**Diseño y desarrollo del módulo de inventarios para un ERP académico**

Loren Ximena Vargas Moreno

Hernán Camilo Ramírez Bahamón

Universitaria Agustiniana

Facultad de Ingeniería

Programa de Ingeniería Industrial

Bogotá D.C.

2022

# **Diseño y desarrollo del módulo de inventarios para un ERP académico**

Asesor del trabajo

Ing. Nelson Humberto Cruz Villarraga

Trabajo de grado para optar al título de profesional en Ingeniería Industrial

Loren Ximena Vargas Moreno

Hernán Camilo Ramírez Bahamón

Universitaria Agustiniana

Facultad de Ingeniería

Programa de Ingeniería Industrial

Bogotá D.C.

2022

## **Dedicatoria**

La presente tesis está dedicada especialmente a Dios quien pese a las adversidades siempre nos dio la fortaleza para poder avanzar en cada proceso, para no desmayar y así poder culminar nuestra carrera.

A nuestros padres que son el principal motivo para alcanzar nuestras metas pues son quienes han estado en cada paso brindándonos su apoyo incondicional, son quienes nos motivan pacientemente a cumplir nuestros sueños y gracias ellos hemos llegado al final de este camino que una vez iniciamos con mucho temor, pero hoy podemos decir que hemos llegado a la meta gracias a sus sacrificios y a su amor hacia nosotros.

A nuestros hermanos acá en la tierra y los que están en el cielo, quienes hacen parte esencial de nuestro crecimiento, su voz de aliento, acompañamiento y risas, hicieron que este camino fuera especial.

Finalmente, a nuestros familiares, amigos y compañeros que siempre creyeron en nosotros, brindándonos confianza y motivación.

Loren Ximena Varga Moreno – Hernán Camilo Ramírez Bahamón

# **Agradecimientos**

En primera instancia nuestro agradecimiento es para Dios quien nos permitió vivir esta etapa tan especial y significativa en nuestras vidas.

A nuestros formadores y docentes con gran conocimiento y sabiduría que desde el primer momento nos instruyeron queriendo formar en nosotros los mejores profesionales, agradecemos especialmente al Ingeniero Nelson Cruz quien nos brindó su confianza, acompañamiento, dedicación, compromiso y entrega en nuestro proceso como estudiantes.

A la Universidad y funcionarios por abrirnos sus puertas y ser parte esencial de este camino.

Loren Ximena Varga Moreno – Hernán Camilo Ramírez Bahamón

# Tabla de contenido

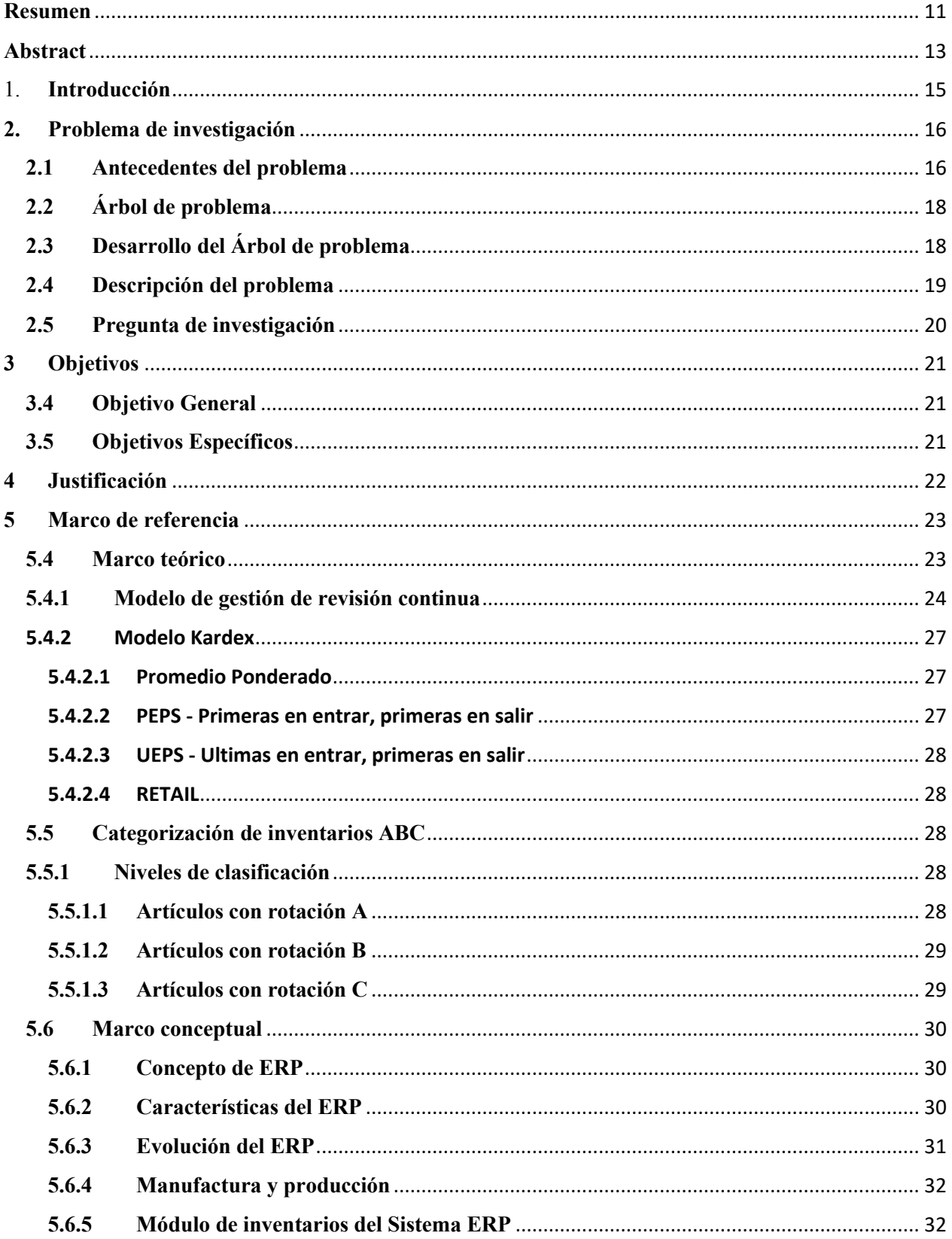

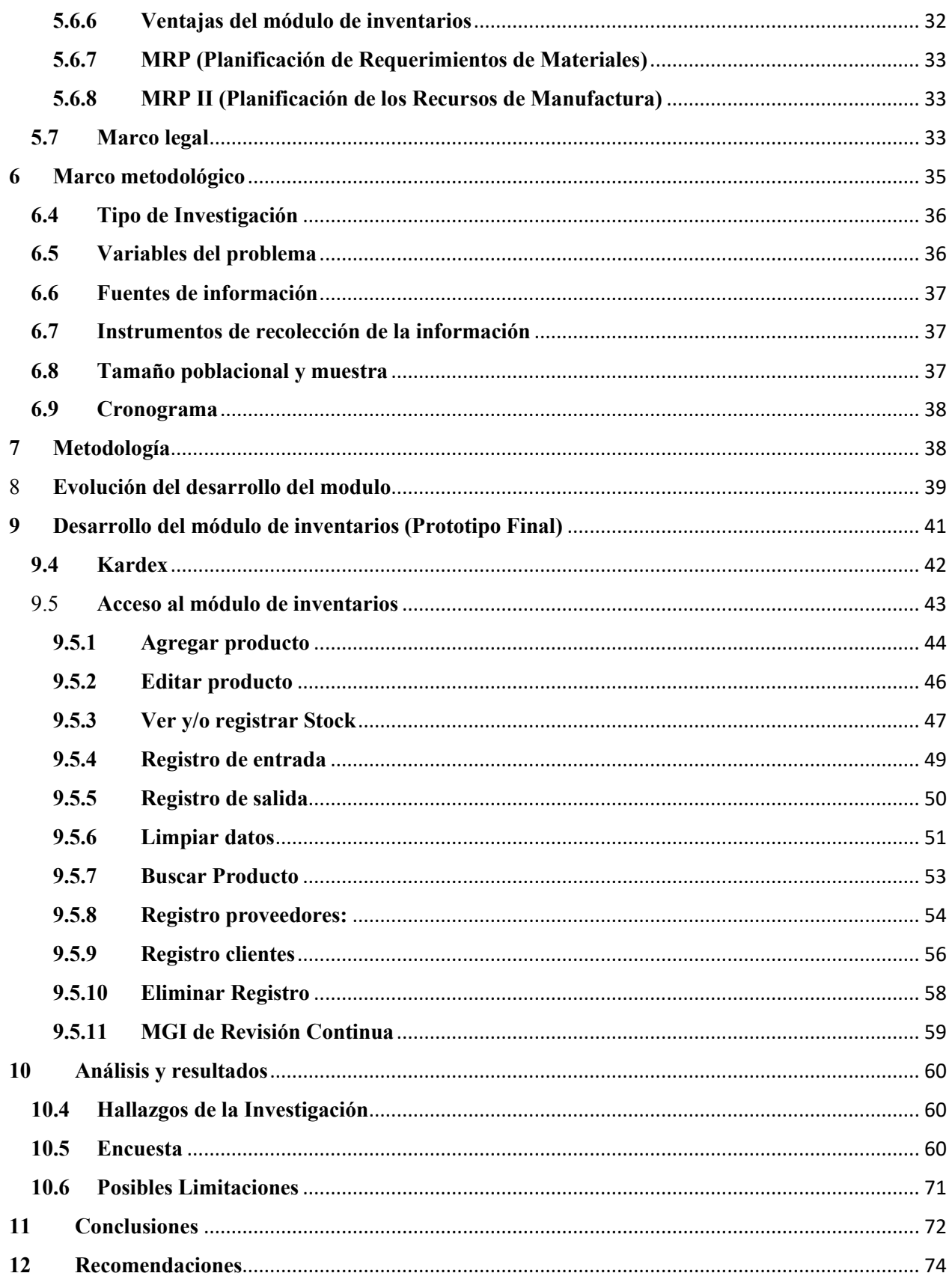

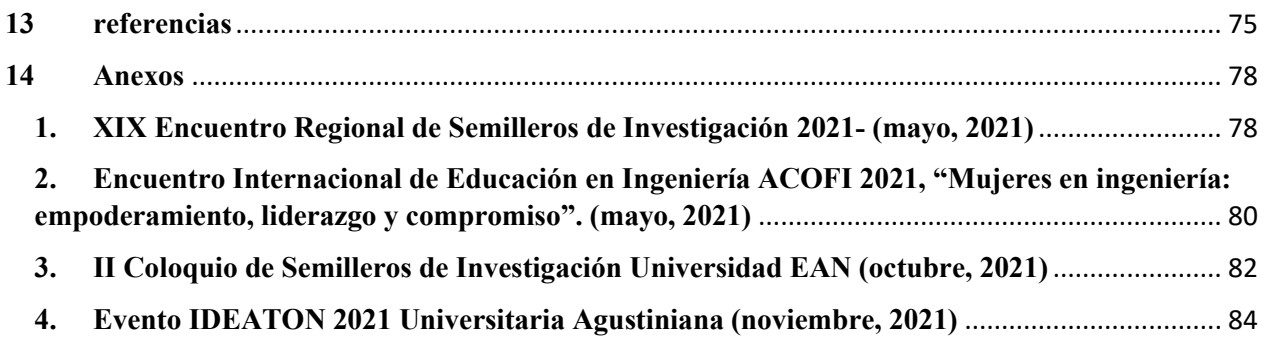

# *Lista de figuras.*

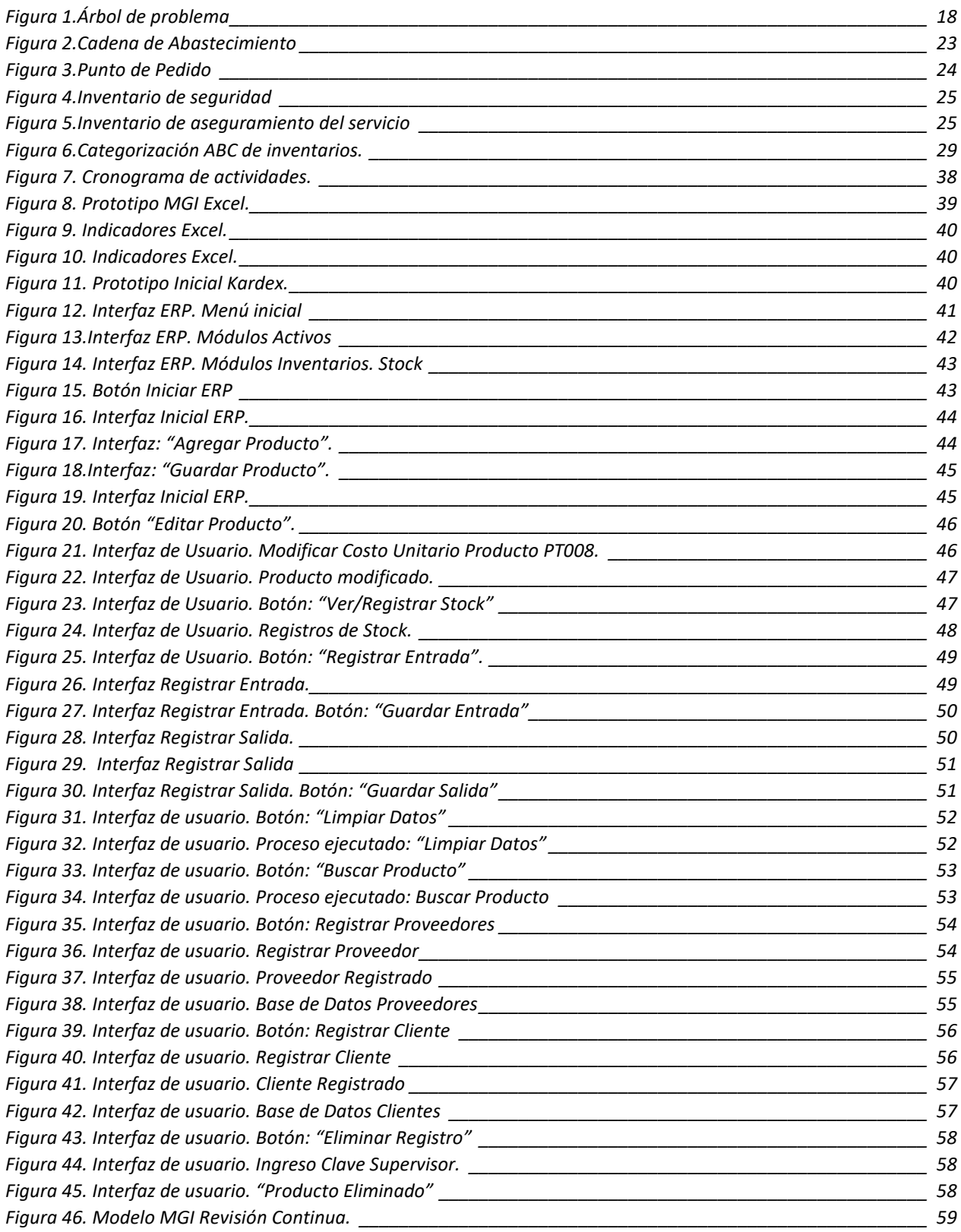

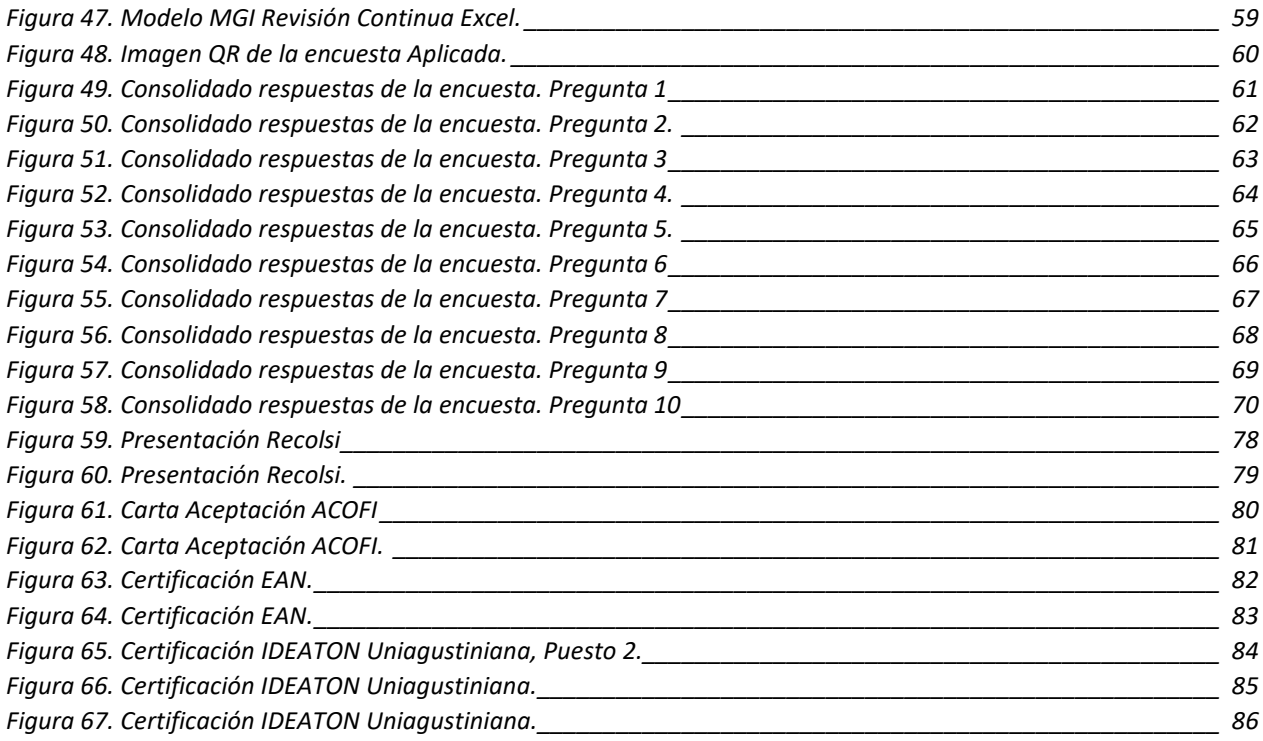

# **Lista de Tablas**

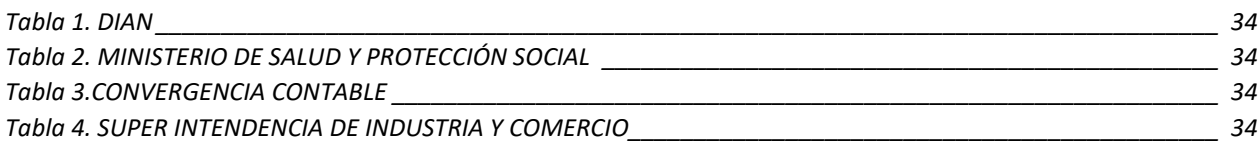

#### **Resumen**

<span id="page-10-0"></span>Palabras clave: Módulo, inventarios, modelo, servicio, costos.

El módulo de inventarios hace parte del proyecto principal denominado "Diseño y desarrollo de un ERP Académico" del semillero de investigaciones LEGIOS de la Universitaria Agustiniana, el ERP se centra en los módulos de manufactura, el cual cuenta con diferentes módulos de actividades en la industria, los inventarios son el principal enfoque del semillero, pero ¿por qué es tan fundamental la manufactura y los inventarios? Los ingenieros deben tener las capacidades de gestionar de manera estratégica, con métodos de control la producción de una industria y así proporcionar una disponibilidad de bienes y servicios.

La gestión de inventarios constituye un esfuerzo para reducir los costos y mejorar el servicio al cliente, sin embargo, su aplicación no es usual por lo que se propone el diseño y la puesta en práctica de un sistema de gestión de inventario adecuado para productos físicos algo complejo si se quiere.

El modelo de revisión continua indica que se debe realizar un nuevo pedido cuando queda cierta cantidad de unidades en el inventario, este modelo también es conocido como el método de punto de reorden y puesto que un inventario implica una inversión económica es usual que su aplicación se encuentre en aquellos artículos de mayor precio e importancia, para establecer la jerarquía de los productos se puede acudir al modelo de clasificación de inventarios ABC el cual permite priorizar y establecer un orden o una clasificación de manera que se logre establecer los productos que en su mezcla de ventas y precio representan el 80% siendo estos categoría A, el 15% los productos pertenecen a la categoría B y el 5% restante a la categoría C, estos porcentajes corresponden a una propuesta que cada empresa tiene la potestad de establecer sus propias políticas en cuanto a porcentajes y respectivas categorías.

En el desarrollo del proyecto encontrará una matriz que le permitirá simular y determinar la demanda (MPS), el lead time y la desviación estándar donde de acuerdo a la organización y sus metas elegirán qué nivel de servicio que quieren ofrecer y debe ser superior al 50% y así poder generar los niveles de inventario de seguridad que es lo mínimo que en condiciones normales debe existir disponible del producto en cuestión, el punto de pedido o de reorden que envía la alerta para un nuevo pedido y el inventario de aseguramiento del servicio que bajo condiciones normales es lo máximo que debe haber en existencia del producto.

La gestión del módulo de inventarios representa para cualquier empresa un elemento de suma importancia por los valores económicos invertidos en inventarios de materias primas, producto en proceso y producto terminado, es por esto por lo que este módulo aporta los estados actuales de niveles, sugiere el lanzamiento de órdenes de producción y predice el nivel de servicio que se puede entregar a los clientes. Una de las principales finalidades es apoyar la formación de los futuros ingenieros industriales de la Universitaria Agustiniana, crear herramientas poco desarrolladas en el medio académico con la aplicación de modelos de inventarios típicos y documentar el procedimiento de uso del módulo.

#### **Abstract**

<span id="page-12-0"></span>Key words: Module, inventories, model, service, costs.

The inventory module is part of the main project called "Design and development of an Academic ERP" of the LEGIOS research hotbed of the Augustinian's University, the ERP focuses on the manufacturing modules, which has different modules of activities in the in the industry, inventories are the focus of the hotbed, but why is manufacturing and inventories so critical? Engineers must have the ability to strategically manage, with control methods, the production of an industry and thus provide an availability of goods and services.

Inventory management constitutes an effort to reduce costs and improve customer service, however, its application is not usual, so the design and implementation of an adequate inventory management system for physical products is proposed. complex if you will.

The continuous review model indicates that a new order must be placed when there is a certain amount of units left in the inventory, this model is also known as the reorder point method and since an inventory implies an economic investment, it is usual that its application is find in those items of higher price and importance, to establish the hierarchy of the products you can go to the ABC inventory classification model which allows you to prioritize and establish an order or a classification so that it is possible to establish the products that in your mix of sales and price represent 80% being these category A, 15% the products belong to category B and the remaining 5% to category C, these percentages correspond to a proposal that each company has the power to establish its own policies in terms of percentages and respective categories.

In the development of the project you will find a matrix that will allow you to simulate and determine the demand (MPS), the lead time and the standard deviation where, according to the organization and its goals, they will choose what level of service they want to offer and it must be greater than 50 % and thus be able to generate safety inventory levels, which is the minimum that under normal conditions should be available for the product in question, the order or reorder point that sends the alert for a new order, and the service assurance inventory that under normal conditions it is the maximum that should be in stock of the product.

The management of the inventory module represents for any company an element of immense importance due to the economic values invested in inventories of raw materials, product in process and finished product, which is why this module provides the status of levels, suggests the launch of production orders, and predicts the level of service that can be delivered to customers. One of the main purposes is to support the training of future industrial engineers at the Augustinian's University, create tools little developed in the academic environment with the application of typical inventory models and document the procedure for using the module.

#### <span id="page-14-0"></span>**1. Introducción**

El presente documento contiene la información correspondiente al desarrollo del módulo de inventarios, que hace parte del proyecto principal del semillero de investigaciones de la Universitaria Agustiniana, que consiste en el diseño de un ERP académico; se presenta el diseño del módulo, la aplicabilidad en algunos modelos de inventarios y la funcionalidad teniendo en cuenta que el proyecto se encuentra en estado de desarrollo.

El Kardex, es uno de los principales pilares para la administración, gestión y control de los inventarios en cualquier tipo de industria, para el proyecto, el módulo contara con las características propias de un Kardex, como lo son: Entradas, salidas, conceptos, fechas de transacciones y ajustes. El módulo de inventarios se centra en el modelo de revisión continua el cual indica que se debe realizar un nuevo pedido cuando queda cierta cantidad de unidades en el inventario, este modelo también es conocido como el método de punto de pedido o reorden. Un inventario implica una inversión económica y por ello se hace necesario establecer la jerarquía de los productos, de esta manera se puede acudir al modelo de clasificación de inventarios ABC, el cual permite priorizar un orden o crear una clasificación de manera que se logre establecer los productos que en su mezcla de ventas y precio representan el 80% siendo estos categoría A, el 15% los productos pertenecen a la categoría B y el 5% restante a la categoría C, estos porcentajes corresponden a unas propuestas en las que cada empresa tiene la potestad de establecer sus propias políticas.

El proyecto se realiza con el interés de crear una herramienta que ayude a la formación en el manejo y administración de un ERP para la comunidad académica, inicialmente de la Universitaria Agustiniana, pero con proyección a ser compartida con otras instituciones y hacer un aporte mayos a la educación profesional de los futuros Ingenieros.

La metodología utilizada es mediante participación del semillero, el cual tiene un proyecto principal denominado: Diseño y desarrollo de un ERP académico para la formación de ingenieros, a partir de este se conforman grupos de trabajo que se encargan de crear los diferentes módulos, para el caso particular, el módulo de inventarios. Se realizan reuniones periódicas semanalmente, donde se avanza en los procesos de investigación, homologación de información, diseño del módulo y pruebas con datos simulados.

Como objetivos del proyecto podemos mencionar como una de las principales finalidades, apoyar a la formación de los futuros ingenieros industriales de la Universitaria Agustiniana, crear herramientas poco desarrolladas en el medio académico con la aplicación de modelos de inventarios típicos y documentar el procedimiento de uso del módulo.

#### <span id="page-15-0"></span>**2. Problema de investigación**

#### **2.1 Antecedentes del problema**

<span id="page-15-1"></span>El ERP nace en 1960 y surge de la necesidad de implementar, gestionar y controlar los balances e inventarios, en donde desarrolladores informáticos del sector productivo crearon inicialmente programas básicos que les pudieran ayudar con el monitoreo de las empresas.

Durante los años 1970 y 1980 los sistemas ERP (Enterprise Resources Planning) o en español Planeación de Requerimientos de Empresa, se consideran como el resultado de la evolución de los llamados sistemas MRP (Manufacturing Resources Planning) que son los encargados de gestionar la producción y los procesos de las empresas, de esta manera también nace el sistema de planificación de recursos manufactureros o la segunda parte del MRP.

Actualmente en la economía de país, las MiPymes (micro, pequeña y medianas empresas), aportan valores cercanos al 40% del PIB del país, el 80% del empleo y el 90% del sector productivo, según cifras del DANE, muy dicientes de la influencia del sector en la economía nacional. Este sector en específico es un gran campo de acción para los estudiantes recién egresados de la Universitaria Agustiniana, es por este motivo que se busca desarrollen las habilidades necesarias para mejorar la competitividad ante otras instituciones, específicamente en este caso y con el presente proyecto, en el conocimiento de los ERP.

En este orden de ideas, teniendo en cuenta la actual demanda en el mercado laboral se requiere que los ingenieros tengan la capacidad de gestionar de manera estratégica con métodos de control la producción de una industria y así proporcionar una disponibilidad de bienes y servicios, para ello es importante definir una metodología que determine que conocimientos en estos sistemas se deben incluir, dentro de los diferentes programas de la carrera de Ingeniería Industrial de la Uniagustiniana, principalmente contemplando los diferentes aspectos que se requieran para satisfacer las necesidades de las empresas.

En lo que va desarrollado del proyecto se diseñó una matriz, basada en macros de Excel, que genera la simulación de un ERP y, que le permitirá al estudiante determinar la demanda (MPS), el lead time y la desviación estándar, donde de acuerdo a la organización y sus metas se elegirá qué nivel de servicio se quiere ofrecer, teniendo en cuenta que éste debe ser superior al 50% y así poder generar los niveles de inventario de seguridad que es lo mínimo que en condiciones normales debe existir disponible del producto en cuestión, el punto de pedido o de reorden que envía la alerta para un nuevo pedido y el inventario de aseguramiento del servicio que bajo condiciones normales es el nivel adecuado que debe haber en existencia del producto.

Una correcta ejecución de un ERP lograría mantener controlado de manera óptima la organización de un inventario, siendo este un factor determinante de la rentabilidad, pues es de esta manera en que el estudiante entenderá qué oportunidades de mejora se pueden encontrar y dentro del modelo, buscando la calidad los procesos de todas las áreas que interfieren en la productividad en las empresas.

# <span id="page-17-0"></span>**2.2 Árbol de problema**

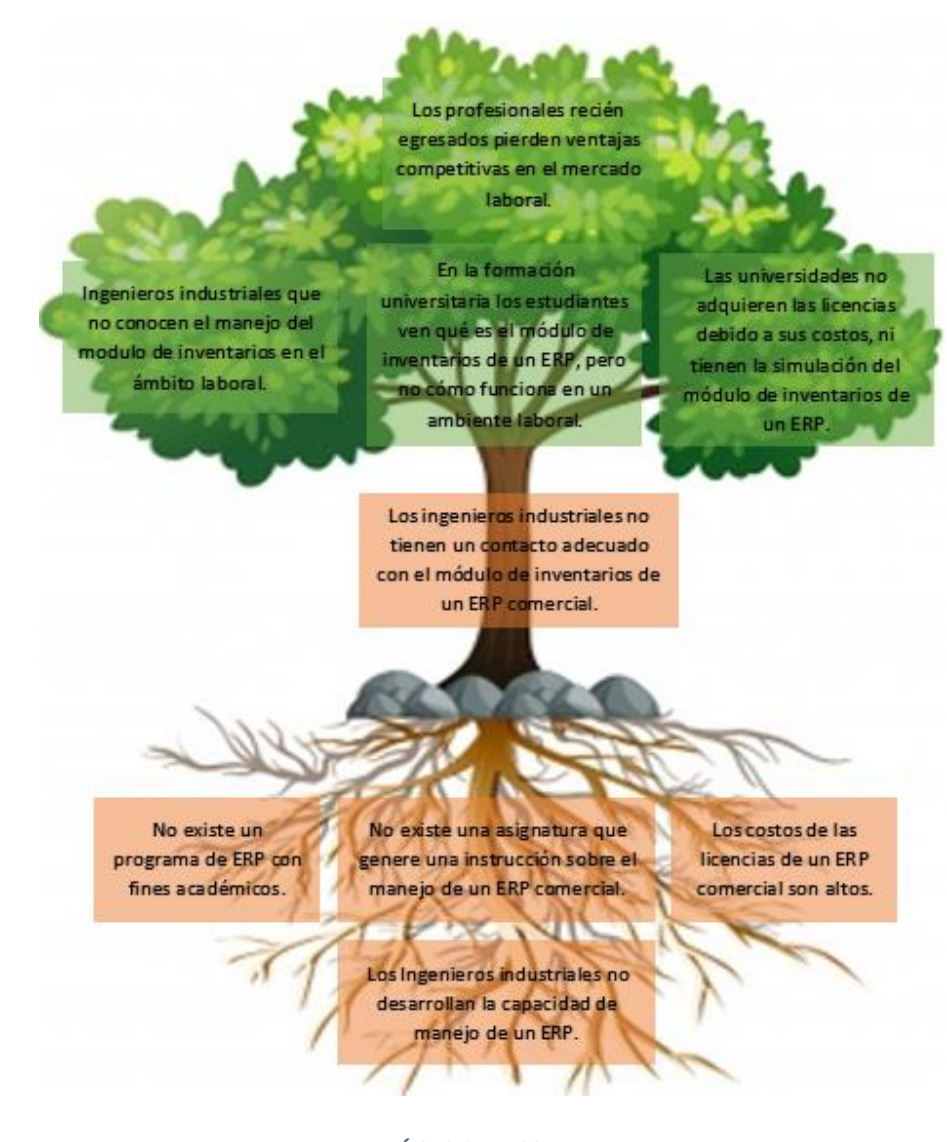

*Figura 1.Árbol de problema Fuente. Elaboración propia.*

# <span id="page-17-2"></span>**2.3 Desarrollo del Árbol de problema**

<span id="page-17-1"></span>Por medio de la técnica del árbol de problemas se logró identificar los principales pilares problemáticos que contribuyeron al desarrollo del módulo de inventarios, teniendo en cuenta sus causas y efectos.

Como se observa en la figura 1, las "raíces" del árbol señalan los problemas de manera general o las causas, entre estos se puede identificar el no tener a disposición un programa ERP que apoye la formación de los estudiantes agustinianos de la facultad de ingeniería, puesto que no se cuenta con una materia en específico dentro del programa académico que brinde los conocimientos suficientes en relación, teniendo en cuenta los costos de implementación de un programa ERP son altamente elevados.

Por otro lado, en el "tallo" del árbol se encuentra el problema en específico o problema principal basado en la falta de bases académicas de los estudiantes agustinianos egresados de ingeniería industrial, ya que, al momento de iniciar su formación laboral, cuentan con algunas inconsistencias en cuanto a los conocimientos relacionados a la correcta ejecución de un programa ERP principalmente basado en el módulo de inventarios.

Para finalizar, se encuentran las "hojas" del árbol que representan los efectos del problema en mención, entre estos se encuentra que los ingenieros industriales no conocen a fondo el manejo del programa ERP basado en inventarios al momento de enfrentarse al mundo laboral, ya que los conocimientos brindados durante la formación académica son de manera conceptual y no de aplicación, por ende los estudiantes conocen el termino pero no su funcionalidad, debido a esto y teniendo en cuenta la alta demanda laboral, las posibilidades de obtener un puesto de trabajo son bajas, ya que los estudiantes recién egresados no cuentan con ventajas competitivas y las universidades no disponen de los

Softwares adecuados debido al costo de sus licencias.

#### **2.4 Descripción del problema**

<span id="page-18-0"></span>Dentro de la oferta académica que existe en la mayoría de las universidades en donde se realiza la formación de profesionales del programa de Ingeniería Industrial no está contemplado el desarrollo de las habilidades para el manejo del módulo de inventarios de un ERP comercial.

En este orden de ideas, es importante mencionar que dentro de los programas de ERP que se encuentra en el comercio no hay uno desarrollado que tenga fines académicos, lo que limita un poco el desarrollo de la formación de los Ingenieros Industriales, en lo que respecta al módulo de inventarios de un ERP.

Así mismo, los costos de las licencias de los ERP son elevados, pues los mismos se han desarrollado con el objetivo de apoyar las operaciones comerciales de las empresas y, las universidades no contemplan la posibilidad de adquirir las licencias para generar un contacto estrecho entre los estudiantes y los módulos.

Por tanto, los egresados del programa de ingeniería industrial no están contando con las suficientes herramientas que les permitan ser más competitivos dentro del mundo laboral, es decir, que entran a las empresas sin conocer el funcionamiento de esta herramienta lo que implica directamente que deban entrar a familiarizarse con el manejo del módulo de inventarios, generando tiempos de capacitación extensos por la curva de aprendizaje de cada persona. Entonces, una empresa dentro de un proceso de selección profesional preferirá a un ingeniero que sepa manejar la herramienta por encima del que no lo sepa hacer.

#### **2.5 Pregunta de investigación**

<span id="page-19-0"></span>¿Pueden mejorar las competencias laborales de un estudiante de Ingeniería Industrial de la Universitaria Agustiniana al desarrollar la habilidad de manejar el módulo de Inventarios de un ERP que sea diseñado con fines académicos?

# <span id="page-20-0"></span>**3 Objetivos**

# **3.4 Objetivo General**

<span id="page-20-1"></span>Diseñar y desarrollar un módulo que permita gestionar y controlar los inventarios a través del Kardex y del modelo de revisión continua, como parte de un ERP académico para apoyar la formación de los Ingenieros de la Universitaria Agustiniana.

# **3.5 Objetivos Específicos**

- <span id="page-20-2"></span> Realizar un proceso de investigación que permita generar conocimiento y activar el adquirido en la formación universitaria.
- Diseñar un sistema Kardex que permita realizar el control y seguridad de los inventarios a través de: entradas, salidas y ajustes de los productos.
- Desarrollar una herramienta para definir la categorización ABC a partir de las ventas y el valor del producto.
- Elaborar una macro en Excel para la aplicación del modelo de revisión continua de inventarios.
- Documentar la metodología que permita a los usuarios entender cómo usar el módulo de inventarios.

### <span id="page-21-0"></span>**4 Justificación**

Dentro del mercado laboral colombiano los profesionales ocupan un lugar muy importante para el desarrollo de la economía del país. Sin embargo, el mercado en sí mismo tiene una oferta muy grande de profesionales, pero con una demanda muy baja, es decir, para que un Ingeniero Industrial logre acomodarse en un buen empleo debe contar con conocimientos muy amplios del sector para que sea seleccionado por una empresa.

El módulo de inventarios de una empresa es de suma importancia para su desarrollo operativo, un mal manejo en el mismo puede ocasionar grandes pérdidas económicas para las empresas, pues una buena parte del patrimonio lo representan los inventarios. En este sentido para la gestión de los requerimientos se han desarrollado programas informáticos que facilitan y optimizan el manejo de las mercancías, estos son los ERP, que cuentan con diferentes módulos para el desarrollo de las labores cotidianas de las empresas. Los ingenieros industriales deben estar familiarizados con estas herramientas, entendiendo cómo funcionan y sobre todo como se deben manejar en el ambiente laboral, conociendo desde la formación universitaria el funcionamiento de los ERP.

En este sentido, los ERP que están en el mercado manejan un costo por licencias de uso bastante elevado y no hay versiones que tengan fines académicos; poder desarrollar un módulo de inventarios que maneje una interfaz similar a uno comercial y que muestre a los estudiantes en formación de manera práctica su ejecución, permitirá a los futuros Ingenieros Industriales tener ventajas competitivas en el mundo laboral.

#### <span id="page-22-1"></span><span id="page-22-0"></span>**5 Marco de referencia**

# **5.4 Marco teórico**

El proceso de manejo de inventarios es de suma importancia dentro del desarrollo operacional de las empresas, pues éste es el encargado de garantizar el funcionamiento de las mismas, bien sea en su etapa de producción o de comercialización según (Fiaep, 2014) "Los inventarios son acumulaciones de materias primas, provisiones, componentes, trabajo en proceso y productos terminados que aparecen en numerosos puntos a lo largo del canal de producción y de logística de una empresa" en este orden de ideas, es claro que la gestión correcta de los inventarios es pilar fundamental de un ERP, y más si la estructura que se quiere organizar tendrá fines académicos.

Cabe destacar que según (Gutierrez & Vidal, 2008) La gestión de un sistema de inventarios es una actividad transversal a la cadena de abastecimiento que constituye uno de los aspectos logísticos más complejos en cualquier sector de la economía, por ende, su principal responsabilidad es administrar, adecuadamente, el flujo de materiales, (flujo que se produce a lo largo de la Cadena de Abastecimiento, desde los puntos de aprovisionamiento hasta los de consumo). Las decisiones típicas que deben tomarse al respecto de los inventarios han sido apoyadas por técnicas cuantitativas de la investigación de operaciones.

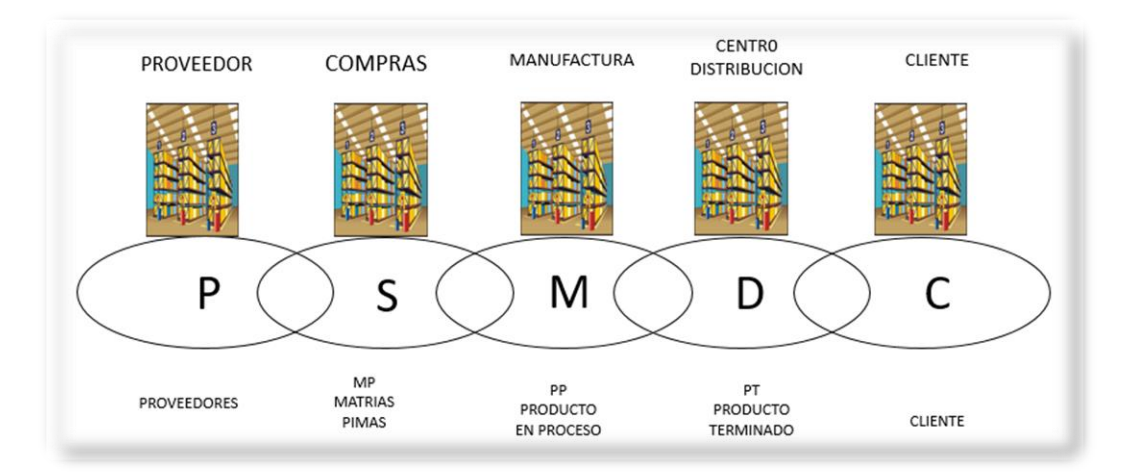

<span id="page-22-2"></span> *Figura 2.Cadena de Abastecimiento* Fuente. Elaboración propia.

#### **5.4.1 Modelo de gestión de revisión continua**

<span id="page-23-0"></span>Según (Cruz, 2019) un proceso de revisión continua es aquel que actualiza el inventario cada vez que se registra una transacción y compara este nivel de inventario con uno predeterminado, conocido, como punto de pedido o nivel de reaprovisionamiento, en cual se buscar garantizar que se cumpla con la demanda optimizando los costos de inventario.

De esta manera cuando el Inventario disponible se hace igual o inferior, al punto de pedido (PP), el cual se calcula con la fórmula  $PP = IS + D*L$ , (Ver figura 2), donde IS= inventario de seguridad, D= demanda promedio y L= lead time (tiempo de respuesta acordado con el proveedor). es necesario realizar un nuevo pedido. Este punto, el pedido se calcula de forma tal que no se agoten los inventarios con el fin de no afectar el correcto funcionamiento de la empresa y buscando tener productos disponibles mientras se abastece el lote. Este modelo es aplicable para toda la cadena (producto terminado en Centros de Distribución, producto terminado en fábrica, producto en proceso, incluye papelería para oficinas y producto en suministros).

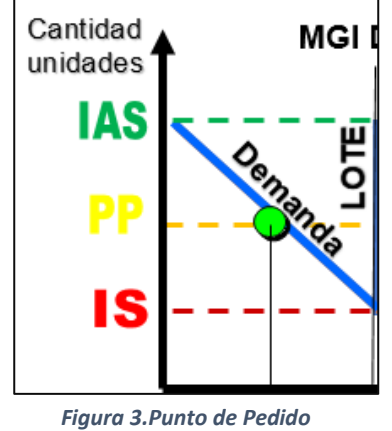

<span id="page-23-1"></span>Fuente. Elaboración propia.

El inventario de seguridad es el dato que tiene en cuenta el sistema de revisión continua y que utiliza como eje principal el nivel de satisfacción que se desea tener, se debe mencionar que existe una relación directamente proporcional entre dicho nivel de servicio y el costo del inventario que se requerirá para garantizarlo, en otras palabras, se debe buscar optimizar la cantidad de stock que se tendrá en el sistema de tal manera que satisfaga de la mejor forma la demanda de este. Su cálculo se realiza con la fórmula de la figura 3, donde  $K =$  nivel de servicio deseado,  $L =$  lead time  $y D =$ demanda promedio.

$$
IS = k \sqrt{(\sigma_d^2 L + \sigma_L^2 D^2)}
$$

<span id="page-24-0"></span> *Figura 4.Inventario de seguridad* Fuente. Elaboración propia

El inventario de aseguramiento del servicio se encarga de garantizar el flujo del producto de acuerdo con la demanda que esté presente en el sistema, buscando garantizar el funcionamiento de este con un lote de inventario sumado al inventario de seguridad, su fórmula se puede ver en la figura 4.

<span id="page-24-1"></span>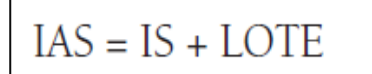

 *Figura 5.Inventario de aseguramiento del servicio* Fuente. Elaboración propia

Según (Cruz, 2019) en la práctica de la revisión continua, el tiempo para la generación de una orden de reabastecimiento varía de acuerdo con el comportamiento de la demanda o consumo, pero la cantidad a reabastecer es constante, es decir, el proveedor garantizará que el pedido que llegue para abastecer la cadena tiene un número fijo de unidades que se deben acordar previamente y que servirán al sistema para poder tener los pronósticos adecuados.

Se requiere calcular o definir, el punto de pedido, el tamaño del Lote de Reabastecimiento y el inventario de seguridad para cada referencia y /o artículo.

# **Características**

- ¿Cuándo pedir? Cuando el inventario disponible, sea menor o igual al punto de pedido.
- ¿Cuánto Pedir? La cantidad fija e igual a los lotes económicos, técnicos o predefinidos. Para cada referencia se ha calculado un Lote de acuerdo con la demanda, el cual siempre será igual en número de unidades.
- Lote Técnico: la mínima cantidad a producir de una referencia
- Lote Económico: la mínima cantidad a producir sin que cause desperdicio. Equilibrio entre el costo de producir y el costo de mantener en inventario.
- Lote predefinido: Cantidad fija a reponer.
- Demanda promedio: es la cantidad, promedio de la demanda, expresada en días.
- K: Factor de Nivel de Servicio. Es una constante que nos define el nivel de servicio. Para un cubrimiento del 98%, la constante es 2.05.
- L: Tiempo desde que se genera el pedido hasta que el producto está disponible. Este tiempo de reaprovisionamiento (L), depende del proveedor netamente.
- Desviación de la demanda: son las variaciones de la demanda en un período de tiempo. Es afectada por la desviación, el pronóstico y su unidad de tiempo,
- Desviación Estándar del Tiempo de Reabastecimiento: Variaciones del tiempo de reabastecimiento.

En este orden de ideas, para una completa ejecución del ERP es necesario contar con la implementación y apoyo de una tarjeta Kardex, que facilita el conocimiento de los resultados de una manera detallada, para así mismo poder llevar un seguimiento de los movimientos dentro del inventario.

Existen dos tipos sistemas de inventarios: Sistema de inventario permanente y Sistema de inventario periódico, de esta manera, la tarjeta Kardex es una de las herramientas principales en el Sistema de inventario permanente, ya que dentro de sus funciones sirve para calcular el costo de la mercancía vendida, por esta razón se debe diligenciar el formato para cada artículo individualmente.

Dependiendo del tipo de sistema de inventarios, el Kardex se utiliza de diferentes formas. Por ejemplo: Un sistema de inventarios permanente se caracteriza por utilizar el Kardex como parte fundamental de su operación, que como su nombre lo indica, lleva registro individual y permanente de cada movimiento relacionado con el inventario. Gracias a esto el Kardex contribuye al control, la seguridad y la organización del inventario de una empresa. Adicionalmente, permite deducir el costo de la venta en el momento en que se hace, el saldo exacto de los inventarios e idear estrategias para contribuir a la productividad de cada área relacionada al distribuir eficientemente los recursos físicos, humanos y operativos. (NW, 2019).

#### **5.4.2 Modelo Kardex**

<span id="page-26-0"></span>El Kardex es un informe que permite ver los movimientos de un artículo, dentro de cierto tiempo estipulado. Por medio de este informe se puede evidenciar la estructura sobre la existencia de mercancía de una compañía o empresa, para ello es necesario el registro adecuado del inventario teniendo en cuenta como datos principales el valor de medida, la cantidad de unidades y el precio por unidad, al obtener estos datos se procede a la clasificación del producto de acuerdo con sus aspectos o similitudes. Las funciones principales del Kardex es poder llevar el reporte, control y monitoreo de la entrada y salida del producto.

El Kardex permite manejar los datos relacionados en cuanto a la fecha de mercancía comprada y vendida, cantidad de unidades de ingreso y salida, costo de mercancía comprada y vendida.

Dentro de los métodos para diligenciar el formato de Kardex encontramos:

## **5.4.2.1 Promedio Ponderado**

<span id="page-26-1"></span>El método del promedio ponderado el costo de venta unitario de los productos se obtiene al dividir el costo total de las mercancías en existencia entre el total de unidades disponibles para la venta; así, al registrar una nueva entrada de mercancía, se modificará el costo de venta unitario de los productos que ya estaban en existencias y de los recién adquiridos. (Camila, 2021).

#### **5.4.2.2 PEPS - Primeras en entrar, primeras en salir**

<span id="page-26-2"></span>Este método es utilizado cuando la empresa usa el sistema permanente de inventarios, mismo que facilita el control de este al registrar con un Kardex la entrada y salida de la mercancía, así como la existencia en el almacén; En dicho Kardex se registra cada producto, el valor de adquisición, la fecha de adquisición, el valor y fecha de salida.

De esta manera, el stock se renueva constantemente, evitando que los productos lleven mucho tiempo en el almacén. Por otra parte, cuando concluye el intervalo contable, las existencias reciben un valor de acuerdo con los últimos precios de adquisición, mientras que el costo actual se registra en el inventario final. (Bajio, 2018).

#### **5.4.2.3 UEPS - Ultimas en entrar, primeras en salir**

<span id="page-27-0"></span>Este método presenta el costo de las mercancías vendidas a un costo más actual. Cuando aumentan los costos de los inventarios este método produce el costo de mercancías vendidas más alto y la utilidad más baja, minimizando el impuesto sobre la venta. Los últimos costos que entran al inventario son los primeros costos que salen al costo de las mercancías vendidas. (D, 2021).

#### **5.4.2.4 RETAIL**

<span id="page-27-1"></span>El método Retail de inventario es útil para estimar el valor de la mercancía de una tienda, ya que permite calcular el valor de inventario total tomando el precio [minorista](http://analiticaderetail.com/precios-dinamicos/) total de los artículos que originalmente estaban en el inventario, restando las ventas totales, y luego multiplicando esa cantidad en dinero, de acuerdo con la relación costo-venta al por menor.

El método Retail mantiene un registro detallado de todas las compras y bienes disponibles con su respectivo precio de compra y el precio minorista, o el precio al que se vende un bien. (Retail, s.f.).

#### **5.5 Categorización de inventarios ABC**

<span id="page-27-2"></span>El sistema ABC se basa en el principio de Pareto o regla del 80/20, que indica que el 20% del esfuerzo es responsable del 80% de los resultados. Si lo aplicamos al ecosistema del almacén, el 20% de los artículos generan el 80% de los movimientos de mercancía, mientras que el 80% de los productos origina el restante 20% de movimientos. (M., 2020)

Por medio del método de clasificación ABC se organiza la mercancía de acuerdo con la prioridad de adquisición, relevancia, rotación y aporte económico que generan en la empresa.

#### <span id="page-27-3"></span>**5.5.1 Niveles de clasificación**

# **5.5.1.1 Artículos con rotación A**

<span id="page-27-4"></span>Los artículos o la mercancía que hacen parte de la categoría de rotación tipo A son aquellos que ocupan el 20% en los inventarios, es decir, son los que más rotación conllevan, la razón se debe a que son los artículos que generan el 80% de las ganancias y son en los que más presupuesto invierten las empresas, de esta manera se debe plantear una estrategia en cuanto a su ubicación, la mayoría de veces los artículos de categoría A están situados en las partes bajas de las estanterías,

en las zonas de fácil acceso y cerca a los canales salida, para que se genere un flujo flexible de transporte. (M., 2020).

# **5.5.1.2 Artículos con rotación B**

<span id="page-28-0"></span>Los artículos de categoría B, tienen un menor porcentaje de relevancia que los de categoría A, son aquellos que representan el 30% de los inventarios ya que su rotación es levemente más pausada. Su ubicación física es en las zonas de altura intermedia. (M., 2020).

#### **5.5.1.3 Artículos con rotación C**

<span id="page-28-1"></span>Es la mayor cantidad de artículos y los menos demandados por los clientes, ocupando el 50% en los inventarios. Usualmente se ubican en los stocks de seguridad, evitando que lleguen a ser inventarios de nula rotación que genere sobrecostos para las empresas. Su ubicación física es en las zonas más altas de las estanterías, lejos de los canales de salida. (M., 2020).

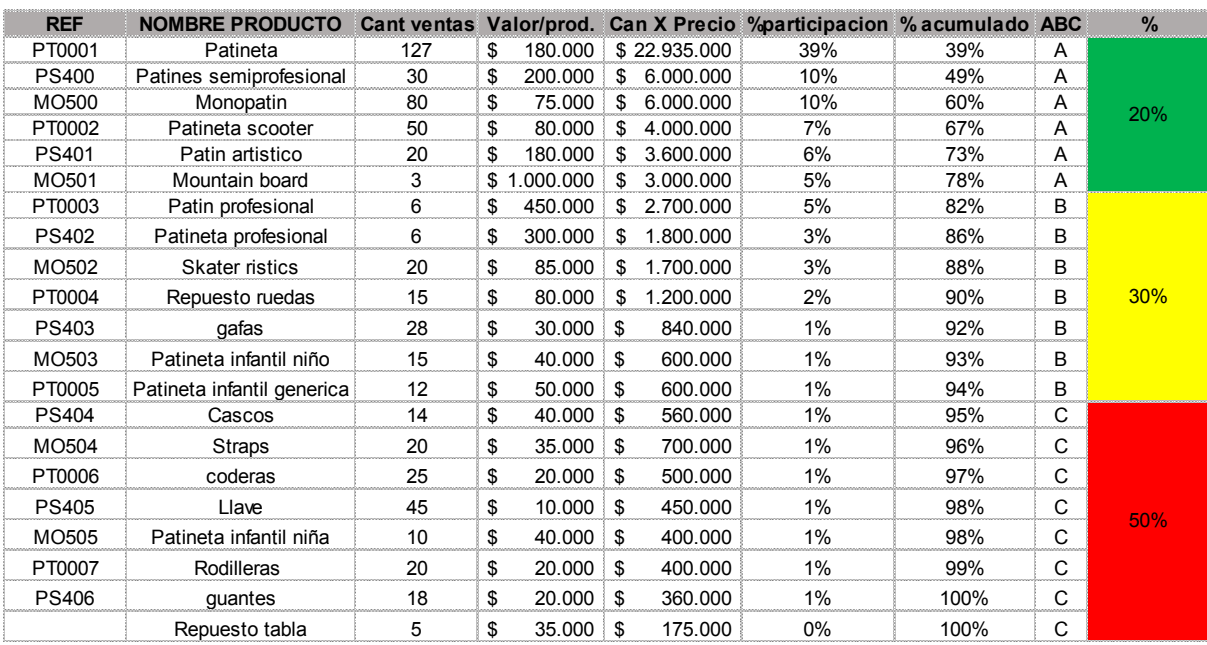

**\$ 58.520.000**

<span id="page-28-2"></span>*Figura 6.Categorización ABC de inventarios.* Fuente. Elaboración propia

#### **5.6 Marco conceptual**

#### <span id="page-29-0"></span>**5.6.1 Concepto de ERP**

<span id="page-29-1"></span>Un sistema ERP es una aplicación informática que permite gestionar todos los procesos de negocio de una compañía en forma integrada. Sus siglas provienen del término en inglés ENTERPRISE RESOURCE PLANNING. Por lo general este tipo de sistemas este compuesto de módulos como Recursos Humanos, Ventas, Contabilidad y Finanzas, Compras, Producción entre otros, brindado información cruzada e integrada de todos los procesos del negocio. Este software debe ser parametrizado y adaptado para responder a las necesidades específicas de cada organización. Una vez implementado un ERP permite a los empleados de una empresa administrar los recursos de todas las áreas, simular distintos escenarios y obtener información consolidada en tiempo real. (Chiesa, 2004)

#### **5.6.2 Características del ERP**

<span id="page-29-2"></span>Según (Vera, 2006) Un sistema ERP es una solución informática integral que está formada por unidades independientes denominadas Módulos: Los primeros y fundamentales son los denominados Módulos Básicos, de adquisición obligatoria, y alrededor de los cuales se agregan los otros módulos opcionales, que no se adquieren obligatoriamente y se agregan para incorporar nuevas funciones al sistema ERP. También existen los llamados Módulos Verticales y corresponden a módulos opcionales diseñados específicamente para resolver las funciones y procesos del negocio de un sector económico específico. Son varias las empresas de la industria de software que diseñan desarrollan y comercializan estas soluciones, y aun existiendo diferencias en el producto final presentan ciertas características comunes, estas son las siguientes:

**Arquitectura Cliente/Servidor:** La tecnología de los sistemas ERP se basa en la arquitectura cliente / servidor, en la que un computador central (servidor), tiene capacidad para atender a varios usuarios simultáneamente (clientes).

**Elevado número de funcionalidades:** Los sistemas ERP poseen un elevado número de funcionalidades lo que permite abarcar prácticamente la totalidad de los procesos de negocio de la mayoría de las empresas.

**Modularidad:** Los sistemas ERP están formados por un número específico de módulos, independientes entre sí, pero que a la vez están comunicados, lo que permite una gran adaptabilidad a las empresas de acuerdo con su tamaño y disponibilidad de recursos. Los principales módulos de los sistemas ERP son: Contabilidad Financiera, Contabilidad de Gestión, Gestión del proyecto, Gestión del flujo de trabajo, Logística, Producción, Recursos Humanos, Ventas y Marketing.

#### **5.6.3 Evolución del ERP**

<span id="page-30-0"></span>Estos sistemas (ERP) comenzaron a desarrollarse en los Estados Unidos durante la segunda guerra mundial, con el objetivo de apoyar la gestión de los recursos materiales que demandaba el ejército. Fueron llamados MRPS o sistemas de planeación de requerimientos de materiales. En la década de los 60, las compañías manufactureras retomaron la idea de los MRPS con el fin de gestionar y racionalizar sus inventarios y planificar el uso de recursos acorde a la demanda real de sus productos, por lo que los MRPS evolucionan a MRP I (Manufacturing Resource Planning). En los años 80 la utilización de estos sistemas incluía sistemas como "Just in Time", manejo de relación con clientes y proveedores, entre otros, es así como los MRP evolucionan completamente hasta lo que se conoce como MRPII (Vera, 2006).

En la década de los 90, producto de la globalización, las empresas comenzaron a requerir de sistemas que apoyaran la gestión empresarial, integraran las partes del negocio, promovieran la eficiencia operativa y sirvieran de soporte aspectos críticos de la administración. Así la industria de Software en un comienzo desarrolló aplicaciones para integrar los distintos sistemas MRP I y MRP II, que años más tarde se transformaron en los sistemas empresariales integrados, conocidos actualmente como ERP (Vera, 2006).

Los sistemas del tipo ERP se han definido como un sistema global de planificación de los recursos y de gestión de la información, que de forma estructurada pueden satisfacer la demanda de las necesidades de gestión de la empresa (Gallardo, Gonzales y Tapia, 2008). Son paquetes de Software que permiten a las empresas evaluar, implementar, automatizar, integrar y gestionar de forma eficiente las diferentes operaciones que se presentan en éstas. Se puede utilizar para una amplia variedad de empresas, pero se requiere de una adaptación según sean las circunstancias y tipo de organización que tiene cada una de ellas (Vera, 2006).

#### **5.6.4 Manufactura y producción**

<span id="page-31-0"></span>Es la herramienta principal que permite el desarrollo de la planificación de la producción, el control de materia prima, mano de obra y los calendarios de la producción, también permite realizar la gestión inventarios y control de abastecimientos como todos los aspectos relacionados con la programación de los equipos y la maquinaria utilizada en los procesos productivos de cada empresa.

## **5.6.5 Módulo de inventarios del Sistema ERP**

<span id="page-31-1"></span>El módulo de inventarios permite controlar las pérdidas o desperdicios, de tal manera que reduce los gastos innecesarios y al mismo tiempo permite la disposición de materiales para llevar una producción en línea. El control de inventarios en cualquier empresa consiste en saber lo que se tiene, en donde se encuentra localizado, cuando entra y sale la mercancía o existencias.

La gestión del módulo de inventarios debe ser prioridad en cualquier empresa, pues es de esta manera que se logra llevar una supervisión sobre el stock y evaluar los activos actuales.

#### **5.6.6 Ventajas del módulo de inventarios**

<span id="page-31-2"></span>Según (Vidueira, 2021 ) Es muy importante que las empresas tengan su inventario controlado, vigilado y ordenado, ya que la finalidad es distribuir y abastecer de forma adecuada el material del que se dispone. Sin duda alguna, para cualquier tipo de empresa se hacen necesarios los inventarios, puesto que son estos los que van a permitir:

- Posibilidad de informar al cliente acerca de la disponibilidad de los productos. Esto ofrece una mayor credibilidad y es parte de un buen servicio, que puede favorecer a la empresa en futuras negociaciones.
- Facilidad para cumplir con los plazos de entrega del servicio que se presta, ya que no existe sorpresas ni imprevistas.
- Garantía de conocer en todo momento las cantidades de los artículos de los que se dispone.

#### <span id="page-32-0"></span>**5.6.7 MRP (Planificación de Requerimientos de Materiales)**

Este modelo es el que inicia la gestión de los sistemas de información de demanda dependiente con el fin de controlar el flujo de materiales, trabajando de manera centralizada en la producción y en el almacenamiento, contiene poca información interactiva y su capacidad de simulación es limitada.

#### <span id="page-32-1"></span>**5.6.8 MRP II (Planificación de los Recursos de Manufactura)**

Este modelo es una versión mejorada del MRP, que permite la integración de materiales y recursos, incluyendo las capacidades de máquinas y mano de obra, permite: un mayor componente interactivo (compras, inventarios, ventas, control de producción), nuevos componentes como la distribución, rastreabilidad de lotes, contabilidad integrada de las diferentes transacciones e integración de la función de distribución. (Díaz, 2005)

#### **5.7 Marco legal**

<span id="page-32-2"></span>Legalmente en Colombia, los ERP están cobijados por ciertas normas, leyes, decretos y resoluciones para contemplar cambios normativos donde se permita determinar qué acciones se deben tener en cuenta al momento de gestionar un ERP en cualquier tipo de empresa, esto conlleva en general a que las plataformas tecnológicas estén en constante actualización, pues de esta manera se tiene en cuenta lo que las entidades competentes dicten como mandato de estricto cumplimiento.

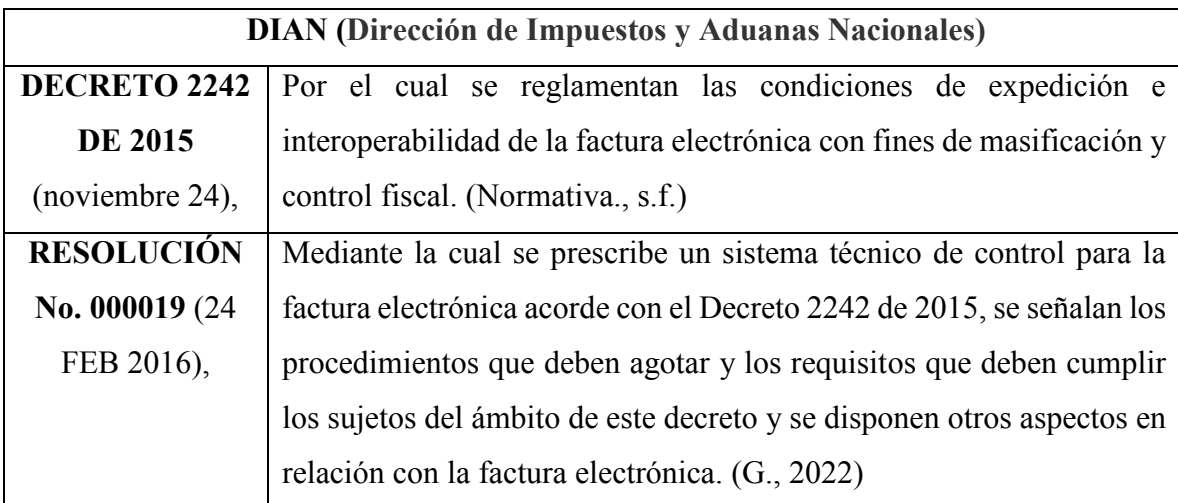

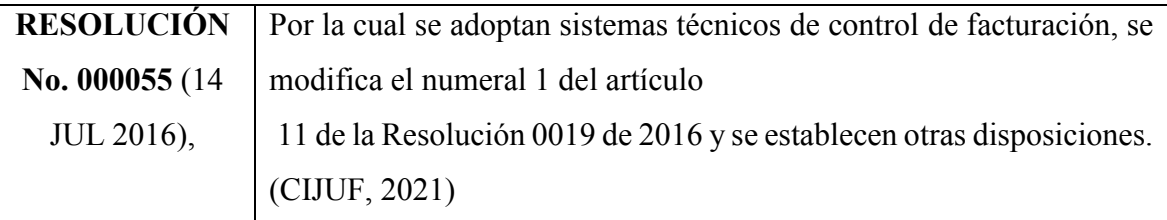

<span id="page-33-0"></span>*Tabla 1. DIAN*

Fuente. Elaboración propia

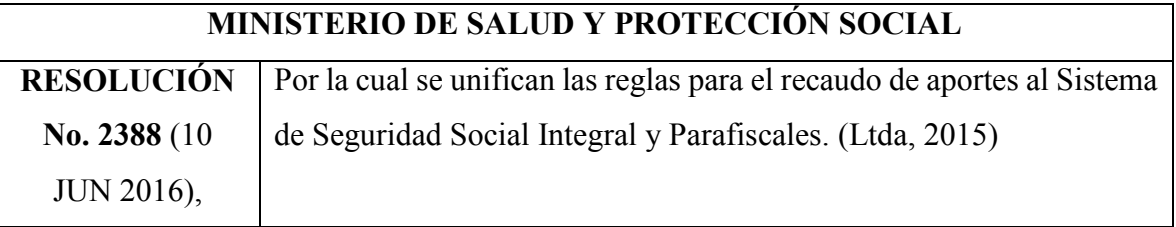

<span id="page-33-1"></span>*Tabla 2. MINISTERIO DE SALUD Y PROTECCIÓN SOCIAL* Fuente. Elaboración propia

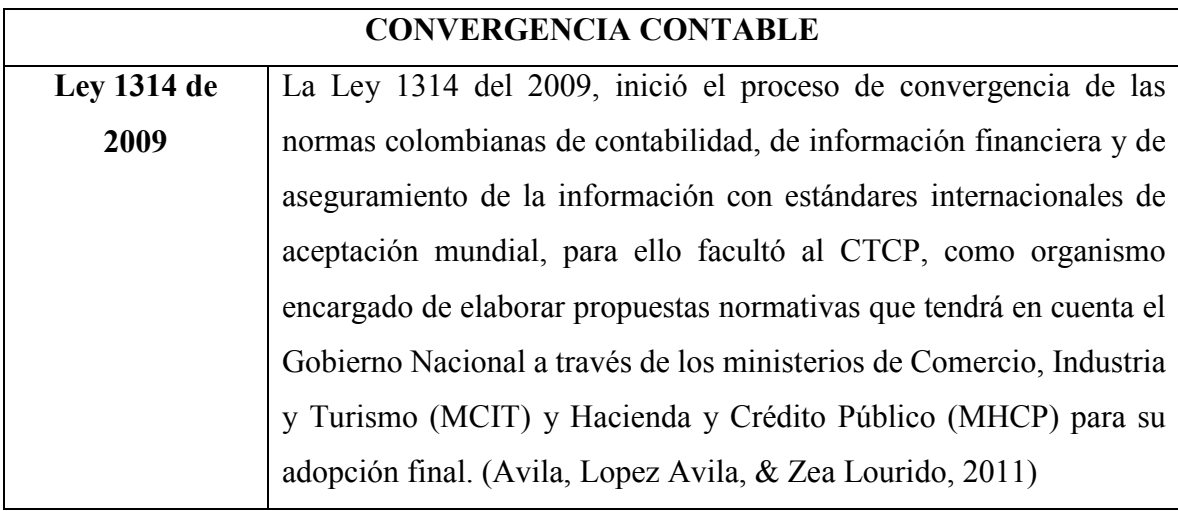

<span id="page-33-2"></span>*Tabla 3.CONVERGENCIA CONTABLE* Fuente. Elaboración propia

# **SUPER INTENDENCIA DE INDUSTRIA Y COMERCIO**

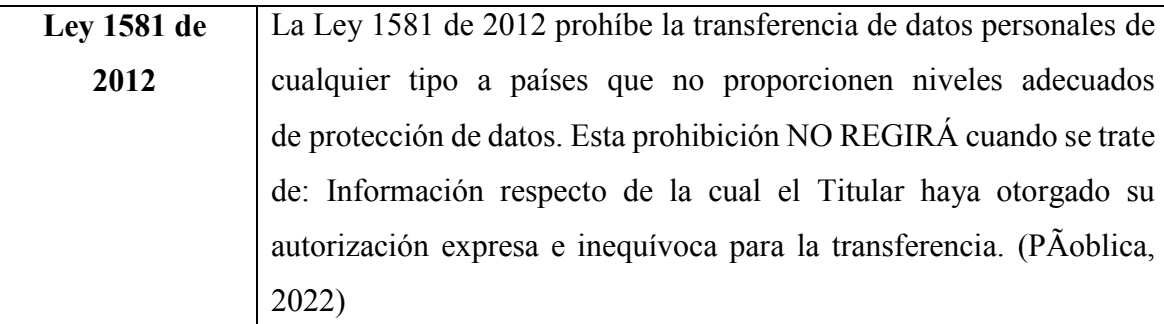

<span id="page-33-3"></span>*Tabla 4. SUPER INTENDENCIA DE INDUSTRIA Y COMERCIO* Fuente. Elaboración propia

#### <span id="page-34-0"></span>**6 Marco metodológico**

La metodología aplicada consta de diversos pasos en forma consecutiva, a partir de una convocatoria para participar en el proyecto principal del semillero de investigaciones de la Universitaria Agustiniana (Legios), correspondiente a la creación de un ERP académico, se realizó la postulación a la participación, siendo esta aceptada y con la asignación del diseño y desarrollo del módulo de inventarios.

A partir de la asignación del módulo de inventarios se inició la investigación de los conceptos teóricos referentes a un módulo de inventarios de los ERP comerciales, para tener una información de soporte y poder desarrollar en condiciones similares en tablas de Excel el módulo propuesto propiamente dicho.

Se realizan reuniones semanales con el Docente director del proyecto, en donde se revisan los avances pertinentes, se trabaja en línea para seguir diseñando el módulo y se realizan los ajustes necesarios en cada una de las sesiones. Aunque aún no se ha diseñado el formato oficial de presentación del módulo se han realizado simulaciones para que los estudiantes en su momento puedan realizar navegar y tomar decisiones de acuerdo con las variables y resultados de los inventarios que se tienen en las plantas, tanto de producto terminado como de producto en proceso.

Una vez esté terminado el módulo y sea funcional en Excel, se procederá a la documentación del instructivo de funcionamiento, el cual quedara disponible para en el mismo programa del ERP.

De esta manera, en esta etapa del proyecto se ha diseñado una interfaz en Excel, la cual tiene configurada el modelo de inventarios a través de la funcionabilidad de macros que permitió automatizar los procesos, y así identificar fácilmente las principales funciones del módulo de inventarios de un ERP, buscando que los estudiantes puedan interactuar con la misma poniendo en práctica los conocimientos teóricos vistos a lo largo de la formación universitaria.

#### <span id="page-35-0"></span>**6.4 Tipo de Investigación**

Respecto a investigaciones de tipo descriptiva autores afirman lo siguiente:

"…Con frecuencia, la meta del investigador consiste en describir fenómenos, situaciones, contextos y sucesos; esto es, detallar cómo son y se manifiestan. Con los estudios descriptivos se busca especificar las propiedades, las características y los perfiles de personas, grupos, comunidades, procesos, objetos o cualquier otro fenómeno que se someta a un análisis. Es decir, únicamente pretenden medir o recoger información de manera independiente o conjunta sobre los conceptos o las variables a las que se refieren, esto es, su objetivo no es indicar cómo se relacionan éstas…" (Hernández Sampieri , Roberto; Fernández Collado, Carlos; Baptista Lucio, Maria Del Pilar;, 2014) (Pág. 92)

Correspondiente a un enfoque cualitativo algunos autores mencionan:

"…Para el enfoque cualitativo, al igual que para el cuantitativo, la recolección de datos resulta fundamental, solamente que su propósito no es medir variables para llevar a cabo inferencias y análisis estadístico. Lo que se busca en un estudio cualitativo es obtener datos (que se convertirán en información) de personas, seres vivos, comunidades, situaciones o procesos en profundidad; en las propias "formas de expresión" de cada uno…" (Hernández Sampieri , Roberto; Fernández Collado, Carlos; Baptista Lucio, Maria Del Pilar;, 2014) (Pág. 396)

De esta manera, se debe mencionar que el presente proyecto se centrará realizar la descripción y documentación del funcionamiento del módulo de inventarios de un ERP académico el cual funcionará de manera simulada en el Excel; así mismo tendrá un enfoque cualitativo, por medio de cual se realizará el levantamiento de información que permitirá hacer las macros en Excel para ejecutar el módulo, así como la documentación que permitirá a los usuarios saber cómo funciona y bajo qué parámetros se debe configurar.

#### <span id="page-35-1"></span>**6.5 Variables del problema**

Dentro del proceso del desarrollo del presente proyecto, se tendrán en cuenta variables de tipo independiente, por medio de las cuales se buscará medir el impacto de la herramienta en la
vida profesional de los futuros Ingenieros Industriales egresados de la Universitaria Agustiniana, así como la familiarización de los usuarios con la documentación que muestra cómo manejar el módulo junto con la interconexión a otros módulos del ERP.

#### **6.6 Fuentes de información**

Dentro de este proyecto de investigación se busca recurrir a fuentes de información secundarias que, por supuesto están compuestas de información primaria y sintetizada brindada por libros, revistas, artículos y demás documentos de diferentes autores que confirmarán hallazgos de información en investigaciones previas, no se tendrán en cuenta fuentes de información primaria ya que no se hará levantamiento de datos que sean de autoría propia.

#### **6.7 Instrumentos de recolección de la información**

Teniendo en cuenta que dentro del desarrollo del presente proyecto se tendrán en cuenta fuentes de información secundaria, no será necesario recurrir a revistas, artículos, encuestas, experimentos, etc. Ya que por la naturaleza de la investigación no será necesario levantar información nueva lo que conlleva a no necesitar construir y/o diseñar instrumentos de recolección de información de datos.

#### **6.8 Tamaño poblacional y muestra**

Debido al tipo de investigación y teniendo en cuenta el apartado anterior al no necesitar realizar una recolección de información no se tendrá en cuenta un tamaño de población para extraer datos de esta.

#### **6.9 Cronograma**

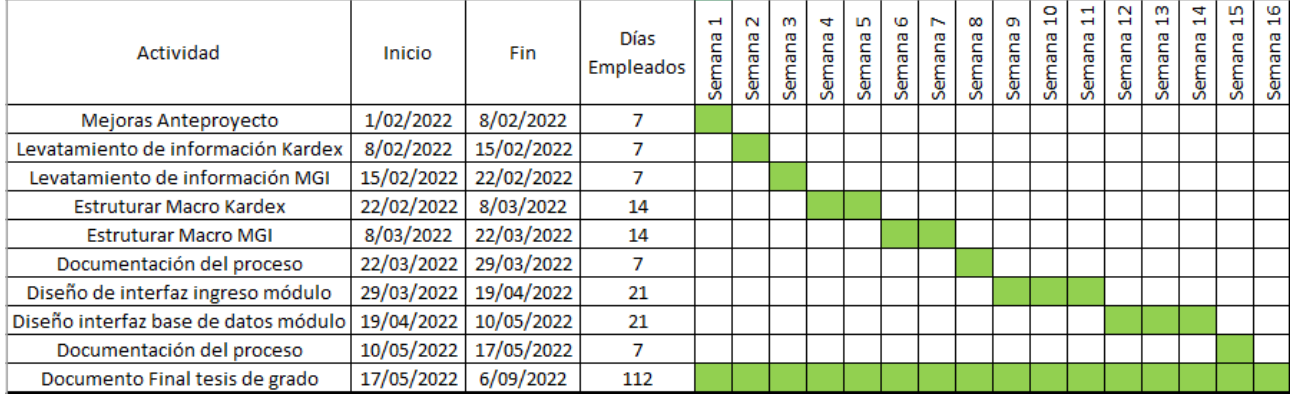

*Figura 7. Cronograma de actividades.* Fuente. Elaboración propia

#### **7 Metodología**

La metodología aplicada consta de diversos pasos en forma consecutiva, a partir de una convocatoria para participar en el proyecto principal del semillero de investigaciones de la Universitaria Agustiniana (LEGIOS), correspondiente a la creación de un ERP académico, se realizó la postulación a la participación, siendo esta aceptada y con la asignación del diseño y desarrollo del módulo de inventarios.

A partir de la asignación del módulo de inventarios se inició la investigación de los conceptos teóricos referentes a un módulo de inventarios de los ERP comerciales, para tener una información de soporte y poder desarrollar en condiciones similares en tablas de Excel el módulo propuesto propiamente dicho.

Se realizan reuniones semanales con el docente director del proyecto, en donde se revisan los avances pertinentes, se trabaja en línea para seguir diseñando el módulo y se realizan los ajustes necesarios en cada una de las sesiones. Aunque aún no se ha diseñado el formato oficial de presentación del módulo se han realizado simulaciones para que los estudiantes tengan la oportunidad de realizar, navegar y tomar decisiones de acuerdo con las variables y resultados de los inventarios que se tienen en las plantas, tanto de producto terminado como de producto en proceso.

Una vez esté terminado el módulo y sea funcional en Excel, se procederá a la documentación del instructivo de funcionamiento, el cual quedara disponible para en el mismo programa del ERP.

#### **8 Evolución del desarrollo del modulo**

Inicialmente, se desarrolla un prototipo de un modelo MGI de revisión continua el cual cumpliera con las funciones correspondientes a las de una implementación más ajustada a la realidad.

Se crea en una hoja de cálculo de Excel un matriz en función de la referencia PT001 y ST001, se desarrolló el prototipo en búsqueda de que se lograra actualizar el inventario cada vez que se registra una transacción y compra, también llamado punto de pedido o nivel de reaprovisionamiento. Por medio de un conjunto de datos que representan las ventas para calcular el pronóstico y con base en el cálculo de **K** (Factor de Nivel de Servicio), **D** (Demanda promedio), Desviación estándar de la Demanda, **LOTE** (Lote Predefinido), **L** (Led Time), Desviación estándar de Led Time, **IS** (Inventario de Seguridad), **PP** (punto de pedido), **IAS** (Inventario de Aseguramiento del Servicio), **IASMáx** (Inventario de Aseguramiento del Servicio Máximo) que abarca en sí el desarrollo del MGI, se logra obtener el valor de compra de inventario.

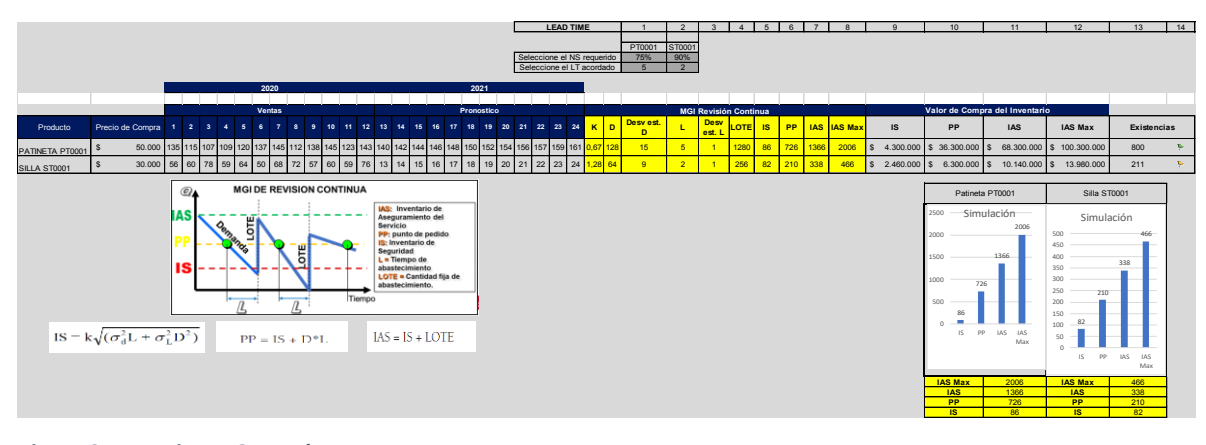

*Figura 8. Prototipo MGI Excel.* Fuente. Elaboración propia

Cuando el inventario disponible se hace igual o inferior, al punto de pedido, se realiza un nuevo pedido. Este punto de pedido se calcula de forma tal que no se agoten los inventarios, mientras se abastece el lote. Este modelo es aplicable para toda la cadena y para realizar dicho seguimiento se crea el **"Indicador de inventarios"** que se encarga de indicar o señalar en qué punto se debe realizar el pedido.

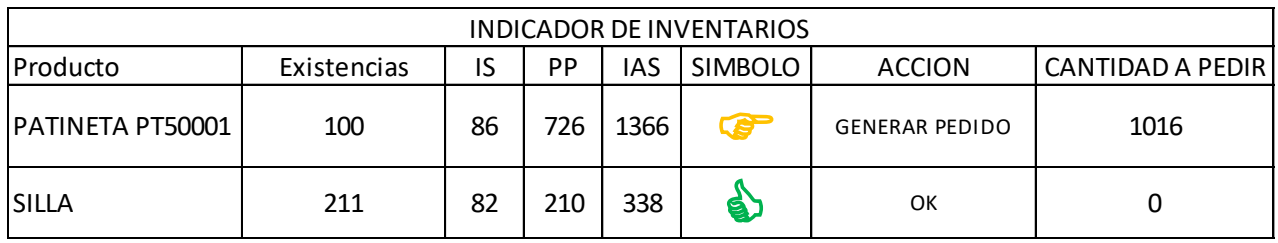

*Figura 9. Indicadores Excel.*

Fuente. Elaboración propia

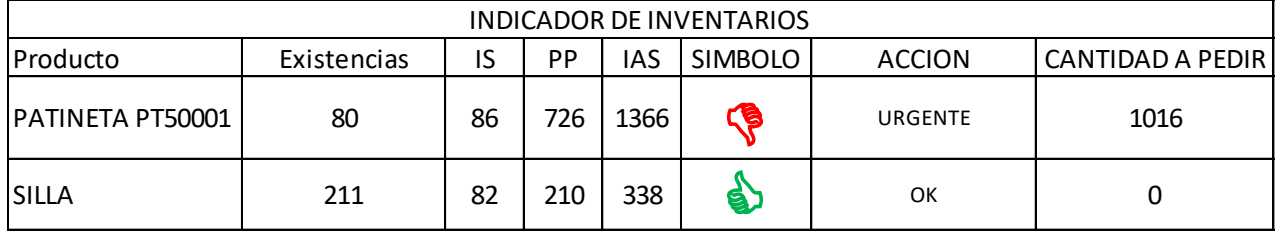

*Figura 10. Indicadores Excel.*

Fuente. Elaboración propia

Por otro lado, inicialmente se creó un prototipo de Kardex que cumple con la función de registrar un artículo, cantidad en unidades, registro de entradas y salidas en el inventario.

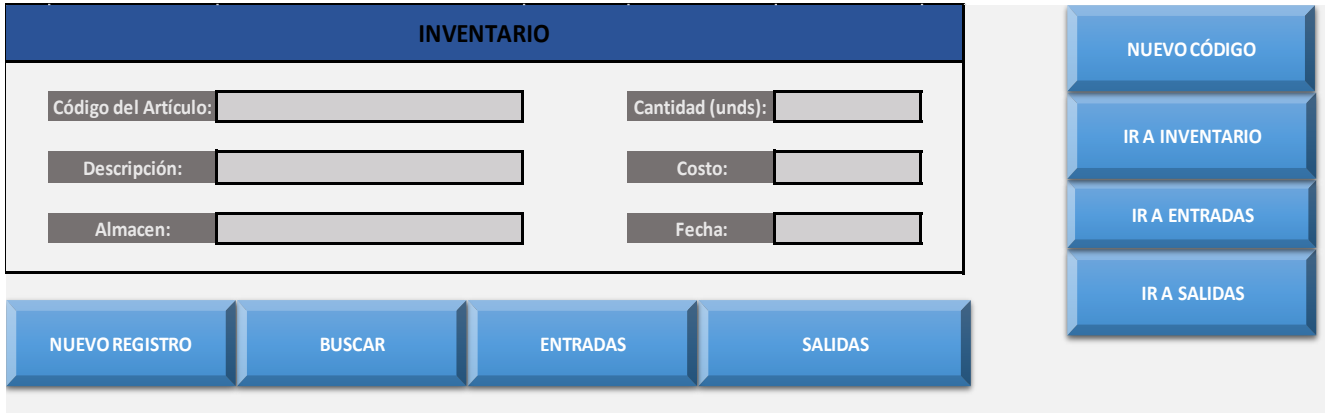

*Figura 11. Prototipo Inicial Kardex.* Fuente. Elaboración propia

# **9 Desarrollo del módulo de inventarios (Prototipo Final)**

El menú principal de estrategia del ERP que se encuentra en la primera hoja de cálculo de Excel está compuesto por las sesiones de: Ventas, Logística, Financiera, Producción, RRHH, Compras, Marketing y CRM.

Para iniciar con la ejecución del módulo de inventarios es necesario dirigirse al botón de producción:

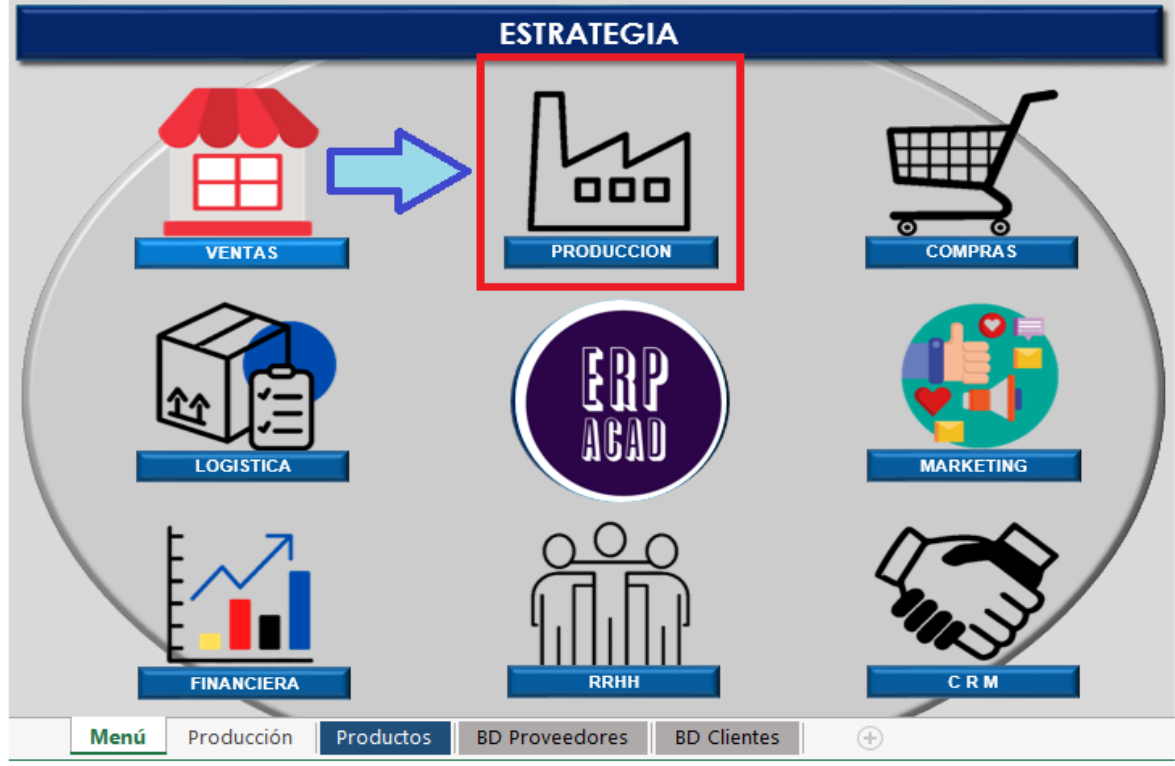

*Figura 12. Interfaz ERP. Menú inicial* Fuente. Elaboración propia

Estando en la sesión de producción (maestro de artículos), nos dirigimos al botón del módulo de inventarios:

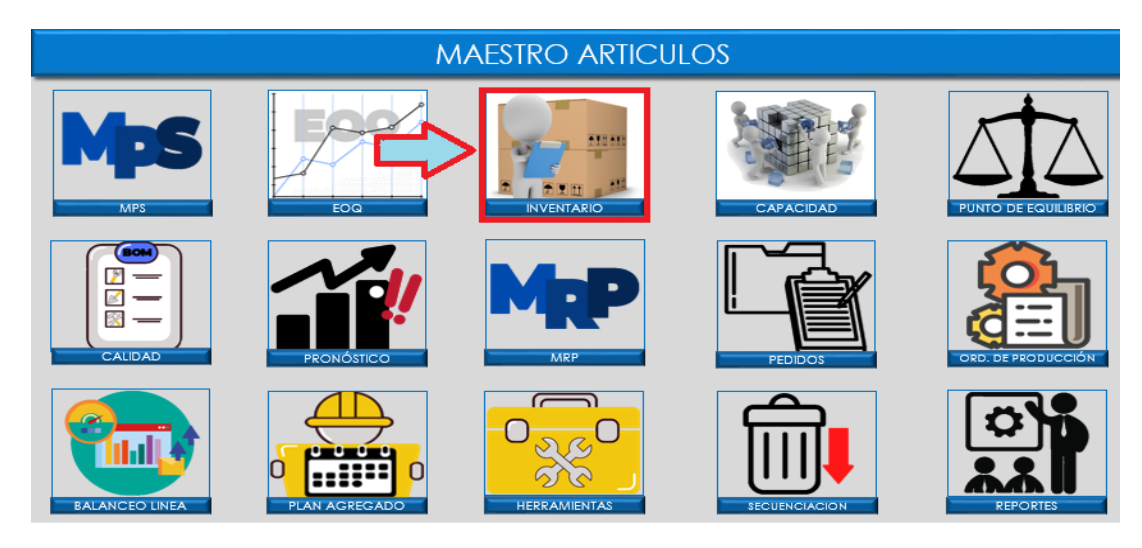

*Figura 13.Interfaz ERP. Módulos Activos* Fuente. Elaboración propia

Al ingresar en el módulo de inventarios, se ingresa al Kardex.

Es importante mencionar que se tendrán claves de acceso para ingresar al módulo de inventarios, previa autorización mediante la asignación de la contraseña y clave propuestas en la documentación oficial del proyecto por parte del Docente Líder.

# **9.4 Kardex**

La aplicación de la herramienta Kardex es fundamental para llevar el control del registro del movimiento de producto o mercancías, esto reduce los tiempos y costos de la organización que genere la aplicación de esta. Por medio del Kardex y como se observa en la figura 11, cada producto estará identificado con un código único y contará con la descripción de cada uno, de igual forma se llevará a cabo el registro de entradas y salidas de este lo cual permitirá saber qué cantidad (en unidades) posee el stock, su importe en el inventario y los movimientos que se lleven a cabo. También se podrá saber en tiempo real el estado del inventario y la relación con su costo, por lo tanto, facilitará la toma de decisiones.

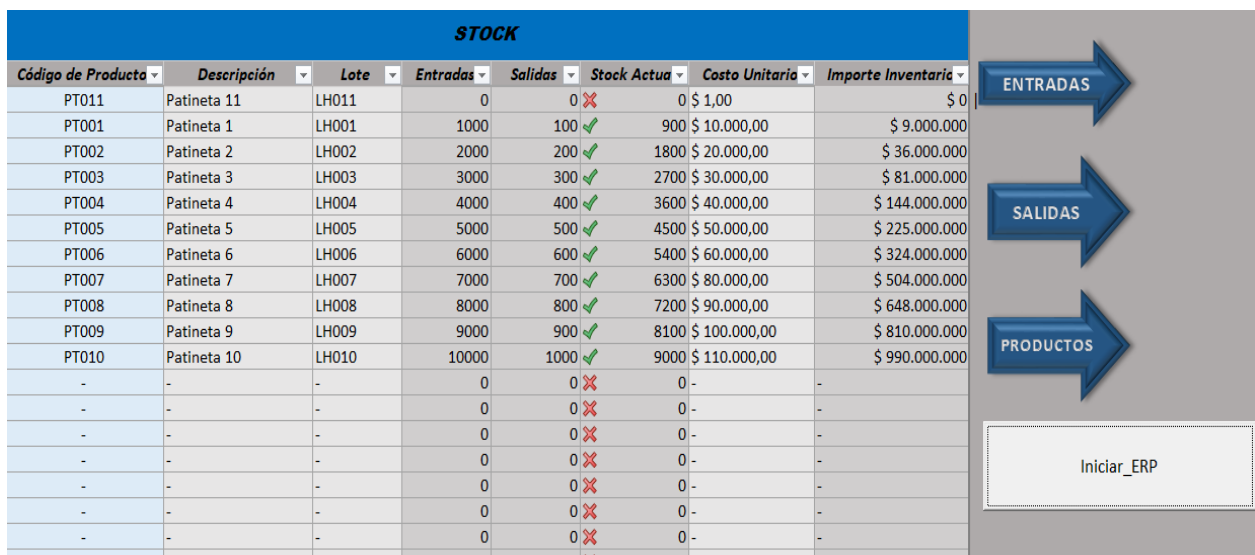

*Figura 14. Interfaz ERP. Módulos Inventarios. Stock* Fuente. Elaboración propia

# 9.5 **Acceso al módulo de inventarios**

Para dar inicio al funcionamiento de la simulación del ERP que se ha desarrollado mediante la herramienta Microsoft Excel, el usuario se debe dirigir al botón llamado "Iniciar ERP" ubicado en la hoja principal del archivo de trabajo:

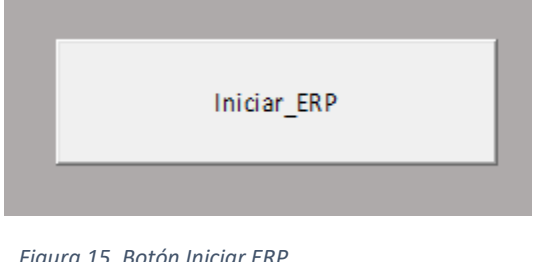

*Figura 15. Botón Iniciar ERP* Fuente. Elaboración propia

- Después de ello, podrá encontrar la **interfaz de inicio** en donde inicialmente tendrá la opción de elegir que función quiere realizar:

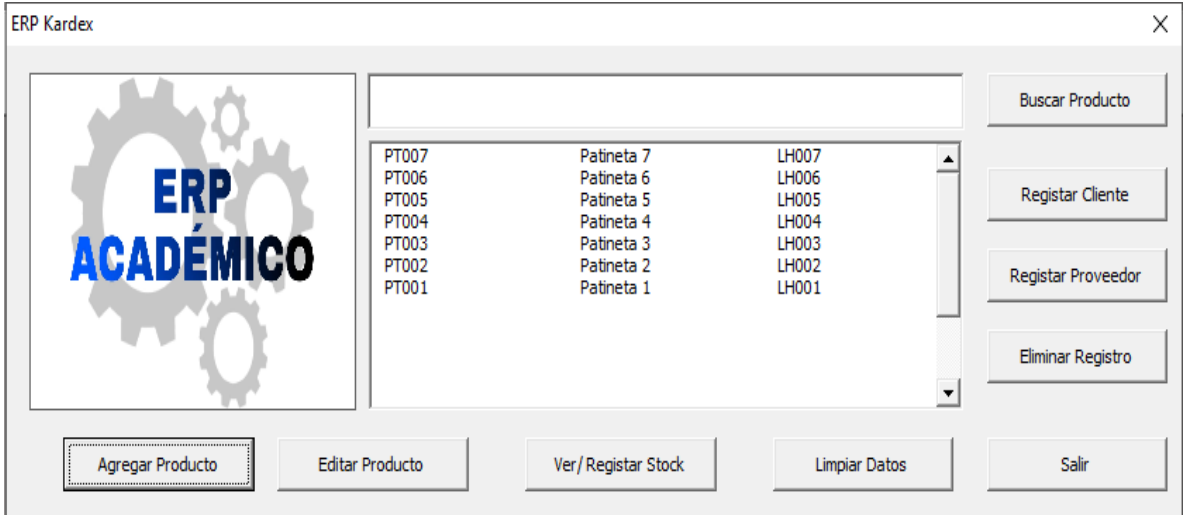

*Figura 16. Interfaz Inicial ERP.* Fuente. Elaboración propia

## **Entre dichas opciones encontramos:**

## **9.5.1 Agregar producto**

Esta opción está programada para que sea posible agregar un nuevo producto y sus características como: el código del producto (viene predeterminado por defecto), descripción, lote y el costo unitario.

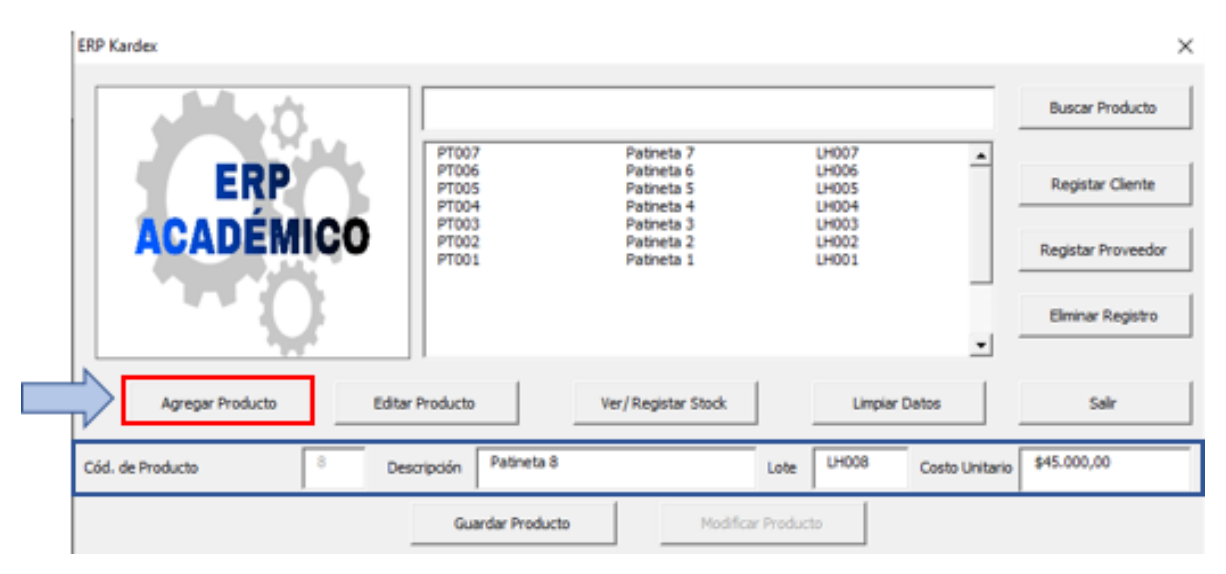

*Figura 17. Interfaz: "Agregar Producto".* Fuente. Elaboración propia

- Luego de incluir los datos del nuevo producto, se prosigue al botón "**Guardar Producto**"

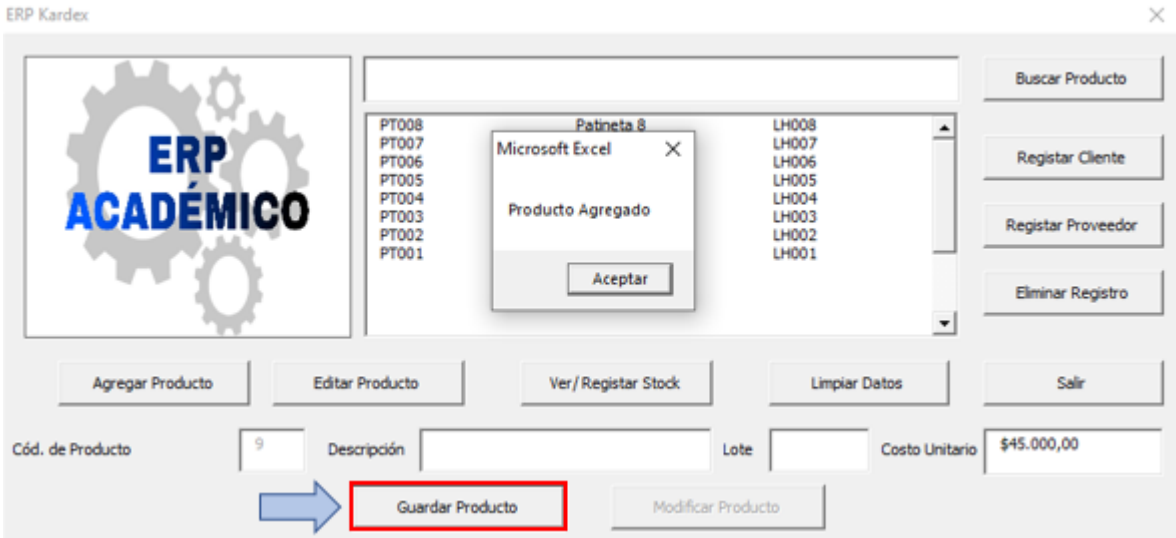

- Se observa que el producto queda registrado exitosamente:

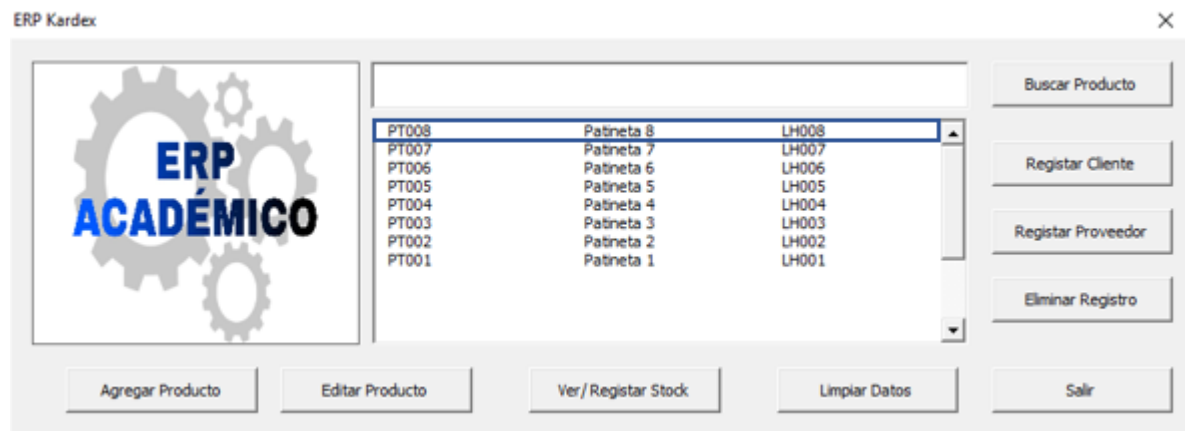

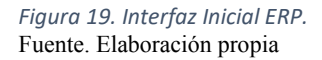

*Figura 18.Interfaz: "Guardar Producto".* Fuente. Elaboración propia

## **9.5.2 Editar producto**

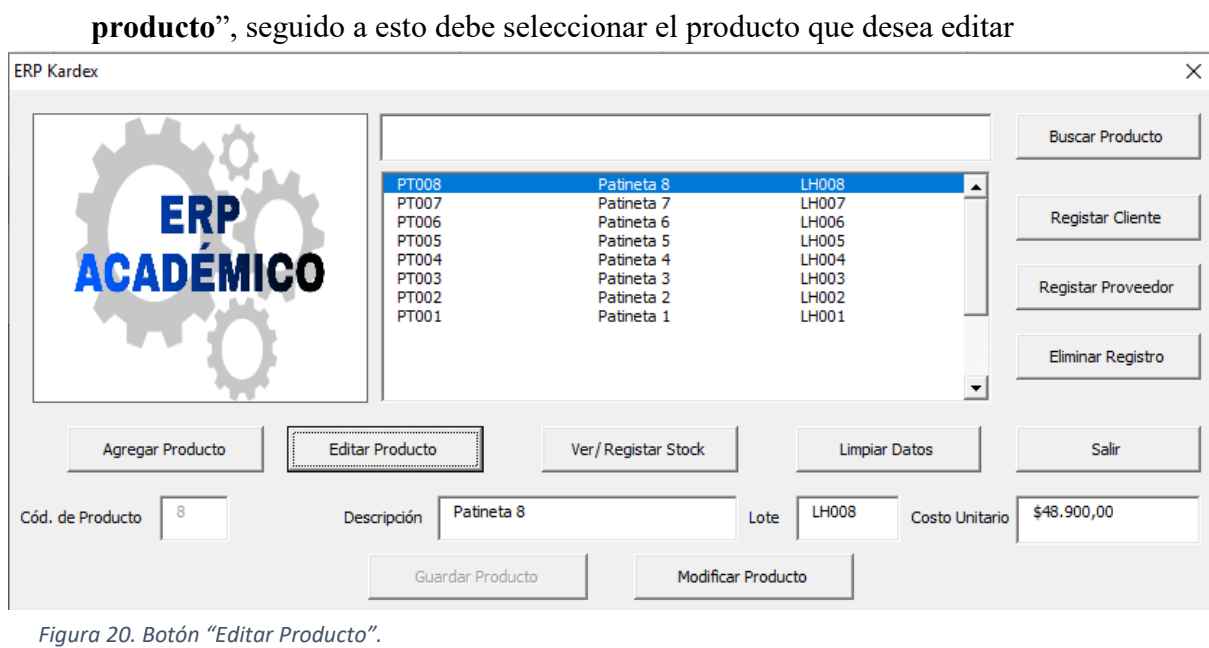

Para editar un producto el usuario debe seleccionar el botón llamado "**Editar** 

Fuente. Elaboración propia

- En este caso se requiere modificar el costo unitario del producto con **código PT008** por un valor de **\$75.000,00**:

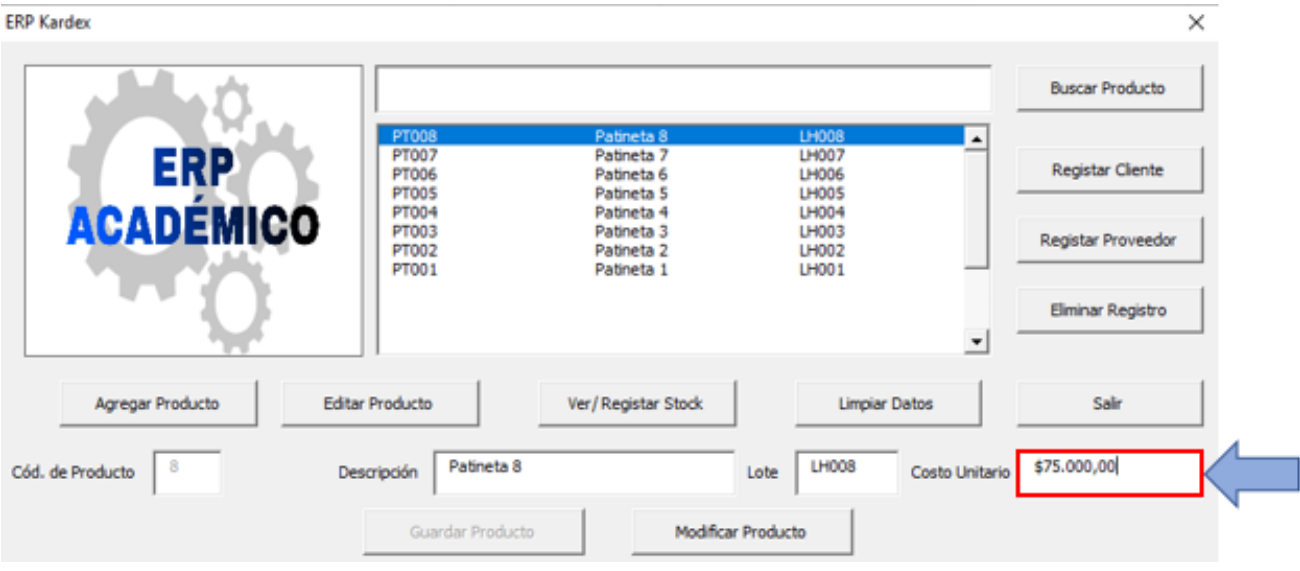

 *Figura 21. Interfaz de Usuario. Modificar Costo Unitario Producto PT008.* Fuente. Elaboración propia

- **ERP Kardex**  $\times$ **Buscar Producto** PT008<br>PT007<br>PT006 Patineta 8 LH008  $\overline{\phantom{a}}$ LH007<br>LH006 Patineta 7 ERP **Registar Cliente** Patineta 6 PT005 Patineta<sub>5</sub> **LH005 ACADÉMICO** PT004 Patineta 4 LH004 **PT003** LH003 Patineta<sub>3</sub> Registar Proveedor PT002<br>PT001 Patineta<sub>2</sub> LH002 LH001 Patineta 1 Eliminar Registro Microsoft Excel ×  $\overline{\phantom{a}}$ Producto Modificado con éxito Agregar Producto **Editar Producto Limpiar Datos** Salir Aceptar \$75.000,00 Cód. de Producto Descripción Costo Unitario Modificar Producto Guardar Producto
- Luego de ingresar los datos que se desean modificar, se presiona el botón "Modificar Producto" y vemos que efectivamente se realiza la modificación:

 *Figura 22. Interfaz de Usuario. Producto modificado.* Fuente. Elaboración propia

## **9.5.3 Ver y/o registrar Stock**

Se continúa trabajando sobre el producto PT008 y en este caso, vamos a consultar su estado en el stock, para ello el usuario requiere dirigirse al botón "**Ver/Registrar Stock**"

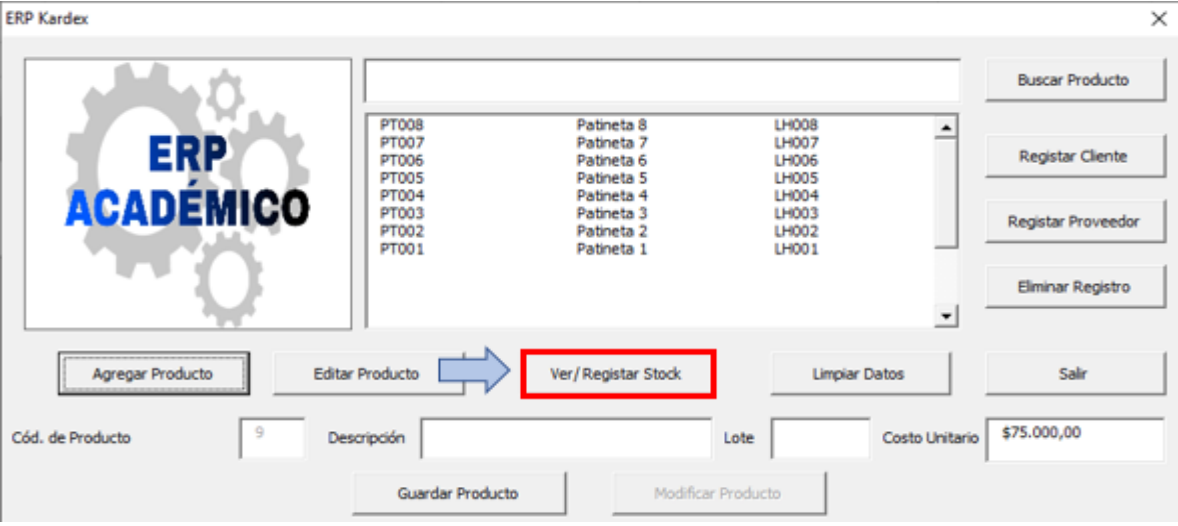

 *Figura 23. Interfaz de Usuario. Botón: "Ver/Registrar Stock" Fuente. Elaboración propia*

Seguido a este paso, se puede observar todo la información relacionada con el producto dentro de estas: **Stock actual, entradas, salidas y el total en el inventario en términos de costos**

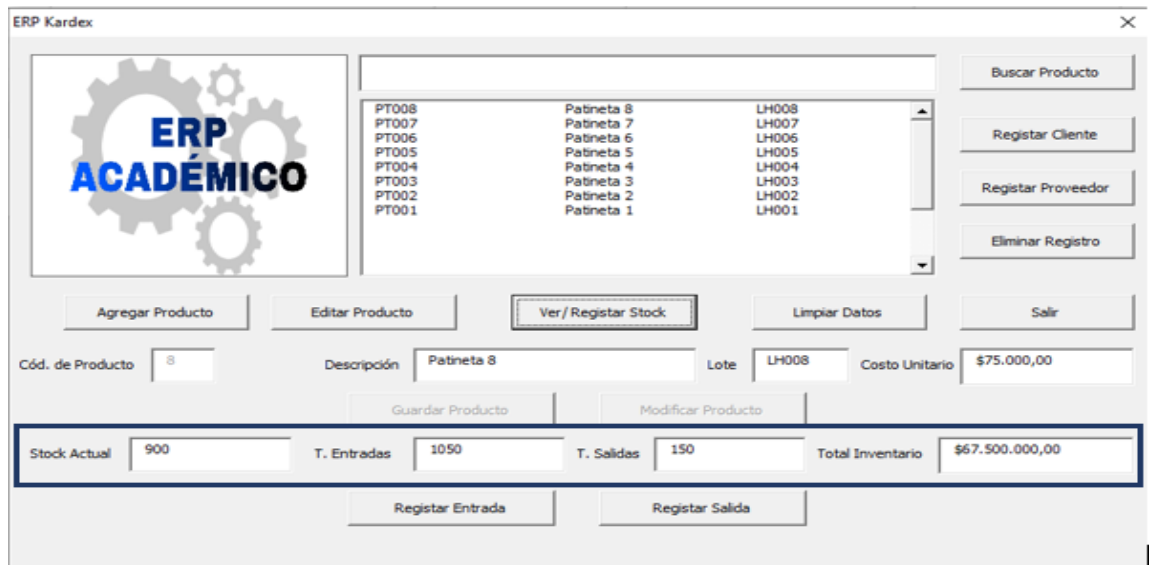

*Figura 24. Interfaz de Usuario. Registros de Stock.* Fuente. Elaboración propia

## **9.5.4 Registro de entrada**

Por medio del registro de entradas se controla la entrada en unidades del producto, el usurario podrá elegir el producto y registrar la entrada a través de una factura de compra con fecha en la se realice, a su vez ingresar la cantidad en unidades de las entradas.

**ERP Kardex** 

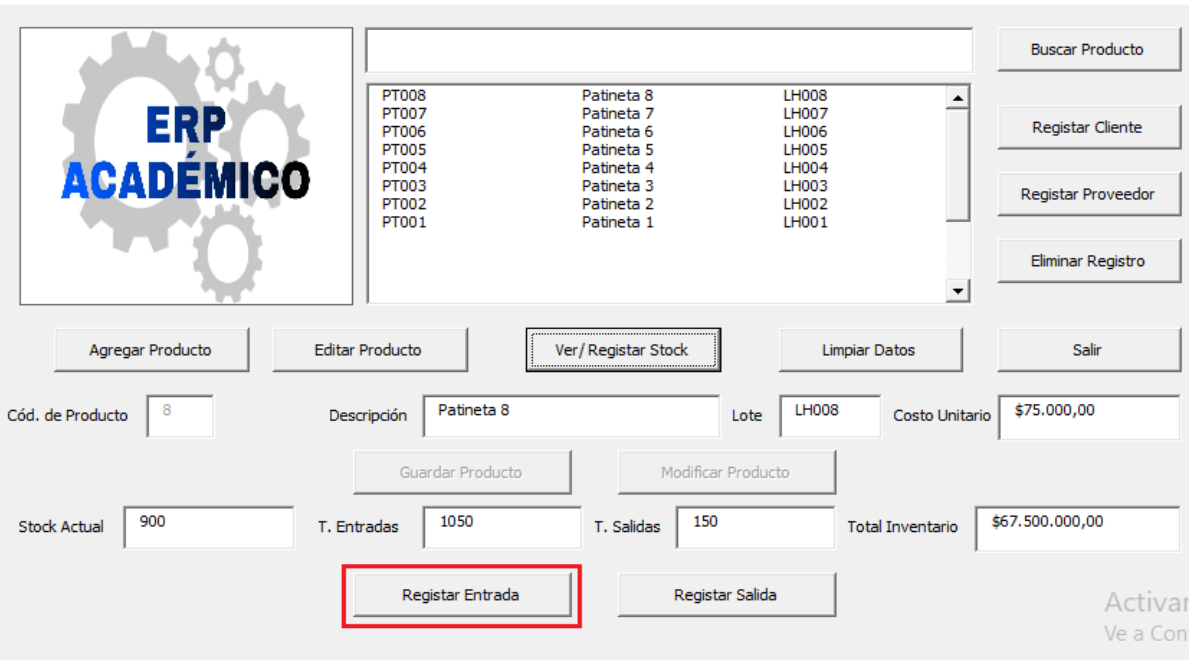

*Figura 25. Interfaz de Usuario. Botón: "Registrar Entrada".* Fuente. Elaboración propia

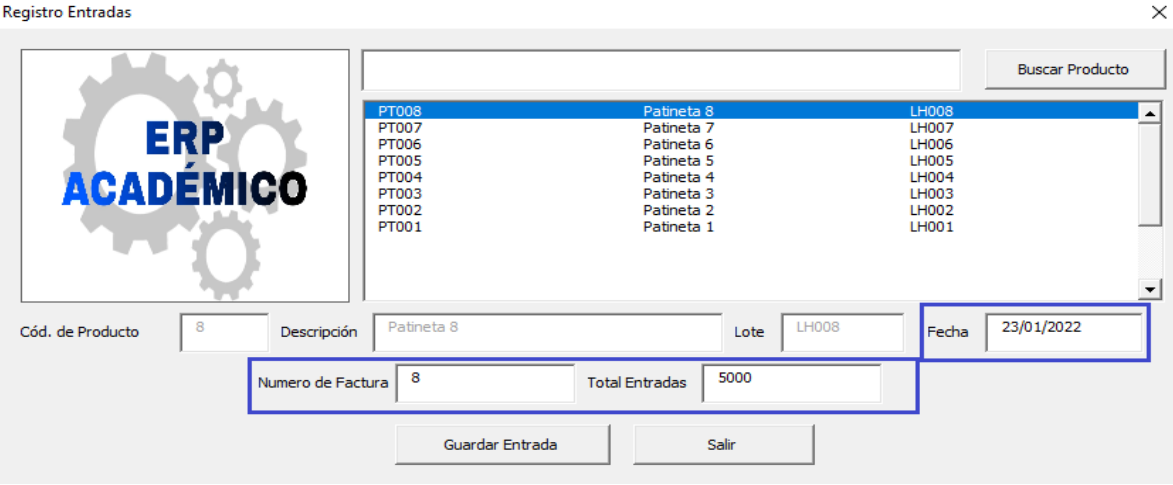

*Figura 26. Interfaz Registrar Entrada.* Fuente. Elaboración propia

 $\times$ 

- Al seleccionar el botón "**Guardar Entrada**" el registro es exitoso.

aistro Entrada

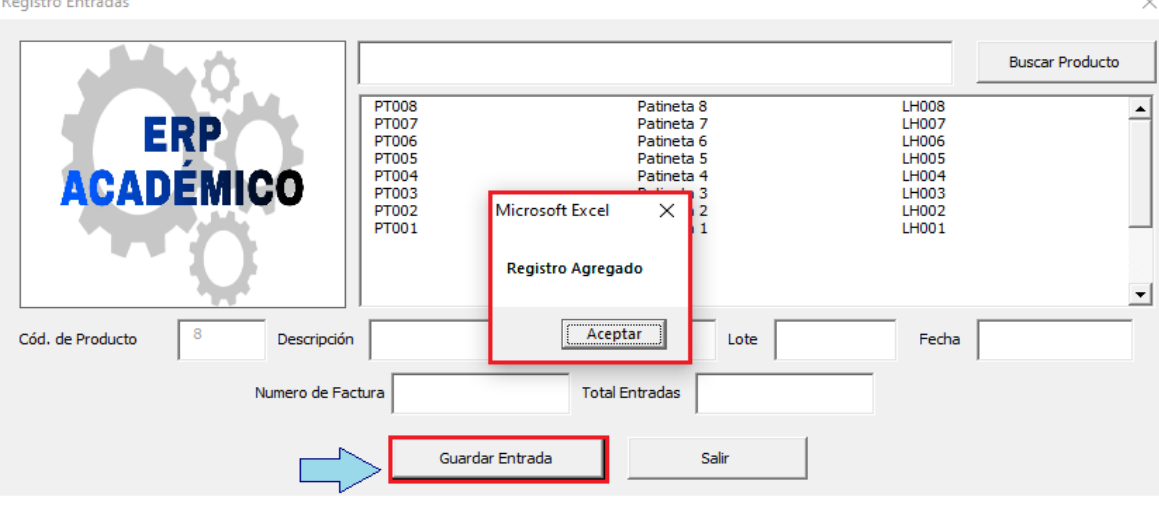

 *Figura 27. Interfaz Registrar Entrada. Botón: "Guardar Entrada"* Fuente. Elaboración propia

## **9.5.5 Registro de salida**

Por medio del registro de salidas se controla la salida en unidades del producto, el usurario podrá elegir el producto y registrar la salida a través de una factura de venta con fecha en la se realice, a su vez ingresar la cantidad en unidades de las salidas.

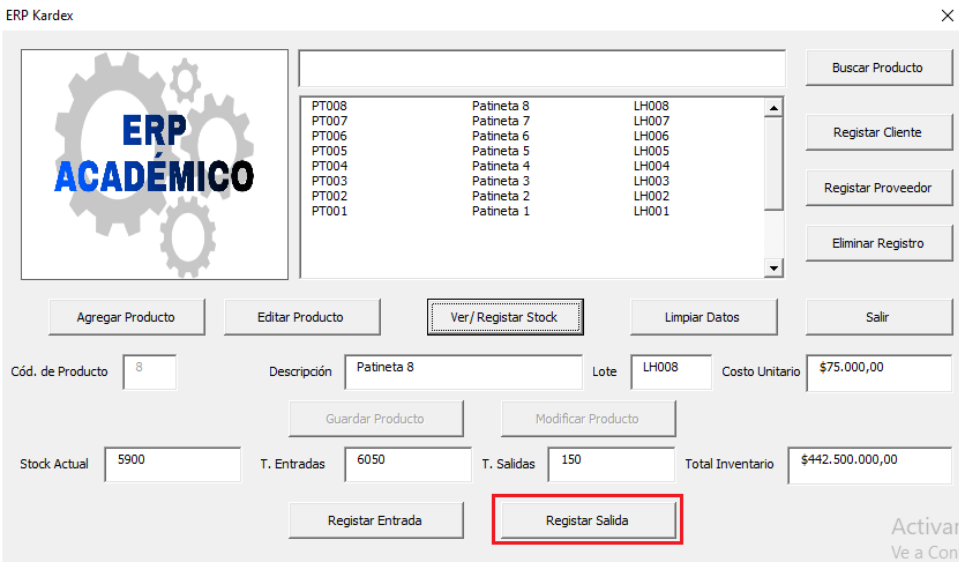

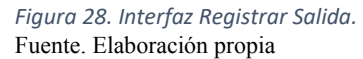

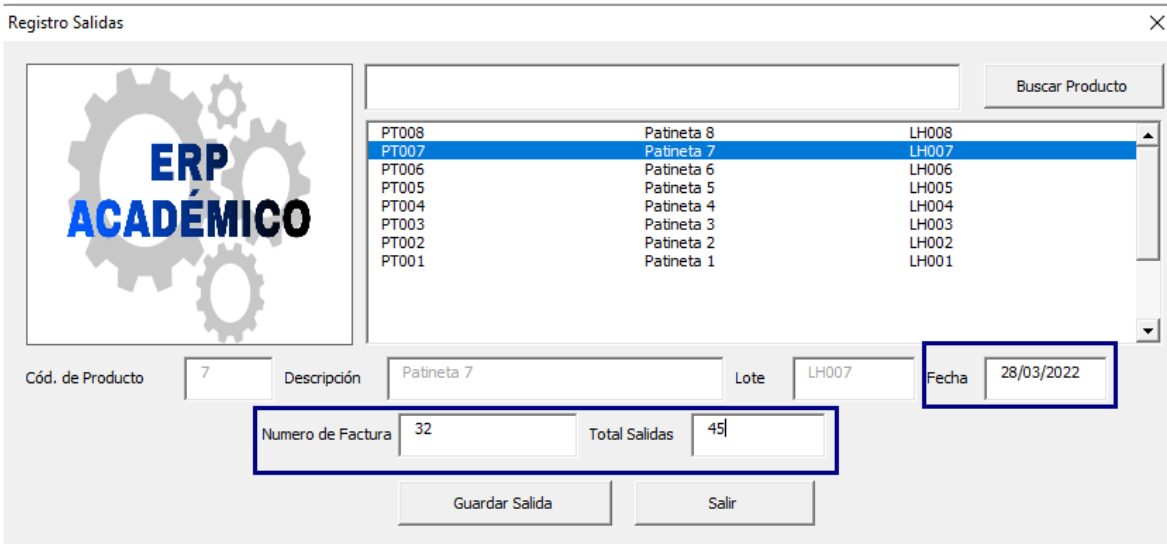

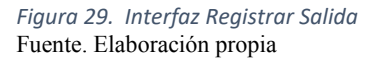

- Al seleccionar el botón "**Guardar Salida**" el registro es exitoso.

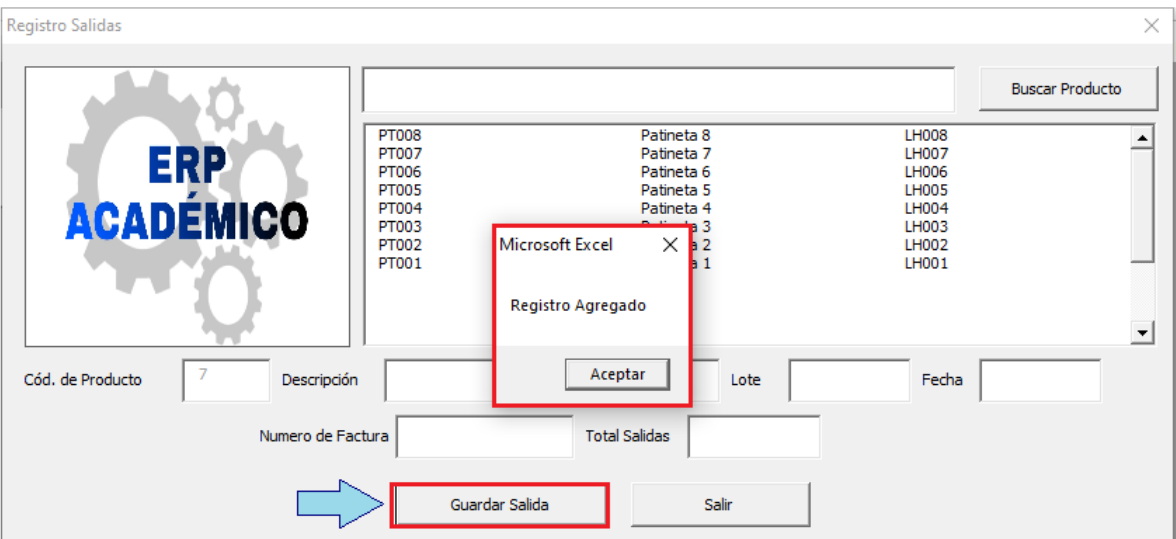

 *Figura 30. Interfaz Registrar Salida. Botón: "Guardar Salida"* Fuente. Elaboración propia

# **9.5.6 Limpiar datos**

La función del botón "Limpiar datos" como su nombre lo indica es borrar los datos ingresados, no en la base de datos del ERP sino en los espacios en blanco

**ERP Kardex** 

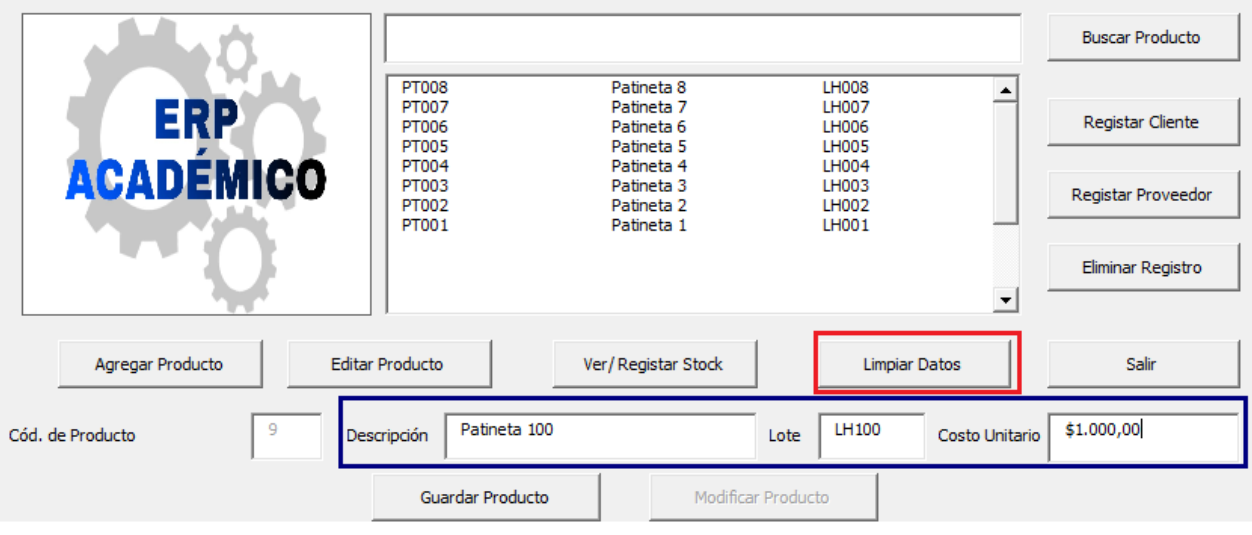

 *Figura 31. Interfaz de usuario. Botón: "Limpiar Datos"* Fuente. Elaboración propia

> - Luego de realizar el proceso, se logra evidenciar que efectivamente la información ya no se encuentra:

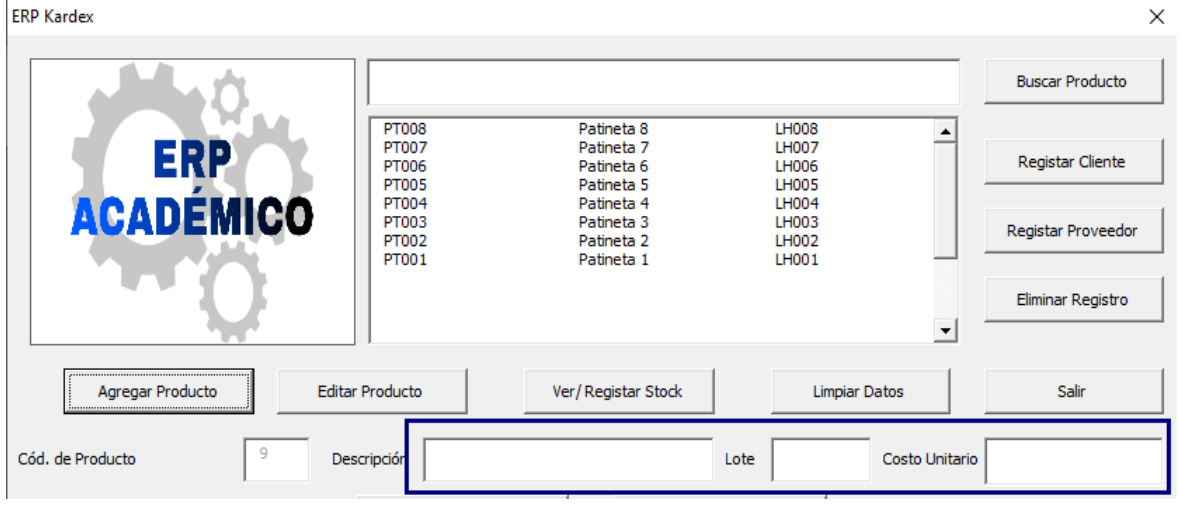

 *Figura 32. Interfaz de usuario. Proceso ejecutado: "Limpiar Datos"* Fuente. Elaboración propia

 $\times$ 

## **9.5.7 Buscar Producto**

Cuando se maneja un volumen alto de datos en un inventario es necesario contar con un filtro que permita encontrar de manera rápida el producto que se requiera, en este caso, en la interfaz principal del ERP el usuario podrá buscar los productos que desee verificar.

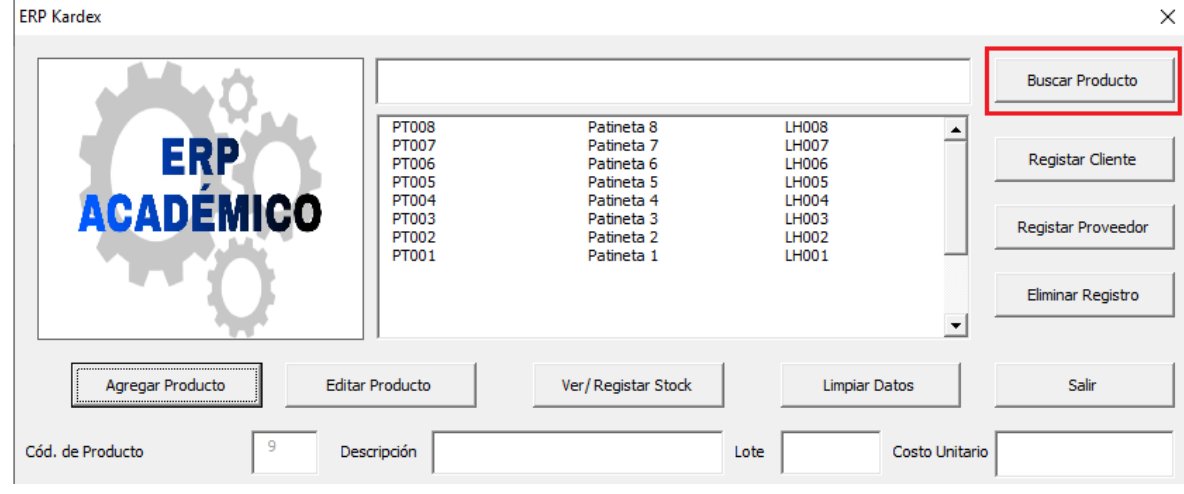

*Figura 33. Interfaz de usuario. Botón: "Buscar Producto"* Fuente. Elaboración propia

- Se ingresa el código del producto que se desea buscar y en la lista principal el usuario encontrará registrado el producto:

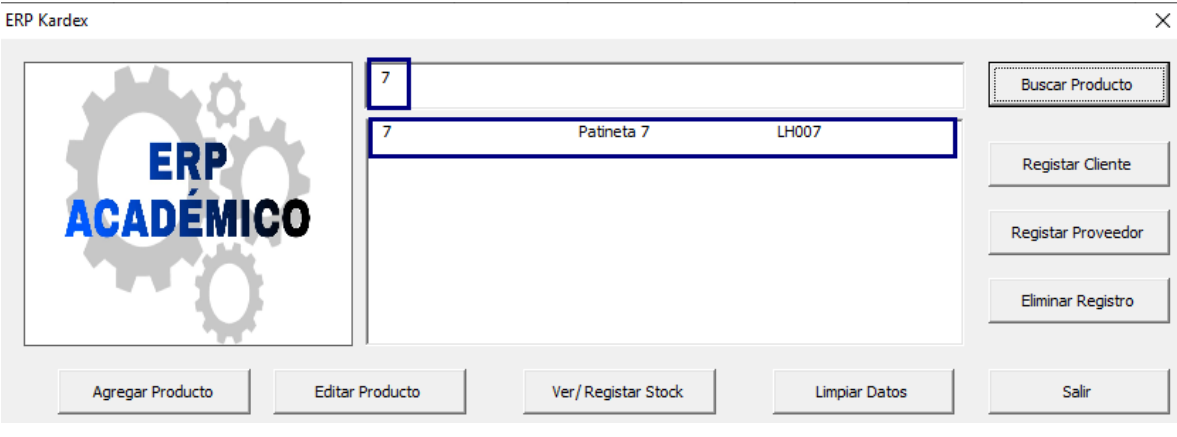

 *Figura 34. Interfaz de usuario. Proceso ejecutado: Buscar Producto* Fuente. Elaboración propia

## **9.5.8 Registro proveedores:**

El registro de proveedores permite mantener una relación entre clienteproveedor, contar con dicha información es importante ya que se tiene en cuenta factores influyentes en la mejora de la empresa como la calidad en los materiales o productos, el tiempo de respuesta y precios.

**ERP Kardex** 

|                  |                                                |                                                                                       |                                         | <b>Buscar Producto</b> |
|------------------|------------------------------------------------|---------------------------------------------------------------------------------------|-----------------------------------------|------------------------|
| ERP              | <b>PT008</b><br>PT007<br>PT006<br><b>PT005</b> | Patineta <sub>8</sub><br>Patineta <sub>7</sub><br>Patineta <sub>6</sub><br>Patineta 5 | <b>LH008</b><br>LH007<br>LH006<br>LH005 | Registar Cliente       |
| <b>ACADÉMICO</b> | <b>PT004</b><br>PT003<br>PT002<br>PT001        | Patineta 4<br>Patineta <sub>3</sub><br>Patineta <sub>2</sub><br>Patineta 1            | LH004<br>LH003<br>LH002<br>LH001        | Registar Proveedor     |
|                  |                                                |                                                                                       |                                         | Eliminar Registro      |
| Agregar Producto | <b>Editar Producto</b>                         | Ver/Registar Stock                                                                    | <b>Limpiar Datos</b>                    | Salir                  |

 *Figura 35. Interfaz de usuario. Botón: Registrar Proveedores* Fuente. Elaboración propia

- A través del botón "Registrar Proveedor" el usuario podrá ingresar datos principales del proveedor, entre estos: Identificación, Razón Social, Nombre del Proveedor, Dirección y Teléfono.

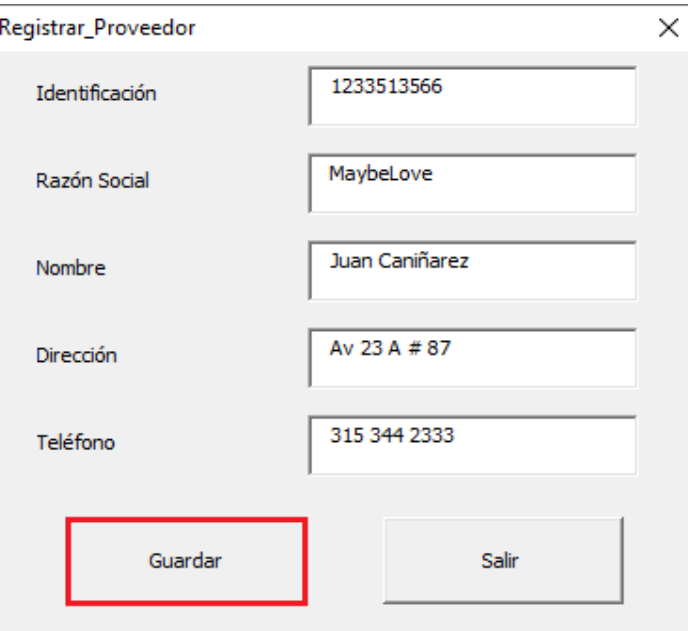

 *Figura 36. Interfaz de usuario. Registrar Proveedor* Fuente. Elaboración propia

 $\times$ 

- Al guardar la información verificamos que esta quede guardada correctamente:

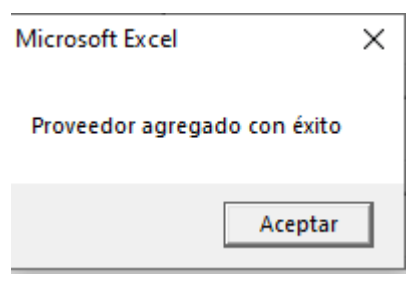

 *Figura 37. Interfaz de usuario. Proveedor Registrado* Fuente. Elaboración propia

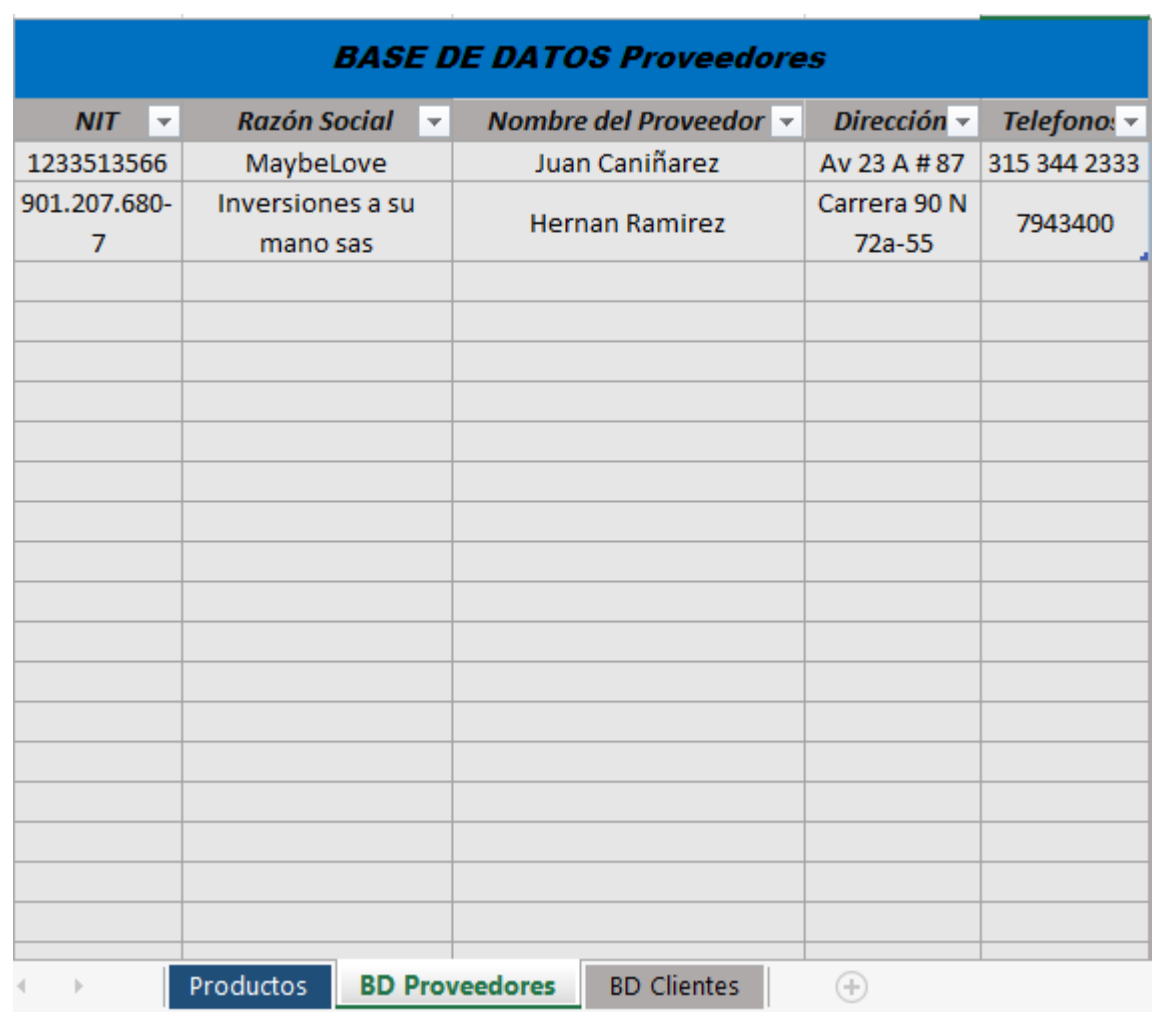

 *Figura 38. Interfaz de usuario. Base de Datos Proveedores* Fuente. Elaboración propia

### **9.5.9 Registro clientes**

Contar con una base de datos de los clientes es indispensable para cualquier empresa, ya que esto permite reducir los costos de mercado y comunicación, facilita en gran manera la consulta de información, se puede analizar la interacción con las ventas y tener una relación de calidad con el cliente.

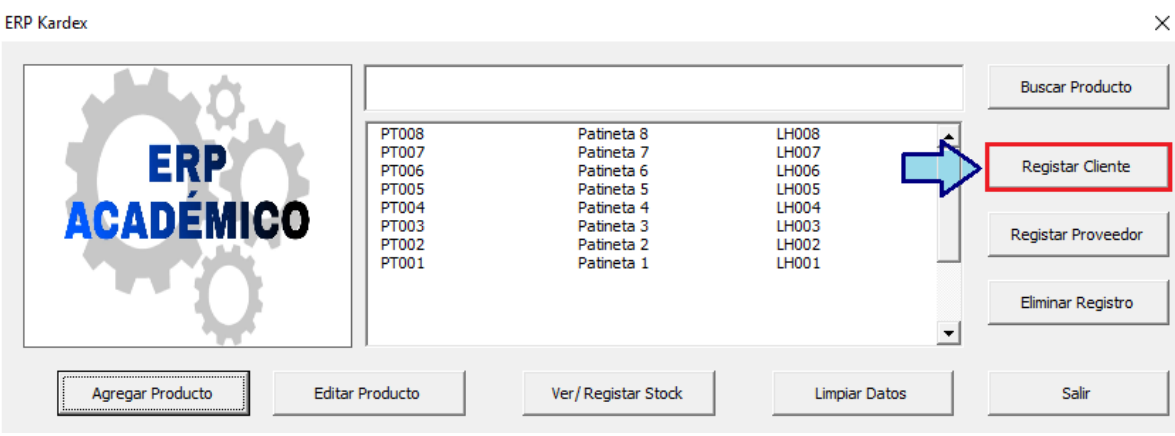

 *Figura 39. Interfaz de usuario. Botón: Registrar Cliente* Fuente. Elaboración propia

- A través del botón "**Registrar Cliente**" el usuario podrá ingresar datos principales del proveedor, entre estos: Identificación, Razón Social, Nombre del Proveedor, Dirección y Teléfono.

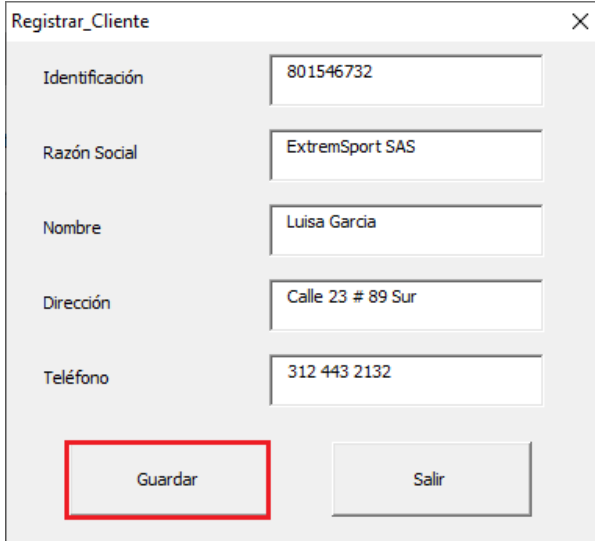

 *Figura 40. Interfaz de usuario. Registrar Cliente* Fuente. Elaboración propia

- Al guardar la información verificamos que esta quede guardada correctamente:

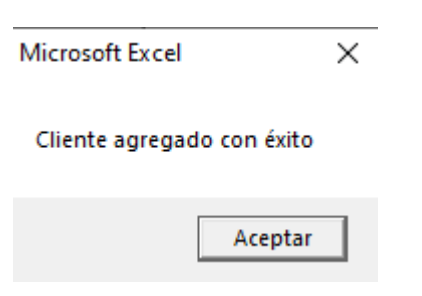

 *Figura 41. Interfaz de usuario. Cliente Registrado* Fuente. Elaboración propia

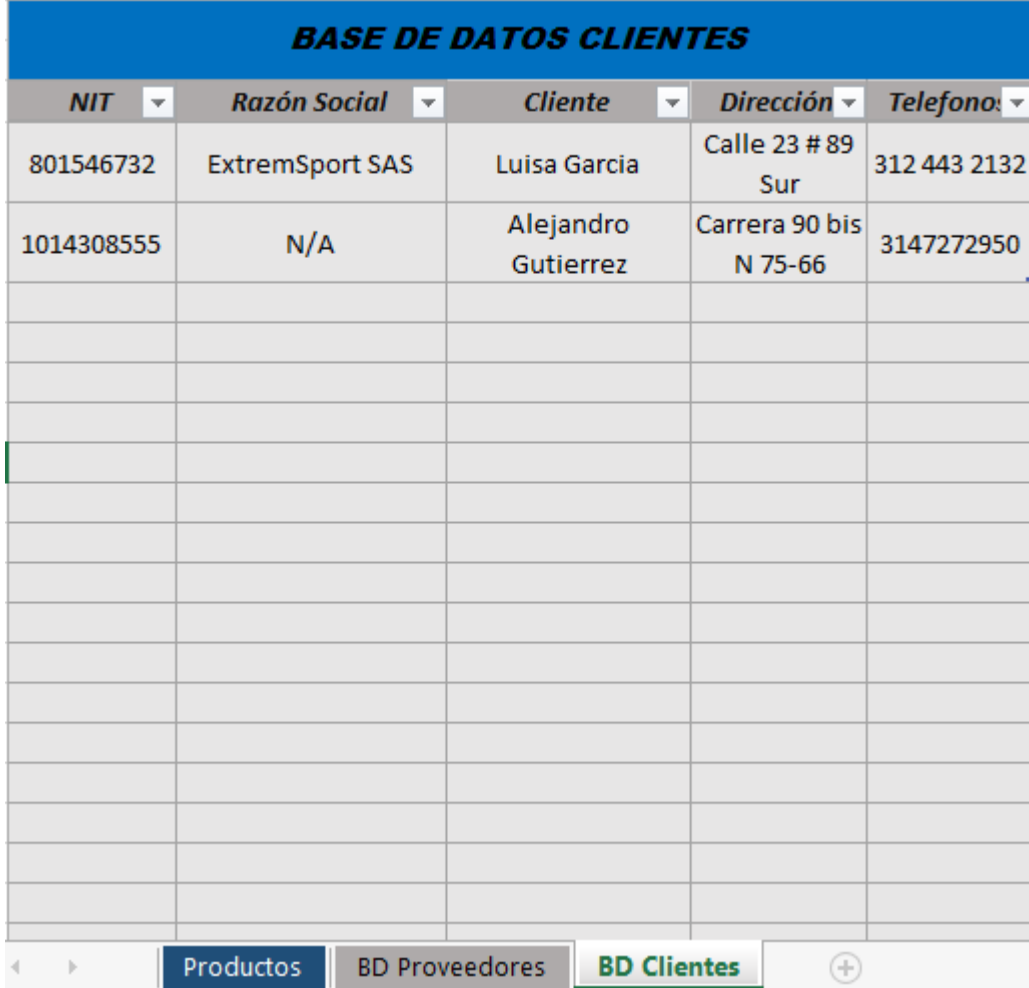

 *Figura 42. Interfaz de usuario. Base de Datos Clientes* Fuente. Elaboración propia

## **9.5.10 Eliminar Registro**

Para eliminar un registro dentro de la base de datos que se tiene en la base de datos del ERP es necesario contar con una clave de seguridad, esto con el fin de que cualquier usuario no sea quien elimine un registro ya que esto puede ocasionar perdidas de información.

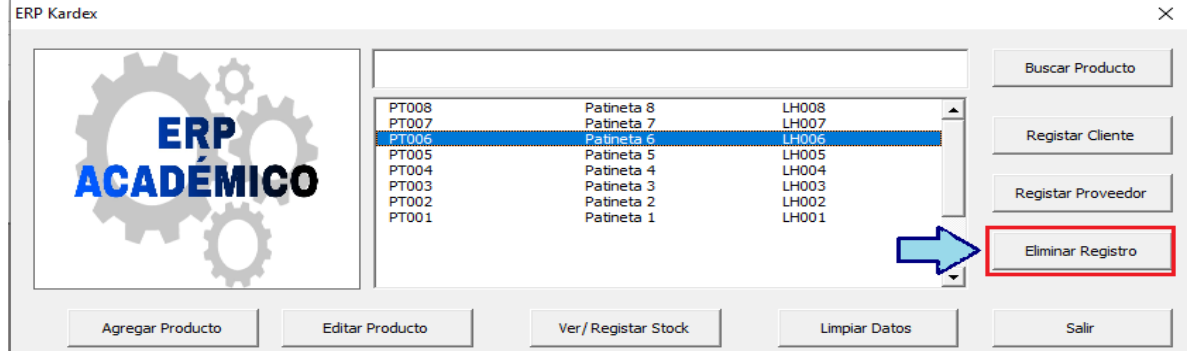

 *Figura 43. Interfaz de usuario. Botón: "Eliminar Registro"* Fuente. Elaboración propia

- Se selecciona el registro que se desee eliminar e inmediatamente el sistema

pedirá la clave de seguridad:

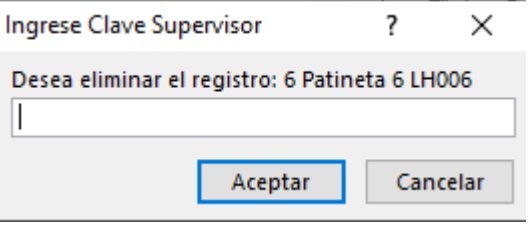

*Figura 44. Interfaz de usuario. Ingreso Clave Supervisor.* Fuente. Elaboración propia

- Luego de ingresar la clave, el registro del producto se eliminará correctamente:

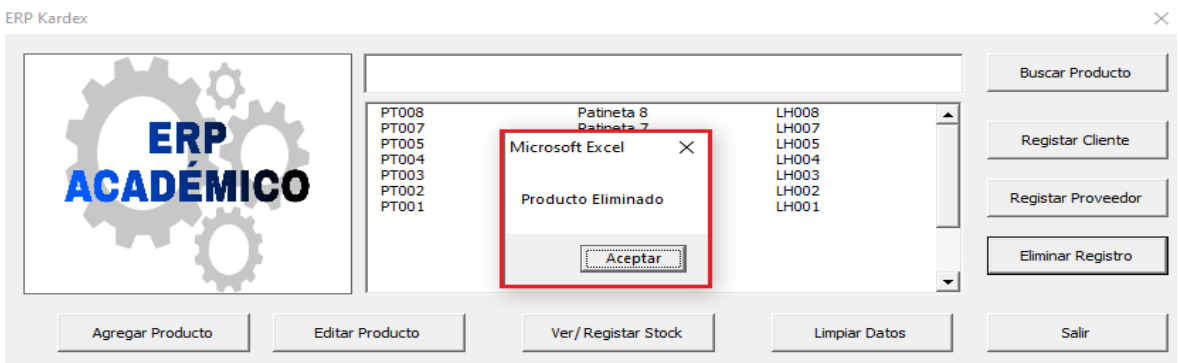

 *Figura 45. Interfaz de usuario. "Producto Eliminado"* Fuente. Elaboración propia

## **9.5.11 MGI de Revisión Continua**

También suele denominarse sistema Q, sistema de punto de reorden o sistema de cantidad de pedido fija. En este tipo de sistema de control de inventario, cada vez que realizamos el retiro de un artículo, se realiza el control del inventario restante, en otras palabras, se revisa el nivel del inventario resultante teniendo en cuenta que: Si el inventario resultante está por debajo de determinado nivel, se coloca un nuevo orden y si el inventario resultante no está por debajo del nivel, sigue consumiéndose. (Betancourt, 2022).

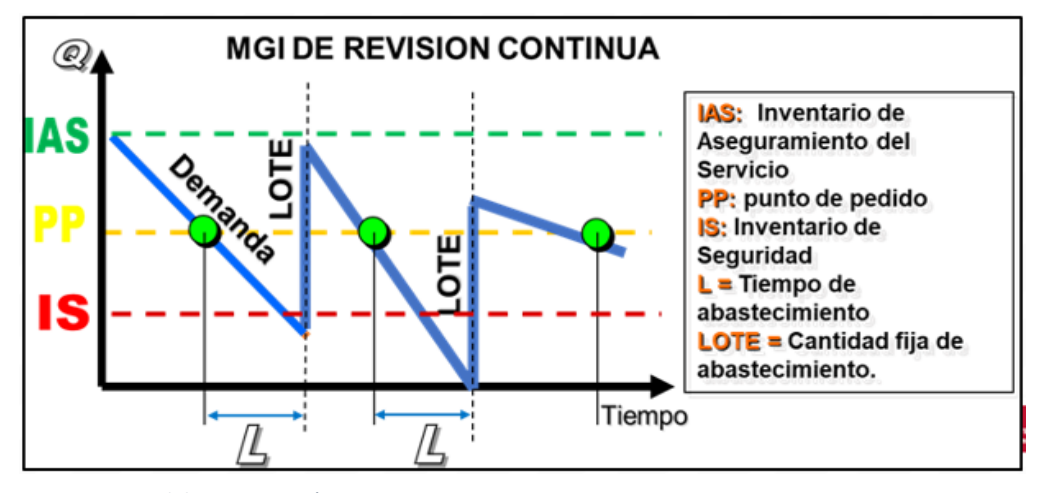

 *Figura 46. Modelo MGI Revisión Continua.* Fuente. Semillero Legios – Uniagustiniana

El modelo de revisión continua indica que se debe realizar un nuevo pedido cuando queda cierta cantidad de unidades en el inventario, este modelo también es conocido como el método de punto de reorden. Iniciando el desarrollo del módulo de inventarios se optó por implementar el modelo de revisión continua, creando en Excel una matriz que representara dicho método.

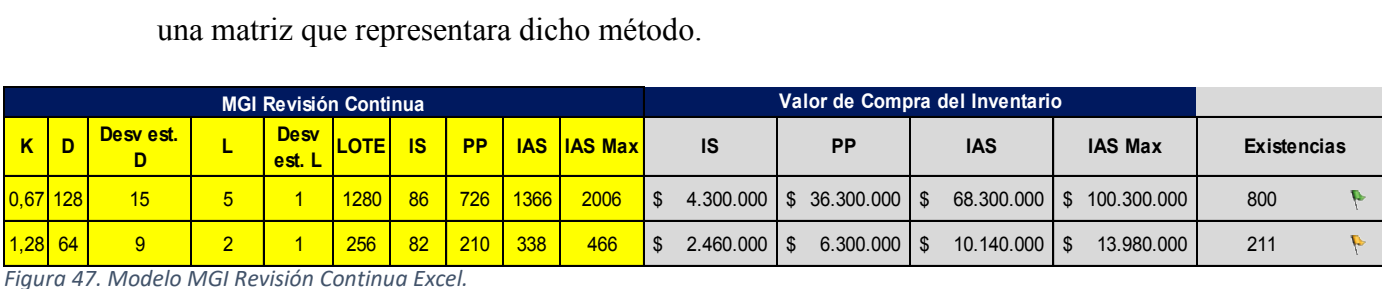

Fuente. Semillero Legios - Uniagustiniana

#### **10 Análisis y resultados**

#### **10.4 Hallazgos de la Investigación**

Como punto de partida, cabe resaltar que dentro de la formación académica y laboral de los estudiantes algunos conocimientos son limitados, dando una clara evidencia de la importancia de implementar nuevas estrategias desde el ámbito académico, dándole la oportunidad al estudiante de conocer nuevas maneras que contribuyan a su formación profesional, para que en un futuro su desempeño laboral sea el más óptimo, es por ello, que consideramos el gran beneficio de la ejecución del módulo de inventarios de un ERP, inicialmente académico con el objetivo de llegar a fines comerciales, aportando grandemente a los fundamentos de las empresas y a la eficacia de un plan estratégico en todos sus procesos.

Se halla una gran necesidad de estar actualizados en cuanto a las nuevas tecnologías por parte de las empresas, pues como bien sabemos la tecnología se ha convertido en un pilar y herramienta principal del crecimiento empresarial, abarcando la mejora continua y optimización de cada uno de sus procesos, con esto queremos dar a entender la utilidad que aportaría el conocer el funcionamiento e implementación del módulo de inventarios de un ERP, pues, este busca automatizar los procesos en cuanto a la reducción de tiempos, costos y mejora en la productividad.

#### **10.5 Encuesta**

Se decide realizar una encuesta por medio de la herramienta Formularios de Google la cual nos permitió acercarnos un poco más a la percepción que tienen los estudiantes, profesionales o personas con conocimiento en el área de inventarios, en esta encuesta participaron 50 personas las cuales respondieron un total de 10 preguntas. A continuación, se analizarán cada una de las respuestas obtenidas por pregunta:

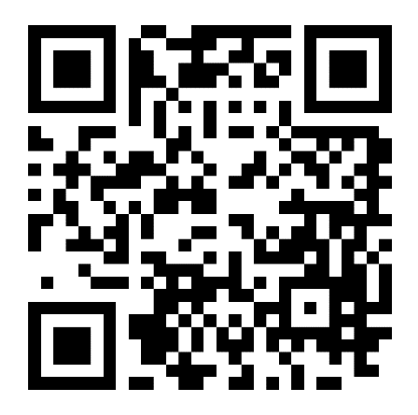

*Figura 48. Imagen QR de la encuesta Aplicada.*  Fuente. Elaboración propia

## **Pregunta 1: ¿Cuál de las siguientes categorías corresponde a su edad?**

- Con esta pregunta se buscaba analizar en que rango se encontraban los participantes de la encuesta. Cabe destacar que el grupo de personas en el que se aplicó tenía algún tipo de relación con el programa de ingeniería industrial de la Uniagustiniana y con carreras afines.

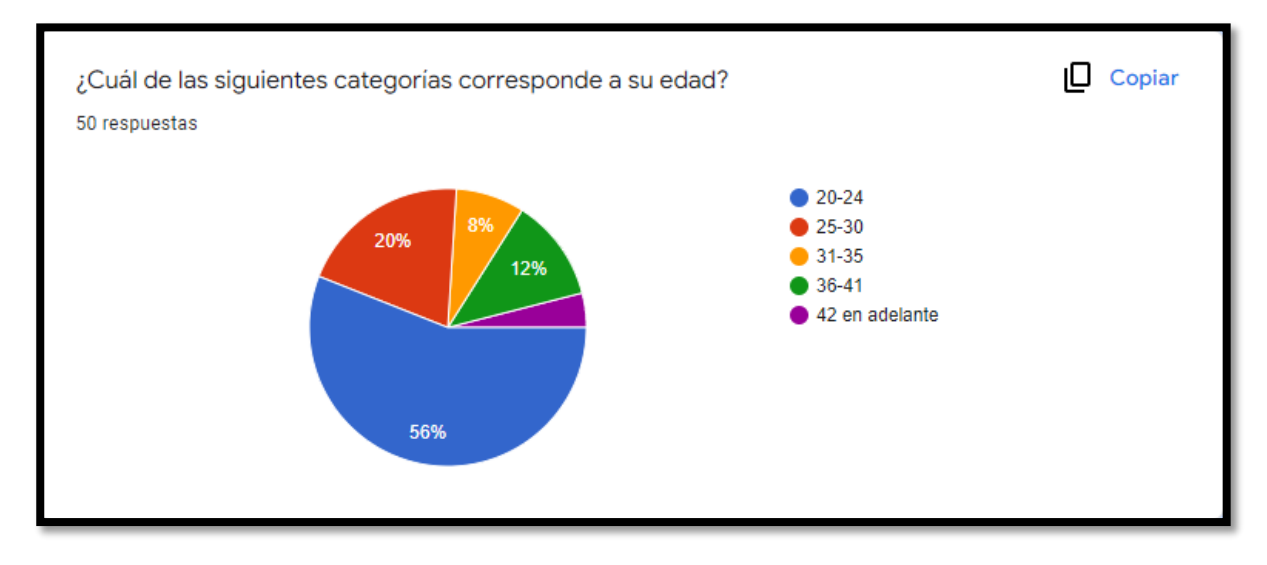

*Figura 49. Consolidado respuestas de la encuesta. Pregunta 1* Fuente. Elaboración propia.

## **Análisis de resultados:**

- Se puede apreciar que más de la mitad de los participantes tienen menos de 24 años. Mientras que el 40% de los participantes tenía una edad que oscilaba entre los 25 y los 41 años. Por último, sólo un 4% de los encuestados superaba los 42 años. De esta manera se puede apreciar que llegamos al público objetivo, por cuanto la encuesta buscaba tener una percepción de un grupo homogéneo respecto a los ERP académicos.

#### **Pregunta 2: ¿Cuál es su tiempo de experiencia en empresas de tipo industrial?**

- Con la pregunta número 2 de la encuesta se buscaba realizar un sondeo en donde se pudiera apreciar que tanto contacto con el mundo laboral han tenido los participantes, esto con el fin de poner verificar que tanta probabilidad habría de que tuviesen algún tipo de contacto con los ERP comerciales en el mundo laboral.

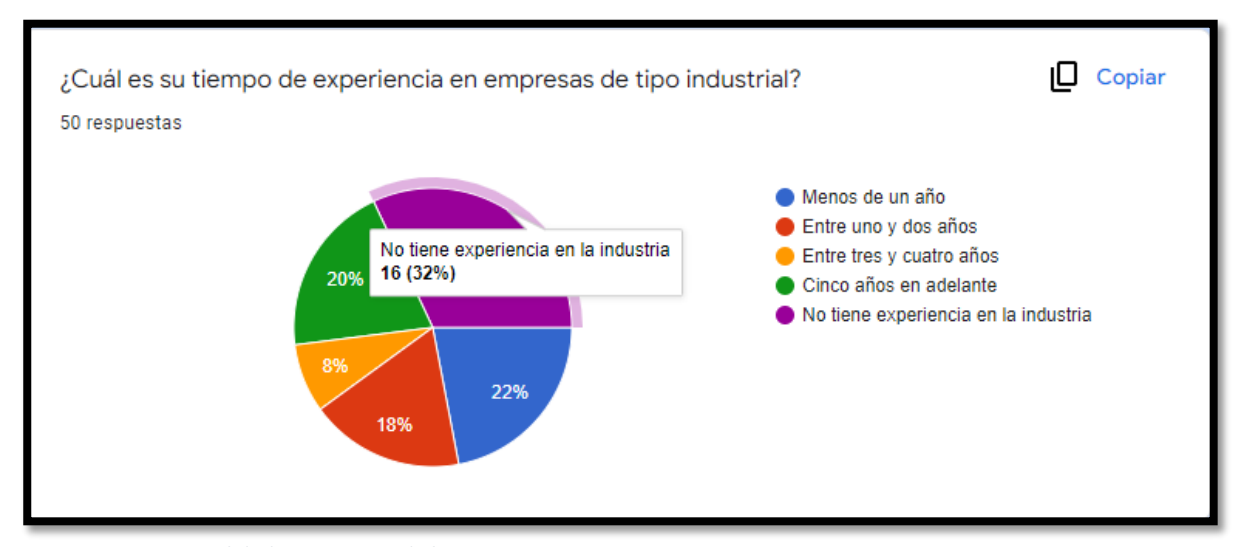

*Figura 50. Consolidado respuestas de la encuesta. Pregunta 2.* Fuente. Elaboración propia.

## **Análisis de resultados:**

- El grueso del presente proyecto buscaba desarrollar un prototipo de un módulo de un ERP, con fines académicos. Así, era importante conocer en los encuestados que tanta relación han tenido en el campo laboral. Como resultados se obtuvo que el 68% de los encuestados no tiene ningún tipo de experiencia laboral y que el 22% tiene menos de 1 año de experiencia. Como dato interesante encontramos que el 20% de los encuestados tiene más de 4 años de experiencia, lo que se puede llegar a considerar una excelente experiencia laboral.

# **Pregunta 3: ¿Con qué tipo de sistema de gestión de inventarios se ha relacionado o cuál conoce?**

- Dentro del desarrollo de la encuesta, era importante conocer que tanto contacto habían tenido los participantes con los diferentes conceptos que tienen que ver con el área de inventarios tanto en la academia como en las prácticas laborales.

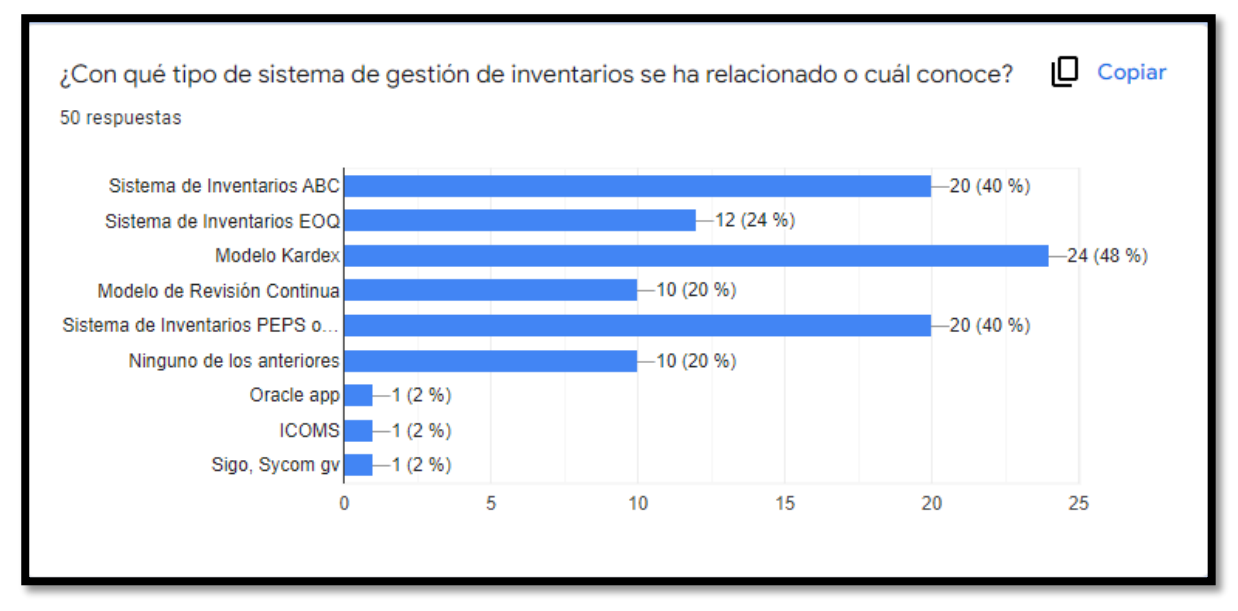

*Figura 51. Consolidado respuestas de la encuesta. Pregunta 3* Fuente. Elaboración propia.

## **Análisis de resultados:**

- Dentro de los resultados se puede apreciar cómo sólo el 20% de los encuestados no ha tenido contacto con ningún sistema de gestión de inventarios. Este número de participantes es bastante alto, sobre todo teniendo en cuenta que la encuesta se aplicó a estudiantes que estuvieran de quinto semestre en adelante, o que ya fuera egresados. Así mismo se puede apreciar que dentro del 80% restante hubo varios participantes que conocían más de un sistema de inventarios y que inclusive se agregaron nombres de ERP comerciales en la opción "otros" marcada en la sección de respuestas.

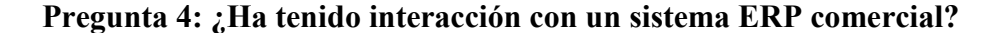

- La pregunta número 4 de la encuesta era muy importante dentro de los participantes pues con esta se buscaba conocer qué porcentaje de estos tuvo algún tipo de interacción con sistemas ERP de manera comercial.

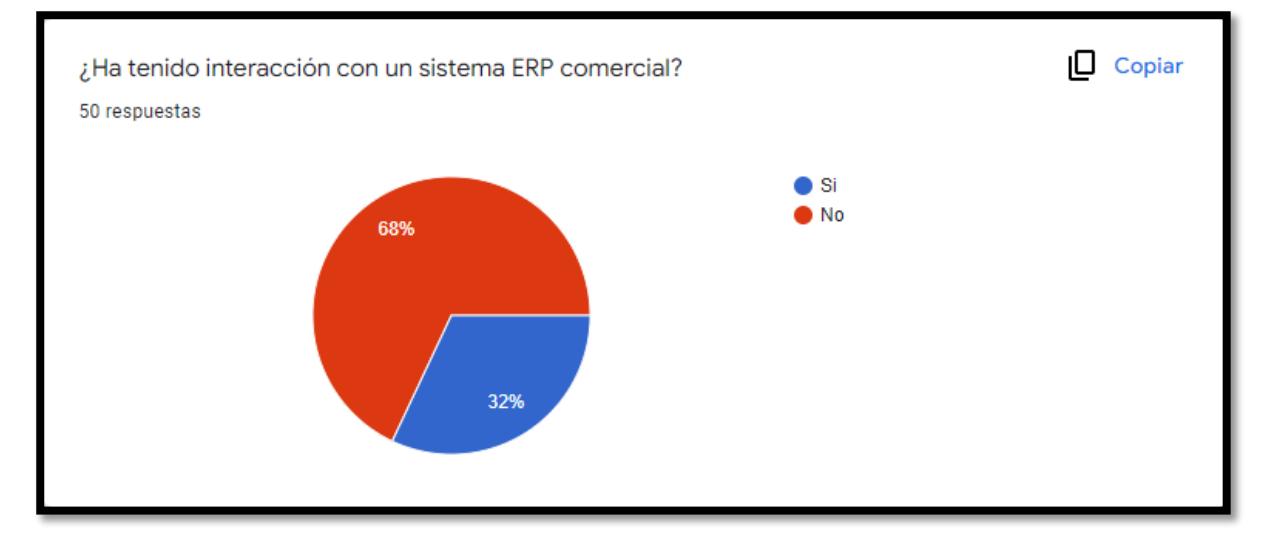

*Figura 52. Consolidado respuestas de la encuesta. Pregunta 4.* Fuente. Elaboración propia.

#### **Análisis de resultados:**

- Conocer qué porcentaje de los encuestas ha tenido algún tipo de relación con sistemas ERP de manera comercial era de suma importancia para el presente proyecto. Pues uno de los objetivos del presente proyecto es llevar los estudiantes de Ingeniería industrial y carreras afines a tener contacto con un simulador de ERP`S comerciales, con el fin de lograr mejorar las habilidades laborales de los futuros profesionales. Así, pudimos observar que un 32% de los encuestados ha tenido interacción con ERP comerciales, esto se contrasta con el porcentaje de los participantes que ha desarrollado experiencia laboral. Sin embargo, el número de participantes que no ha tenido relación con es bastante alto llegando al 68%.

# **Pregunta 5: Dentro de su formación profesional: ¿ha tenido interacción con programas industriales tipo ERP con fines académicos?**

- Esta pregunta es básicamente una de las más importantes en cuanto al desarrollo del proyecto, por cuanto genera de alguna manera la justificación de este.

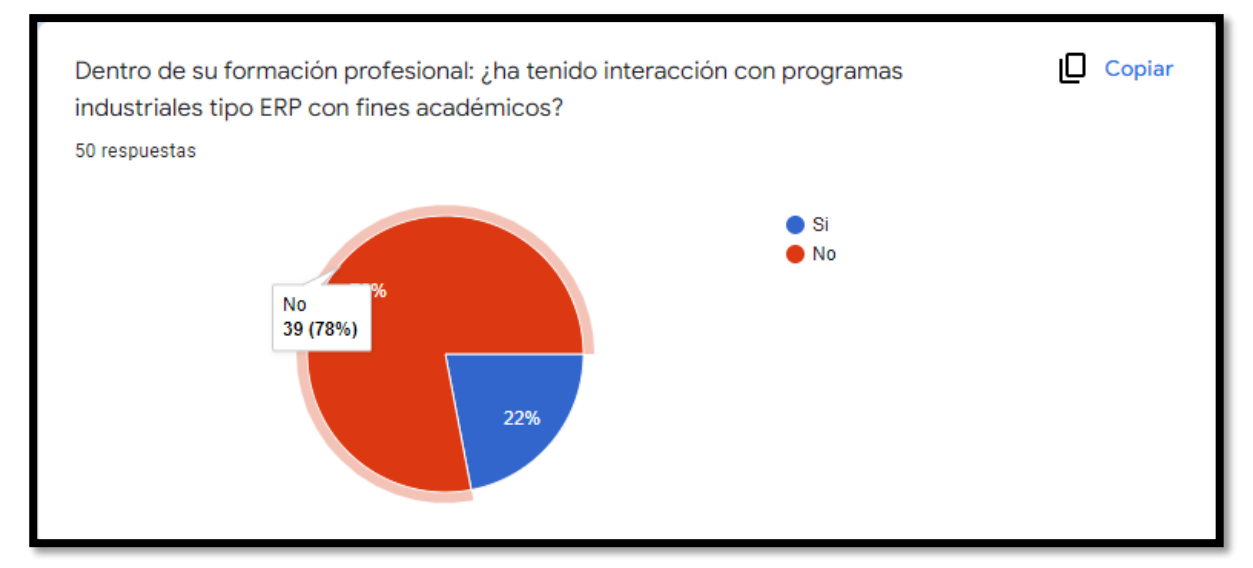

*Figura 53. Consolidado respuestas de la encuesta. Pregunta 5.* Fuente. Elaboración propia.

### **Análisis de resultados:**

- Dentro del desarrollo profesional de los estudiantes de ingeniería industrial de la Uniagustiniana, se observa que a nivel general reciben una formación universitaria integral. Poder complementar dicha formación desde proyectos desarrollados desde la misma universidad redundará en que los futuros profesionales cuenten con mejores habilidades que ayudarán a complementar las áreas laborales en las que se lleguen a encontrar. En cuanto al resultado de la presente pregunta podemos observar que el 78% de los encuestados no ha tenido interacción con ERP académicos, lo que de alguna manera confirma que el desarrollo del módulo de inventarios será una herramienta valiosa para la formación de los futuros Ingenieros de la Uniagustiniana.

# **Pregunta 6: Si ésta fuera la interfaz de inicio del módulo de inventarios de un ERP académico: ¿Le agradaría?**

- La percepción de los encuestados será de gran ayuda en las mejoras que se le pueda aplicar a los proyecto en próximas versiones, bien sea trabajadas desde sus autores o también desarrolladas por los compañeros que se lleguen a interesar en el tema.

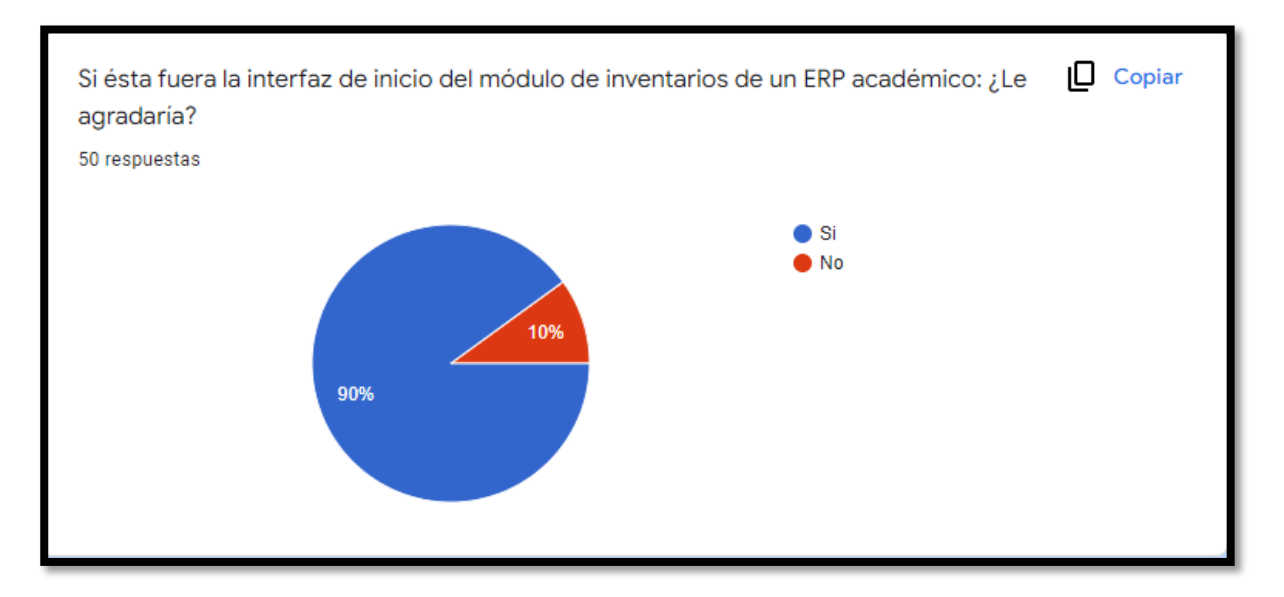

*Figura 54. Consolidado respuestas de la encuesta. Pregunta 6* Fuente. Elaboración propia.

### **Análisis de resultados:**

- En el desarrollo de cualquier programa que corra dentro de un computador, suele ser importante verificar que tan agradable es su interfaz de usuario. Cabe destacar que los programas más sofisticados suelen ser más sobrios y tener información de importancia para las empresas, como por ejemplo la cantidad de recursos que tienen invertidos en determinado inventario. De esta manera al verificar que el 90% de los encuestados consideran que la interfaz del módulo de inventarios del ERP académico es agradable se puede evidenciar que la misma cuenta con los botones y servicios adecuados, sobre todo teniendo en

cuenta que el 20% de los participantes ha tenido relación con programas ERP comerciales.

# **Pregunta 7: ¿Cree usted que las opciones que presenta la interfaz de usuario son adecuadas?**

- La experiencia de usuario es una de las etapas que más se deben cuidar al momento de desarrollar cualquier programa por más básico que sea. De esta manera la opinión de los posibles usuarios cobra vital importancia en las mejoras que se pueda aplicar al proyecto como tal.

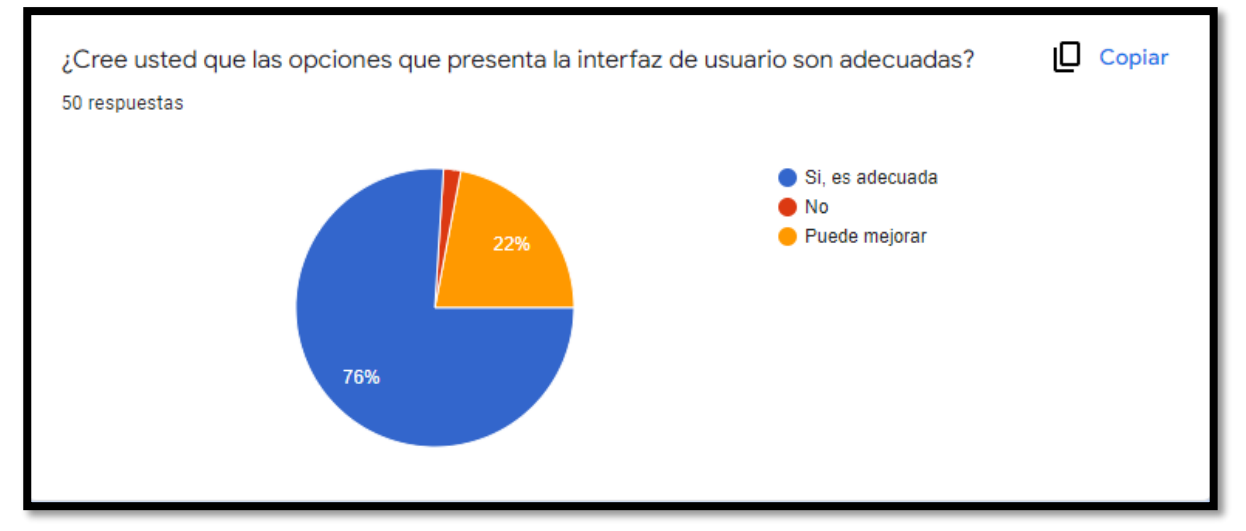

*Figura 55. Consolidado respuestas de la encuesta. Pregunta 7* Fuente. Elaboración propia.

## **Análisis de resultados:**

- Al verificar los resultados de la encuesta se puede observar que un buen número de los encuestados consideraron que las opciones que presenta la interfaz de usuario del módulo desarrollado son adecuadas. Sin embargo, una parte del grupo, el 22% contesto que la misma puede mejorar y un grupo muy pequeño el 2% contesto que no. De esta manera para las mejoras que pueda tener el proyecto en futuras versiones se podría contactar a los encuestados que consideraron que pudiera haber mejoras y consultar cuáles serían pues esto enriquecería la experiencia de los usuarios y por supuesto de los estudiantes que participaron en el desarrollo del proyecto.

# **Pregunta 8: Al eliminar un registro del sistema ERP: ¿debe existir una clave de supervisor?**

- La seguridad de la información es uno de los requerimientos más fuertes que tienen las grandes empresas para implementar programas en sus operaciones, pues un mal diseño o un "hueco" de seguridad puede llegar a generar pérdidas millonarias a las empresas.

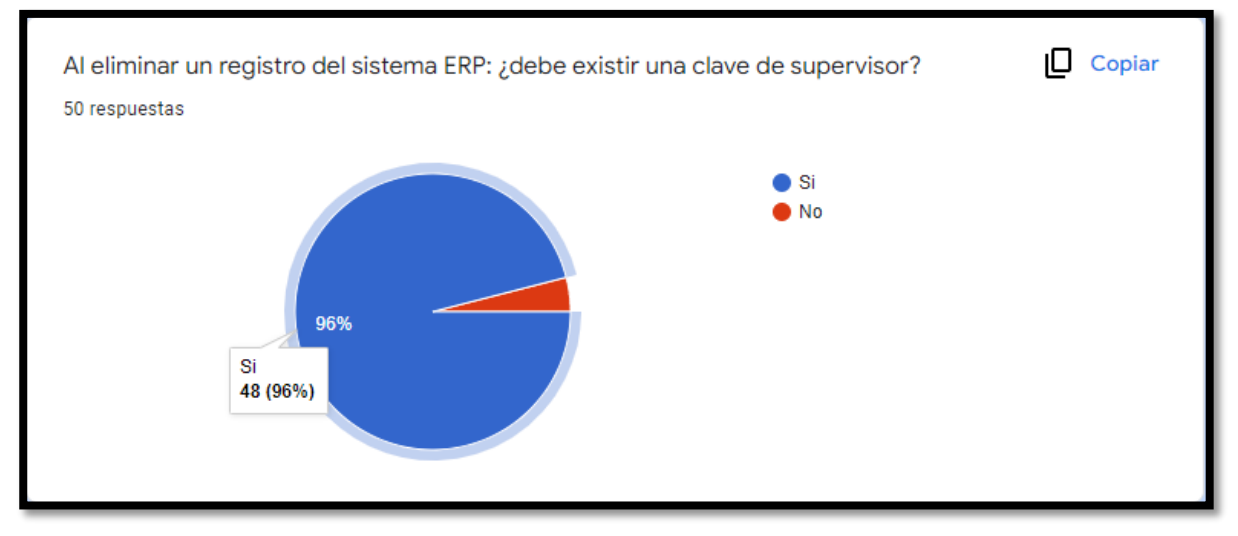

*Figura 56. Consolidado respuestas de la encuesta. Pregunta 8* Fuente. Elaboración propia.

## **Análisis de resultados:**

- Al verificar que el 96% de los encuestados consideran que debe existir una validación, para el caso del módulo de inventarios de "Supervisor", podemos verificar que en general la seguridad en los sistemas es de vital importancia, sobre todo cuando de cuidar la información se trata. En las empresas, que hay una política de cuidado, es donde menos perdidas de datos puede haber. De esta manera, la seguridad que se implementó en el módulo busco evitar que se borren registros del sistema, pues a pesar de que es un ejercicio académico debe ser lo más parecido a la realidad en cuanto al diseño y la seguridad del sistema.

# **Pregunta 9: En la siguiente imagen: ¿Cuál es el valor total del inventario de producto PT008?**

- A parte de considerar la percepción de los encuestados, es importante confirmar que la información que presenta el módulo sobre determinada referencia registrada sea totalmente comprendida desde el módulo como tal.

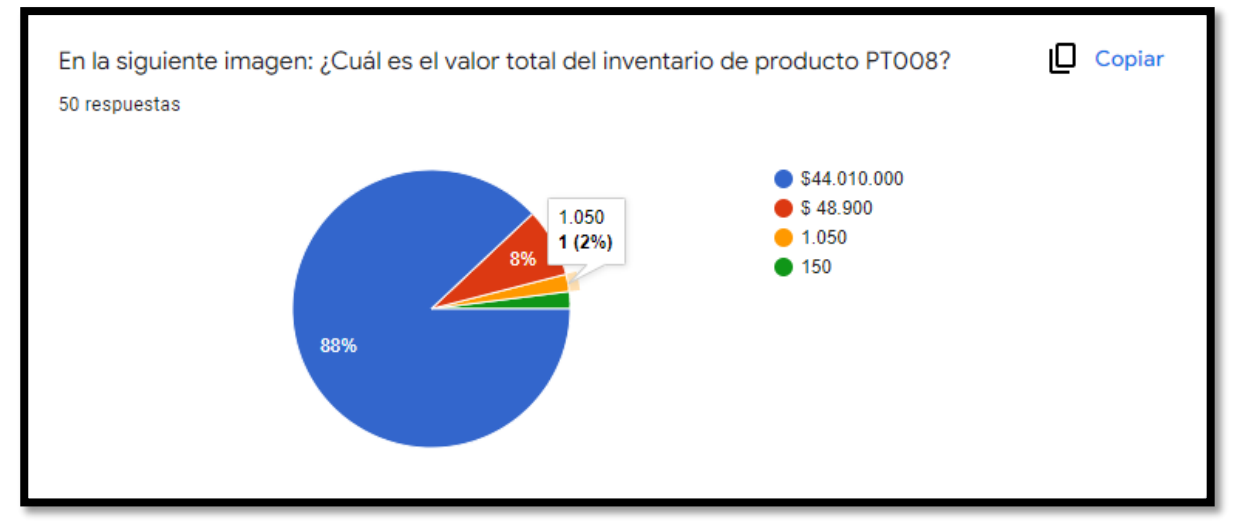

*Figura 57. Consolidado respuestas de la encuesta. Pregunta 9* Fuente. Elaboración propia.

## **Análisis de resultados:**

- En esta pregunta se buscaba analizar qué tan clara es la información que se presentaba del producto con código 8. En las respuestas se encontraban datos que se presentaban en la interfaz, entre ellos el valor unitario del producto, el total de entradas, las salidas y el valor total del inventario del producto. En los resultados, se refleja que el 88% de los encuestados contesto acertadamente; a pesar de que es un gran número, queda el sin sabir de por qué el 12% de los encuestados no contesto bien. En las mejoras que se le ejecuten el diseño del módulo habrá que tener en cuenta este factor para cambiar estructuras o colores.

# **Pregunta 10: ¿Cree que es indispensable el uso de un ERP en cualquier área de una compañía?**

- La planeación de los recursos de una empresa (ERP), siempre será necesaria en todas las áreas de las empresas, pues de alguna manera saber gestionar todos los recursos de manera óptima permitirá generar ahorros y hasta evitar pérdidas económicas.

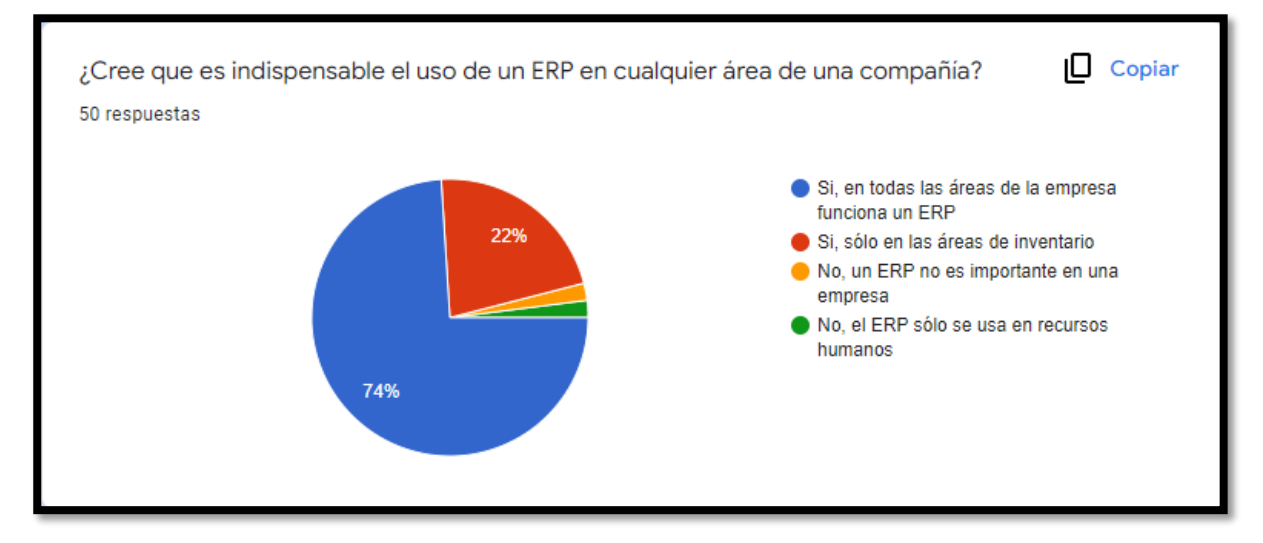

*Figura 58. Consolidado respuestas de la encuesta. Pregunta 10* Fuente. Elaboración propia.

### **Análisis de resultados:**

- Hay que considerar que los programas que se han desarrollado a lo largo del tiempo facilitan el manejo de las empresas, lo que es una de las premisas de la formación de los actuales ingenieros frente a realidades como la industria 4.0. De esta manera, preguntar a los participantes sobre la importancia de los ERP en todas las empresas y verificar que el 78% de ellos confirma que si es importante ratifica la pertinencia de aprender a operar este tipo de recursos, entendiendo la teoría y por supuesto implementando la práctica. Por otro lado, el 22% de los encuestados considero que los ERP se usan sólo en áreas de inventarios, y esto es errado ya que se usan en todas las áreas como tal.

## **10.6 Posibles Limitaciones**

Dentro de las limitaciones podemos encontrar que la implementación del proyecto se está realizando de manera independiente en los diferentes módulos que integra un ERP, en este orden de ideas, debemos tener en cuenta la interconexión con los mismos, junto con los avances que se vayan realizando en los demás grupos del semillero, esto con el fin de lograr un resultado final integro.

Se puede identificar como otra posible limitación, el hecho de que llevar a cabo la realización del módulo de inventarios de un ERP, sea inicialmente con fines académicos, pues, su ejecución es realizada en términos prácticos por medio del uso de la herramienta Microsoft Excel, que ha permitido avanzar exponencialmente en la realización del proyecto facilitando la presentación del prototipo, en donde se ha podido plasmar la presentación de los datos. Así, la limitación radica en el insuficiente conocimiento relacionado con el tema que abarca la programación, aunque esto no quiere decir que se cierre la posibilidad de integrar el proyecto en otras áreas de la institución que contribuyan a su desarrollo, esto con el objetivo de poder seguir avanzando en el crecimiento académico y poder tomar decisiones frente a las diversas situaciones.

#### **11 Conclusiones**

Se desarrolló un sistema ERP enfocado en el módulo de inventarios cumpliendo con los estándares requeridos, puesto que durante la construcción del módulo se aplicaron los conocimientos adquiridos en la formación como estudiantes y futuros profesionales en Ingeniería Industrial, reforzando y mejorando metodologías de enseñanza-aprendizaje, con apoyo en sesiones de producción con el docente líder, en donde se analizaban constantemente los avances del proyecto siendo de gran impacto e interés para los estudiantes invitados a participar.

Se implementó el diseño de un sistema Kardex que facilita el seguimiento del control de inventarios respecto a la información general, cantidad de unidades que entran y salen de un producto. La creatividad para poder desarrollar el módulo fue uno de los pilares de vital importancia, sin embargo, se tuvieron algunas limitaciones de tipo técnico, pues el montaje de un módulo de manejo de inventarios de un ERP en condiciones generales de programación requiere de apoyos técnicos de otras áreas del conocimiento por ello se decidió trabajar en la hoja de cálculo de Excel mediante la herramienta Visual Basic, que presta una versatilidad importante apoyado por tutorías y seguimientos brindadas por el docente líder.

Se entendió la importancia de aplicar el sistema de inventarios ABC ya que es una instrumento que sirve como soporte para entender y definir la categorización de los diferentes productos, su relevancia, rotación y aportes económicos que genera cada uno de los productos dentro del control de inventarios.

Se logró un importante avance en la interiorización de los conceptos aplicados al tratamiento de los inventarios categorizando los productos y estableciendo políticas de inventarios para el cálculo del modelo de revisión continua en la referencia PT001, esta es una referencia creada por otro grupo de estudiantes del módulo del MRP, quienes desarrollaron el BOM (lista de materiales) y toda la estructura para realizar la explosión de materiales, para generar el programa de producción y el programa de compras de materias primas y a su vez, se obtuvo el cálculo del MGI de revisión continua de la referencia Pareto PT001 tanto en unidades físicas como en el valor en dinero del inventario apoyados de la aplicación de políticas en el cálculo del modelo de gestión
de inventarios, como lo son la determinación del nivel de servicio por categoría y la desviación estándar del lead time también por categoría.

La acogida que tuvo tanto el proyecto como el desarrollo del módulo inventarios fue muy positiva en los diferentes grupos que se ha podido compartir en forma de ejercicio académico, para poner en práctica su funcionalidad. El valor agregado que brindamos es la ventaja competitiva en cuanto al conocimiento de un ERP, aunque claramente sea en términos académicos, con una funcionalidad muy similar aun ERP comercial que sin duda en un proceso de selección de personal en una empresa comercial permitirá que el estudiante que maneje los conceptos tener una ventaja competitiva frente a los demás aspirantes.

### **12 Recomendaciones**

De acuerdo los hallazgos del proyecto, se recomienda en primera instancia continuar enriqueciendo el proyecto y el módulo de inventarios, dado que hay otros elementos como son los indicadores de inventarios, incluir otros modelos como el de máximos y mínimos, revisión continua, entre otros.

Realizar convenios con otros semilleros, en especial con los de programación bien sea de la institución o de otra, de tal forma que se logre cristalizar el ERP completamente sincronizado.

Es importante también realizar reuniones con los integrantes de todos los módulos en forma simultánea para compartir las metodologías y generar sinergia alrededor del proyecto.

### **13 referencias**

Amaya A., J. (2005). Gerencia planeación y estrategia. Fundamentos, modelo y software de planeación. Bucaramanga: Universidad Santo Tomás.

Baca U., G., Cruz V., M., Cristóbal V., M, A., Gutiérrez M., J. C., Pacheco E., A.,

et al. (2014). Introducción a la ingeniería industrial. Ciudad de México: Grupo Editorial Patria s.a. de CV.

- Cruz, V., N. (2019). Didácticas Académicas para la formación de Ingenieros. Bogotá: Editorial Uniagustiniana.
- Cruz, N. H. (31 de 08 de 2019). DISEÑO Y DESARROLLO DE LA APP PARA LA LÚDICA DEL MODELO DE GESTIÓN DE INVENTARIOS DE REVISIÓN CONTINUA EN LA FORMACIÓN DE INGENIEROS. Obtenido de Encuentro Internacional de Educación en Ingeniería:<https://acofipapers.org/index.php/eiei/article/view/77/72>
- Avila, C. O., Lopez Avila, C. O., & Zea Lourido, F. (2011). *Comunidadcontable.com*. Obtenido de

http://www.comunidadcontable.com/BancoMedios/Documentos%20PDF/convergenciaae standaresinternacionalesdeinformacion.pdf:

http://www.comunidadcontable.com/BancoMedios/Documentos%20PDF/convergenciaae standaresinternacionalesdeinformacion.pdf

- Bajio, A. (05 de 10 de 2018). Obtenido de http://blog.algebasa.com/tag/servicios-dealmac%C3%A9n-y-logistica
- Betancourt, D. (2022). *Ingenio Empresa*. Obtenido de https://www.ingenioempresa.com/sistemade-revision-continua/
- Camila, L. (14 de 07 de 2021). *Actualísece*. Obtenido de ttps://actualicese.com/modelo-kardex/
- Chiesa, F. (2004). *METODOLOGÍA PARA SELECCIÓN DE SISTEMAS ERP.*

Cruz, N. H. (31 de 08 de 2019). *DISEÑO Y DESARROLLO DE LA APP PARA LA LÚDICA DEL MODELO DE GESTIÓN DE INVENTARIOS DE REVISIÓN CONTINUA EN LA FORMACIÓN DE INGENIEROS.* Obtenido de Encuentro Internacional de Educación en Ingeniería: https://acofipapers.org/index.php/eiei/article/view/77/72

D. (21 de 11 de 2021). Obtenido de http://administracion-

inventarios.blogspot.com/2011/09/metodos-peps-ueps-y-promedio-ponderado.html

- Díaz, A. (2005). *IMPLANTACIÓN DE UN SISTEMA ERP EN UNA ORGANIZACIÓN. .*
- Fiaep. (2014). *academia.edu*. Obtenido de

https://www.academia.edu/36867500/Control\_y\_manejo\_de\_inventarios\_FIAEP

- Gutierrez, V., & Vidal, C. J. (2008). Modelos de Gestión de Inventarios en Cadenas de Abastecimiento: Revisión de la Literatura. *Rev. Fac. Ing. Univ. Antioquia N.° 43. Marzo, 2008*, 136-146.
- Hernández Sampieri , Roberto; Fernández Collado, Carlos; Baptista Lucio, Maria Del Pilar;. (2014). *Metodologia de la investigación sexta edición.* México: Mc Graw Hill Education.

M. (2020). *MECALUX*. Obtenido de https://www.mecalux.com.co/blog/metodo-abcclasificacionalmacen#:~:text=El%20m%C3%A9todo%20ABC%20de%20clasificaci%C3%B3n,valor %20y%20de%20su%20rotaci%C3%B3n.

- NW, G. (05 de 02 de 2019). *Logimov*. Obtenido de Grupo NW. (2019, 5 febrero). ¿Qué es un kardex para control de inventario? Logimov. https://www.logimov.com/blog/nwarticle/28/1/Que-es-un-kardex-para-control-deinventario
- Retail, A. (s.f.). Obtenido de http://analiticaderetail.com/metodo-retail/
- Vera, Á. (2006). *IMPLEMENTACIÓN DE SISTEMAS ERP, SU IMPACTO EN LA GESTIÓN DE LA EMPRESA E INTEGRACIÓN CON OTRAS TIC.*
- Vidueira, M. E. ( 2021 ). *La importancia de los inventarios en una empresa.*
- Krajewski, L., Ritzam, L. y Malhotra, M. (2008). Administración de Operaciones:

Estrategia y análisis. Ciudad de México: Pearson

Nahamias, S. (2009). Análisis de la producción y las operaciones. Ciudad de México: McGraw Hill

Vollman., T. E., Whybark, D. C., Berry, W. y Jacobs, R. (2005). Planeación

Y control de la producción. Administración de la cadena de suministros.

Ciudad de México: McGraw-Hill interamericana.

Ramos, F. J. D. C. (s. f.). Tecnología e innovación. DANE.

<https://www.dane.gov.co/index.php/estadisticas-por-tema/tecnologia-e-innovacion>

Chiesa, F. (2004). METODOLOGÍA PARA SELECCIÓN DE SISTEMAS ERP. ucla.edu.ve. https://www.itba.edu.ar:443/capis/webcapis/planma.html

- Vera, Á. B. (2006). IMPLEMENTACIÓN DE SISTEMAS ERP, SU IMPACTO EN LA GESTIÓN DE LA EMPRESA E INTEGRACIÓN CON OTRAS TIC. dialnet.unirioja.es. https://dialnet.unirioja.es/descarga/articulo/2573348.pdf
- Vidueira, M. E. S. (2021, 30 septiembre). La importancia de los inventarios en una empresa. Ekon. https://www.ekon.es/importancia-inventarios-empresa/
- Díaz, A. (2005). IMPLANTACIÓN DE UN SISTEMA ERP EN UNA ORGANIZACIÓN. bibvirtualdata. https://200.62.146.19/bibvirtualdata/publicaciones/risi/n3\_2005/a04.pdf

Grupo NW. (2019, 5 febrero). *¿Qué es un kardex para control de inventario?* Logimov. https://www.logimov.com/blog/nwarticle/28/1/Que-es-un-kardex-para-control-deinventario

- Camila, L. (2021, 14 julio). *Kárdex por el método del promedio ponderado: caso práctico en Excel | Actualícese*. Actualícese |. https://actualicese.com/modelo-kardex/
- Bajio, A. (2018, 5 octubre). *¿Qué es el método PEPS?* Grupo Algebasa. http://blog.algebasa.com/que-es-el-metodopeps#:%7E:text=El%20m%C3%A9todo%20PEPS%20(o%20FIFO,que%20ingres%C3% B3%20primero%20al%20almac%C3%A9n.&text=En%20dicho%20kardex%20se%20reg istra,valor%20y%20fecha%20de%20salida.
- D. (2021, 21 noviembre). *METODOS PEPS UEPS Y PROMEDIO PONDERADO*. Blogger.com. http://administracion-inventarios.blogspot.com/2011/09/metodos-peps-ueps-y-promedioponderado.html
- *Método Retail: Qué es, Ventajas y Desventajas para Tener en Cuenta*. (2018, 19 octubre). Analítica de Retail. http://analiticaderetail.com/metodo-retail/
- M. (2020, 11 noviembre). *Las ventajas del método ABC para la clasificación de inventarios en el almacén*. MECALUX. https://www.mecalux.com.co/blog/metodo-abc-clasificacionalmacen#:%7E:text=El%20m%C3%A9todo%20ABC%20de%20clasificaci%C3%B3n,va lor%20y%20de%20su%20rotaci%C3%B3n.
- Betancourt, D. (2022, 12 marzo). *Sistemas de revisión continua: Que són, métodos y ejemplos*. Ingenio Empresa. https://www.ingenioempresa.com/sistema-de-revision-continua/

*Sistema Único de Información Normativa*. (2016). SinJuriscol. https://www.suinjuriscol.gov.co/viewDocument.asp?ruta=Decretos/30033048

%20de%20febrero%20de%202022

G. (2022, 2 febrero). *Resolución 000019 del 28–01-2022 – Dian | | Actualícese*. Actualícese |. https://actualicese.com/resolucion-000019-del-28-01- 2022/#:%7E:text=Dian%20expidi%C3%B3%20la%20Resoluci%C3%B3n%20000019,1

### **14 Anexos**

Participación del proyecto "Diseño y desarrollo del módulo de inventarios para un ERP académico" en diferentes conferencias, congresos y ponencias:

**1. XIX Encuentro Regional de Semilleros de Investigación 2021- (mayo, 2021)**

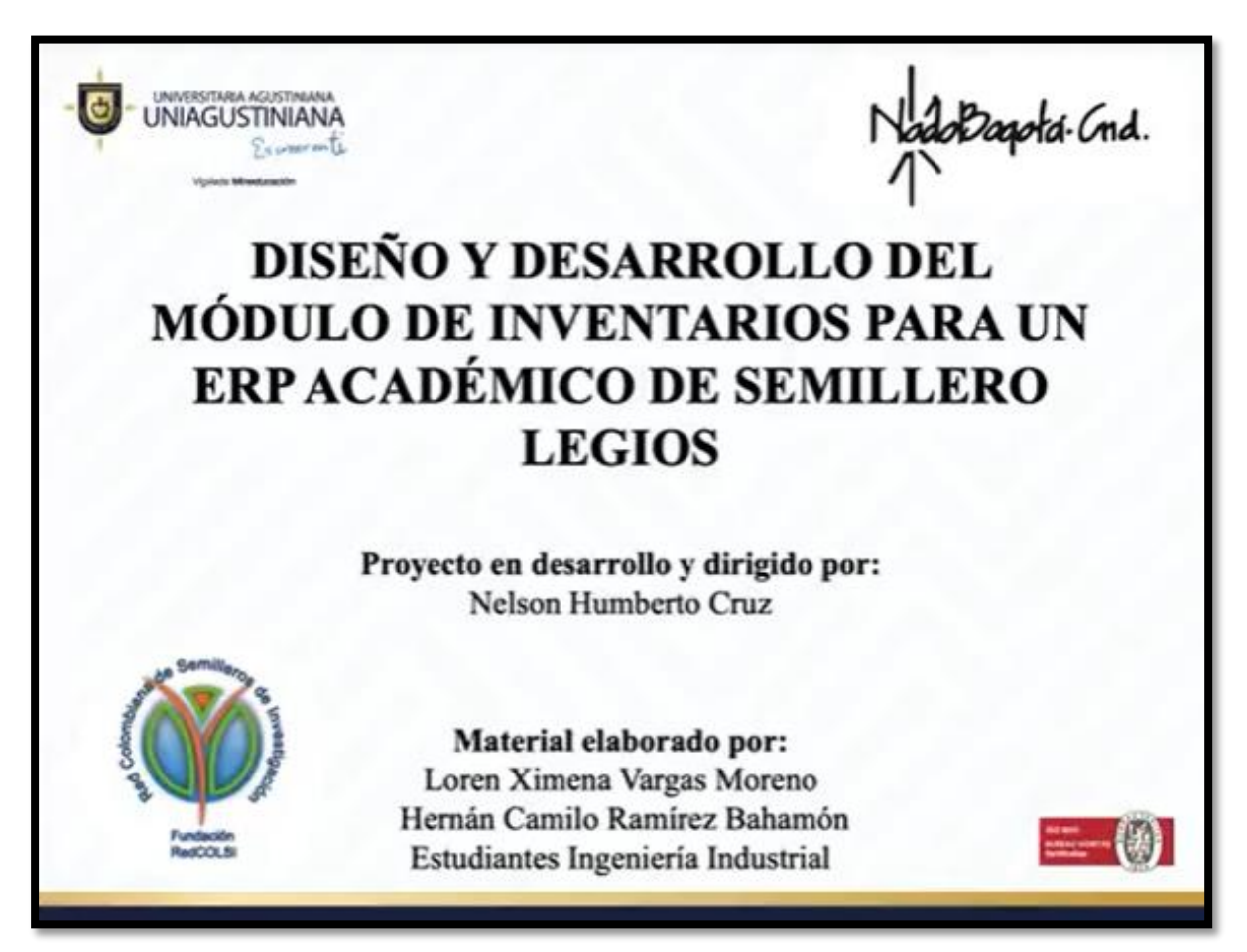

*Figura 59. Presentación Recolsi* Fuente. Elaboración propia

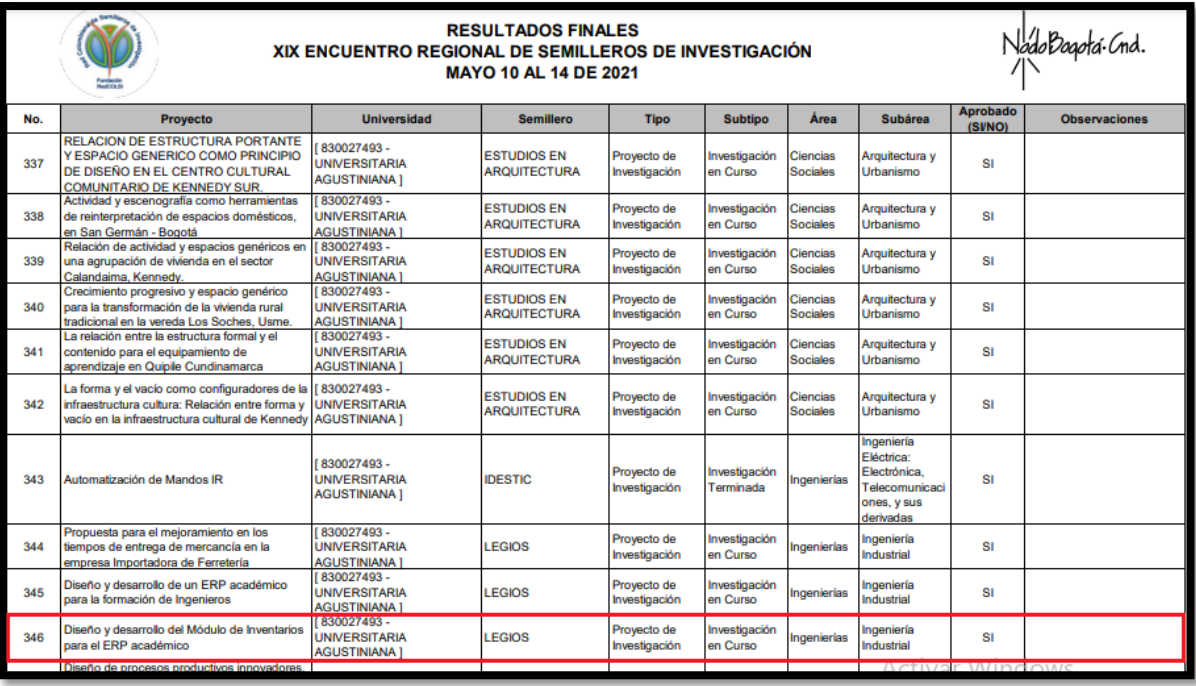

*Figura 60. Presentación Recolsi.*

Fuente. Elaboración propia

**2. Encuentro Internacional de Educación en Ingeniería ACOFI 2021, "Mujeres en ingeniería: empoderamiento, liderazgo y compromiso". (mayo, 2021)**

Bogotá, D.C., mayo 14 de 2021

Loren Ximena Vargas Moreno Universitaria Agustiniana Colombia

A nombre de la Asociación Colombiana de Facultades de Ingeniería, ACOFI, me permito expresarle un especial agradecimiento por el destacado interés en participar en el Encuentro Internacional de Educación en Ingeniería ACOFI 2021, "Mujeres en ingeniería: empoderamiento, liderazgo y compromiso".

Atentamente me permito informarle que el Comité Evaluador consideró que el trabajo titulado "DISEÑO Y DESARROLLO DEL MODULO DE INVENTARIOS DE UN ERP ACADÉMICO PARA LA FORMACIÓN DE INGENIEROS" con código "1788", postulado para la categoría "Trabajos de los Estudiantes", se ajusta a los objetivos de la convocatoria y, por tanto, aprueba su inclusión en el Encuentro.

Cualquier inquietud, quedamos atentos a resolverla.

Cordialmente,

José Miguel Solano Araujo Coordinador General EIEI ACOFI Asociación Colombiana de Facultades de Ingeniería

> Asociación Colombiana de Facultades de Ingeniería - ACOFI Carrera 68D 25B 86 Oficina 205 \* PBX: (57 1) 427 3065 Bogotá D.C., Colombia, Suramérica

*Figura 61. Carta Aceptación ACOFI* Fuente. Elaboración propia

Bogotá, D.C., mayo 19 de 2021

Hernán Camilo Ramírez Bahamón Universitaria Agustiniana Colombia

Asunto: Carta oficial de aceptación de su trabajo para el EIEI ACOFI 2021

Reciba un cordial saludo.

En nombre de la Asociación me permito expresarle de nuevo nuestro agradecimiento por su interés en hacer parte del Encuentro Internacional de Educación en Ingeniería **ACOFI 2021.** 

La presente comunicación es la confirmación oficial de la aceptación de su contribución para el EIEI ACOFI 2021, y de que su trabajo estará en la agenda y en las memorias del evento.

Título del trabajo: DISEÑO Y DESARROLLO DEL MODULO DE INVENTARIOS DE UN ERP ACADÉMICO PARA LA FORMACIÓN DE INGENIEROS Código: 1788 Categoría: Trabajos de los estudiantes Tipo de socialización: Póster

Le reitero de nuevo nuestro agradecimiento.

*Figura 62. Carta Aceptación ACOFI.* Fuente. Elaboración propia

# **3. II Coloquio de Semilleros de Investigación Universidad EAN (octubre, 2021)**

El proyecto ocupó el primer puesto en la mesa de trabajo.

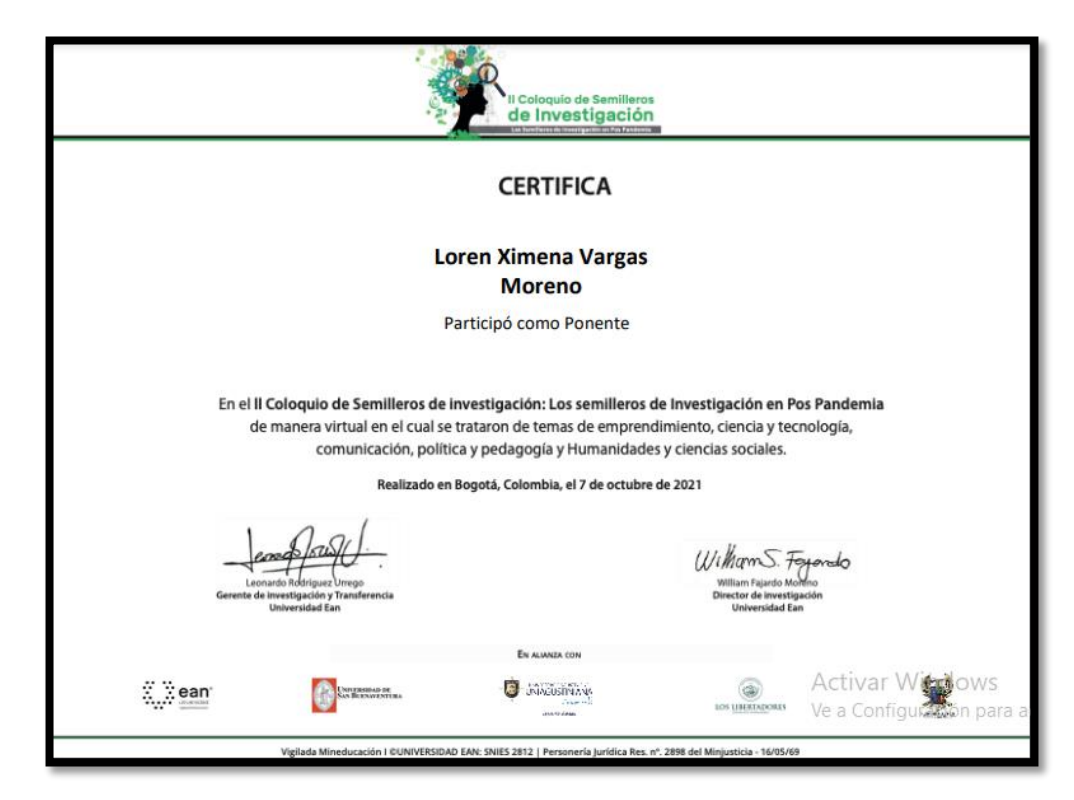

*Figura 63. Certificación EAN.* Fuente. Elaboración propia

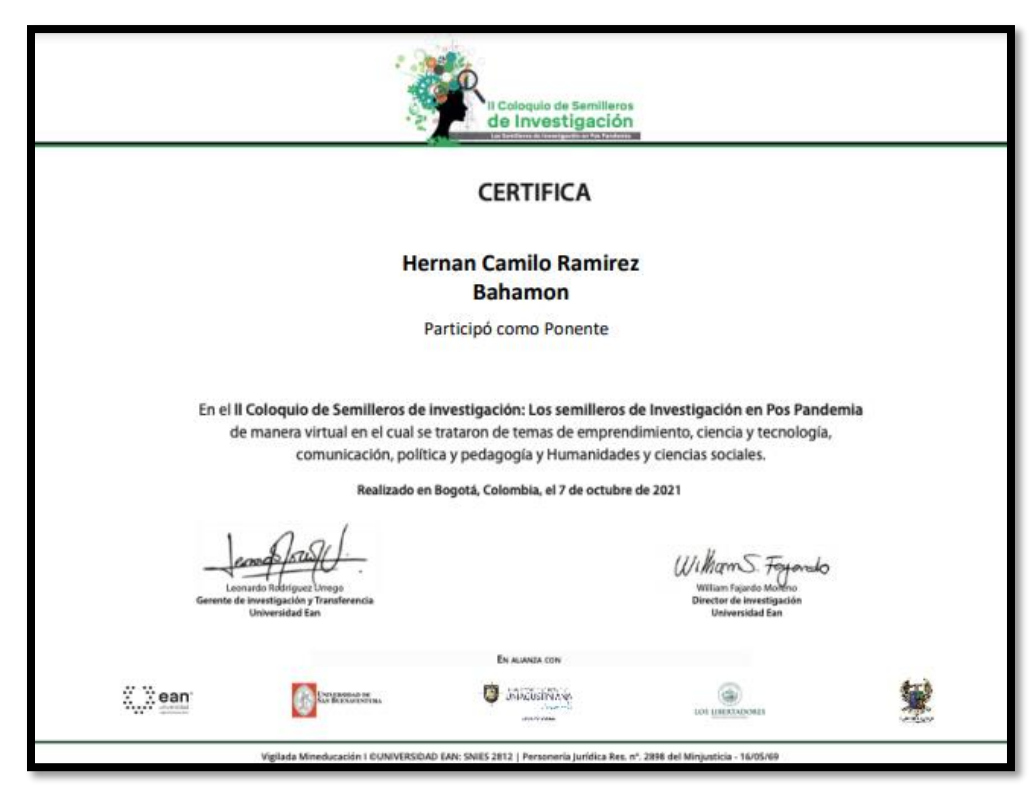

*Figura 64. Certificación EAN.* Fuente. Elaboración propia

## **4. Evento IDEATON 2021 Universitaria Agustiniana (noviembre, 2021)**

La Vicerrectoria de Investigaciones y la ä, Dirección de Investigaciones de la Uniagustiniana a ang  $+11$ otorgan: s.  $\mathcal{N}_{\mathcal{F}}$ 19 P. Reconocimiento especial a la ponencia Diseño y desarrollo del módulo de inventarios de un ERP académico 新 Por haber opcupado el 2do Puesto<br>distinción meritoria en la mesa temática: Ingenierías y Ciencias Básicas En la IDEATÓN 2021 realizada del 13 de ogosto al 30 de noviembre de 2021.<br>En la UNIAGUSTINIANA. Mauricio Ricón Moreno<br>Director de Investigacione de Investigaciones Vicerrectoría de<br>Investigaciones **O** - UNIAGUSTINIANA

**El proyecto ocupó el segundo puesto en el evento.**

*Figura 65. Certificación IDEATON Uniagustiniana, Puesto 2.* Fuente. Elaboración propia

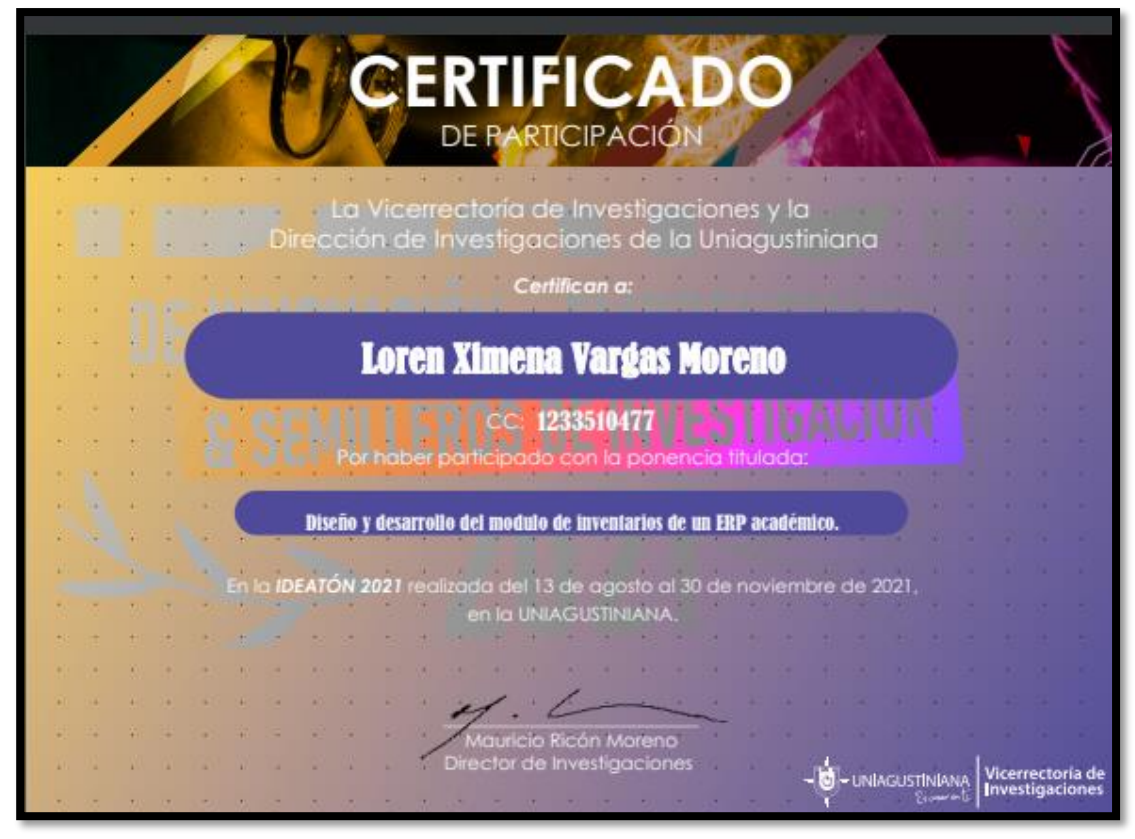

*Figura 66. Certificación IDEATON Uniagustiniana.* Fuente. Elaboración propia

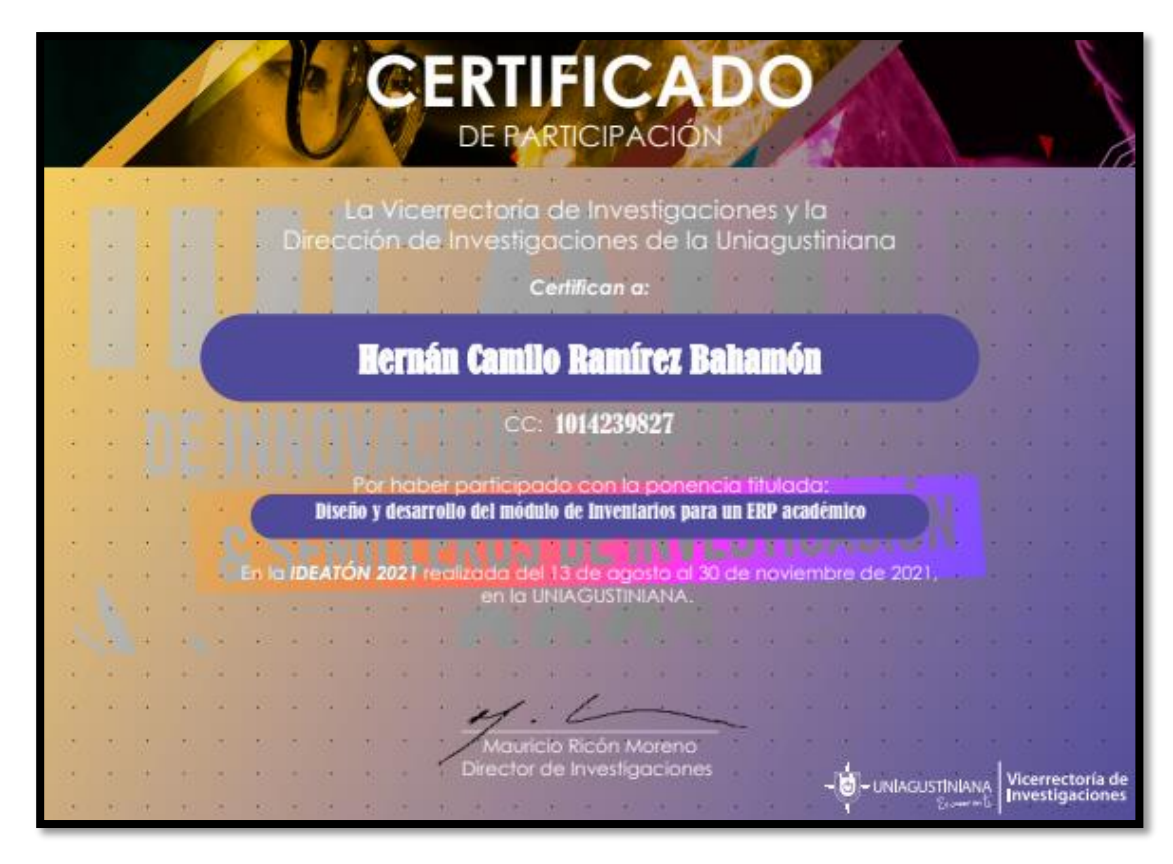

*Figura 67. Certificación IDEATON Uniagustiniana.* Fuente. Elaboración propia